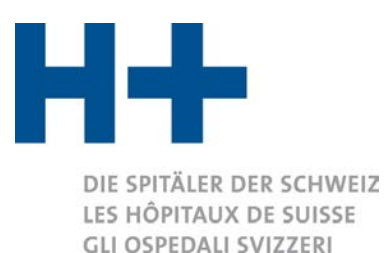

Lieu, date

Interlocuteur/trice

Berne, le 11 octobre 2023 Pascal Besson Michaël Rolle

Numéro direct E-Mail

031 335 11 32 [pascal.besson@hplus.ch](mailto:pascal.besson@hplus.ch) michael.rolle@hplus.ch

# **Prise de position d'H+ concernant les critiques à propos des solutions de branche REKOLE® et ITAR\_K®**

*H+, Les Hôpitaux de Suisse*, a été informé de plusieurs procédures d'hôpitaux, dans lesquelles ces derniers ont été confrontés à des critiques ou questions de la part des assureurs-maladie, du Tribunal administratif fédéral (TAF) ou des cantons concernant la qualité des données, et notamment la pertinence du système de la comptabilité analytique REKOLE® (et ITAR\_K®, qui en découle).

Les critiques des différents acteurs portent avant tout sur trois niveaux :

- 1. les directives générales de REKOLE<sup>®</sup> et d'ITAR  $K^®$  (une solution de branche) ;
- 2. le niveau de la mise en œuvre individuelle des directives dans les différents hôpitaux ;
- 3. la procédure de certification reconnue et établie de REKOLE® (niveau de système) comme label de qualité pour une mise en œuvre correcte de REKOLE® dans l'hôpital.

Afin de pouvoir évaluer les critiques et questions des acteurs de manière détaillée, nous voudrions présenter le mode de fonctionnement du système de comptabilité analytique selon RE-KOLE® et le formulaire ITAR\_K® (chapitre 1), en profitant de cette occasion pour également visualiser leurs liens à l'aide d'exemples concrets d'un hôpital type. Un autre chapitre comprend une évaluation des directives de REKOLE® et ITAR\_K® en regard desdites critiques du système par les divers acteurs (chapitre 2). Ainsi, des réponses directes sont fournies à des questions concrètes concernant le niveau du système (chapitre 3) ainsi qu'à d'autres points spécifiques dans la mesure où H+ peut y répondre sans avoir une connaissance précise des comptabilités analytiques concrètes des différents hôpitaux (chapitre 4).

Ce document comporte donc des informations générales destinées à répondre aux questions ou critiques concrètes envers leurs hôpitaux. Afin d'illustrer les propos décrits dans ce document, un exemple précis portant sur les données 2017 d'un hôpital fictif a été développé. La version du modèle ITAR\_K® utilisée pour les données 2017 est la version 8.0. Dans la mesure où les questions et critiques des acteurs concernent également d'autres années, et afin d'assurer une utilisation optimale du présent document, des annexes présentant les évolutions et divergences entre les différentes versions d'ITAR\_K® et leurs impacts sur la présentation des données ont été créées. Ces dernières sont publiées à la fin du présent document. A ce titre, l'annexe 1 fournit des explications complémentaires pour les données 2016, basées sur la version 7.0 d'ITAR\_K®.

# **Table des matières**

**1.**

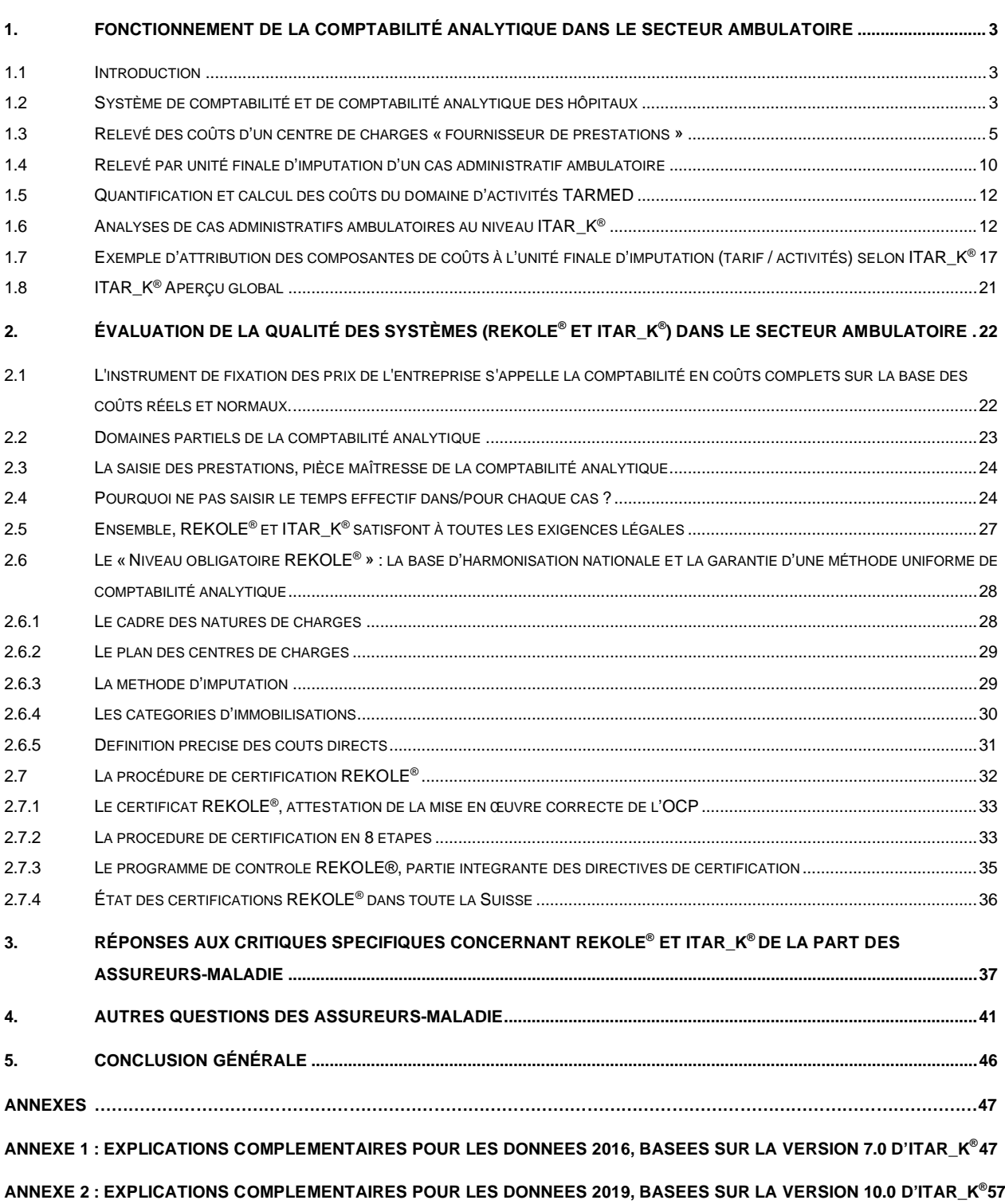

# <span id="page-2-0"></span>**1. FONCTIONNEMENT DE LA COMPTABILITÉ ANALYTIQUE DANS LE SECTEUR AM-BULATOIRE**

# <span id="page-2-1"></span>**1.1 Introduction**

Dans le cadre des procédures de fixation de la valeur du point TARMED, nous avons constaté qu'il est très compliqué pour des personnes externes de comprendre d'où proviennent les données du formulaire ITAR\_K®. Dans les hôpitaux, chaque traitement médical découle d'une interaction chronophage et complexe entre les différents professionnels de la santé, les unités organisationnelles, les locaux, les appareils et le matériel. Contrairement au secteur industriel, les traitements ne sont pas des activités de masse, ni accomplies « à la chaîne », mais ils doivent être adaptés individuellement à chaque patient(e).

Il en va de même pour les rouages des systèmes de comptabilité analytique, tous aussi complexes et étendus car tenus de refléter ces processus le plus fidèlement possible. C'est pour toutes ces raisons que nous expliquerons ci-après, au moyen d'un exemple concret, comment fonctionnent les liens entre la comptabilité analytique hospitalière REKOLE® et le formulaire ITAR  $K^{\circ}$ .

Représenter un traitement médical dans la comptabilité analytique génère une énorme quantité de données.

À ce sujet, nous vous renvoyons aux explications détaillées et aux exigences minimales de la solution de branche REKOLE® de H+[1](#page-2-3) de même qu'à la procédure nationale de certification RE-KOLE®[2](#page-2-4) , au moyen de laquelle les hôpitaux, les institutions psychiatriques et les cliniques de réadaptation ont adapté, depuis 2005 et 2010 respectivement, leur comptabilité analytique aux exi-gences minimales de REKOLE® ou peuvent la faire contrôler<sup>[3](#page-2-5)</sup>. **Nous tenons à préciser en outre ici que l'un des principaux objectifs de la procédure de certification REKOLE**® **est de garantir, outre l'introduction de REKOLE**® **dans les hôpitaux, la mise en œuvre correcte et complète de l'OCP dans les établissements.** Les exigences de l'OCP font partie intégrante de la solution de branche REKOLE®. Enfin, nous exigeons la connaissance et la compréhension  $d'ITAR_K^{\otimes}$  et renvoyons aux explications correspondantes sur le site Internet et dans les documents de  $H + 4$  $H + 4$ .

# <span id="page-2-2"></span>**1.2 Système de comptabilité et de comptabilité analytique des hôpitaux**

Dans la solution de branche REKOLE<sup>®</sup>, au chapitre 3.2, la représentation schématique (tableau 1) du système de comptabilités des hôpitaux indique comment les données (charges et produits) de la comptabilité financière  $\mathbf{0}$ - une fois la comptabilité des ajustements effectuée  $\mathbf{\Theta}$ - sont attribuées dans la comptabilité analytique <sup>s</sup>opuis imputées aux unités finales d'imputation. Ce qui prime pour la comptabilité analytique par cas (étape qui correspond à la valorisation monétaire d'un traitement de patients) est alors l'utilisation des ressources qui doit, si possible, être imputée

<span id="page-2-3"></span><sup>1</sup> <https://www.hplus.ch/fr/comptabilite/solution-de-branche-rekoler>

<sup>&</sup>lt;sup>2</sup><https://www.hplus.ch/fr/comptabilite/proceduredecertificationrekoler>

<span id="page-2-5"></span><span id="page-2-4"></span><sup>&</sup>lt;sup>3</sup>[https://www.hplus.ch/fileadmin/hplus.ch/public/Rechnungswesen/Zertifizierungsverfahren\\_REKOLE\\_R\\_/Zertifikatsregister/Zerti](https://www.hplus.ch/fileadmin/hplus.ch/public/Rechnungswesen/Zertifizierungsverfahren_REKOLE_R_/Zertifikatsregister/Zertifikatsregister_REKOLE-F.pdf)[fikatsregister\\_REKOLE-F.pdf](https://www.hplus.ch/fileadmin/hplus.ch/public/Rechnungswesen/Zertifizierungsverfahren_REKOLE_R_/Zertifikatsregister/Zertifikatsregister_REKOLE-F.pdf)

<span id="page-2-6"></span><sup>4</sup> <https://www.hplus.ch/fr/comptabilite/itar-kc>

directement aux cas administratifs (coûts dits directs). Lorsque cela n'est pas possible ou pas es-timé judicieux<sup>[5](#page-3-0)</sup>, les coûts seront imputés aux centres de charges fournisseurs de services et fournisseurs de prestations (coûts indirects)  $\bullet$ . Ces coûts indirects sont attribués aux patients (= cas ambulatoires et cas hospitaliers, soit ceux dits administratifs) et aux mandats (= p. ex. des mandats de prestations d'intérêt général) par imputation <sup>o</sup>. Celle-ci <sup>o</sup> se fondera sur des taux de coûts et sur une saisie des prestations aux patients<sup>[6](#page-3-1)</sup> (valeur de référence) et sera établie selon le principe de causalité. Ensemble, cette valeur de référence/unité d'œuvre (p. ex. la minute en salle d'opération) et le taux de charge (CHF/min.) constituent les clés d'imputation et de répartition.

Pour calculer certains tarifs ou domaines d'activité, on procède ensuite à des évaluations  $\bullet$  en regroupant et en additionnant les valeurs de comptabilité par unité finale d'imputation (p. ex. tous les cas administratifs qui sont facturés selon le tarif ambulatoire, au moyen de TARMED) selon ces tarifs ou ces domaines (cf. REKOLE®, chapitre 11.6).

*Tableau 1: Représentation schématique des systèmes de comptabilités des hôpitaux dans la solution de branche RE-KOLE®, au chapitre 3.2*

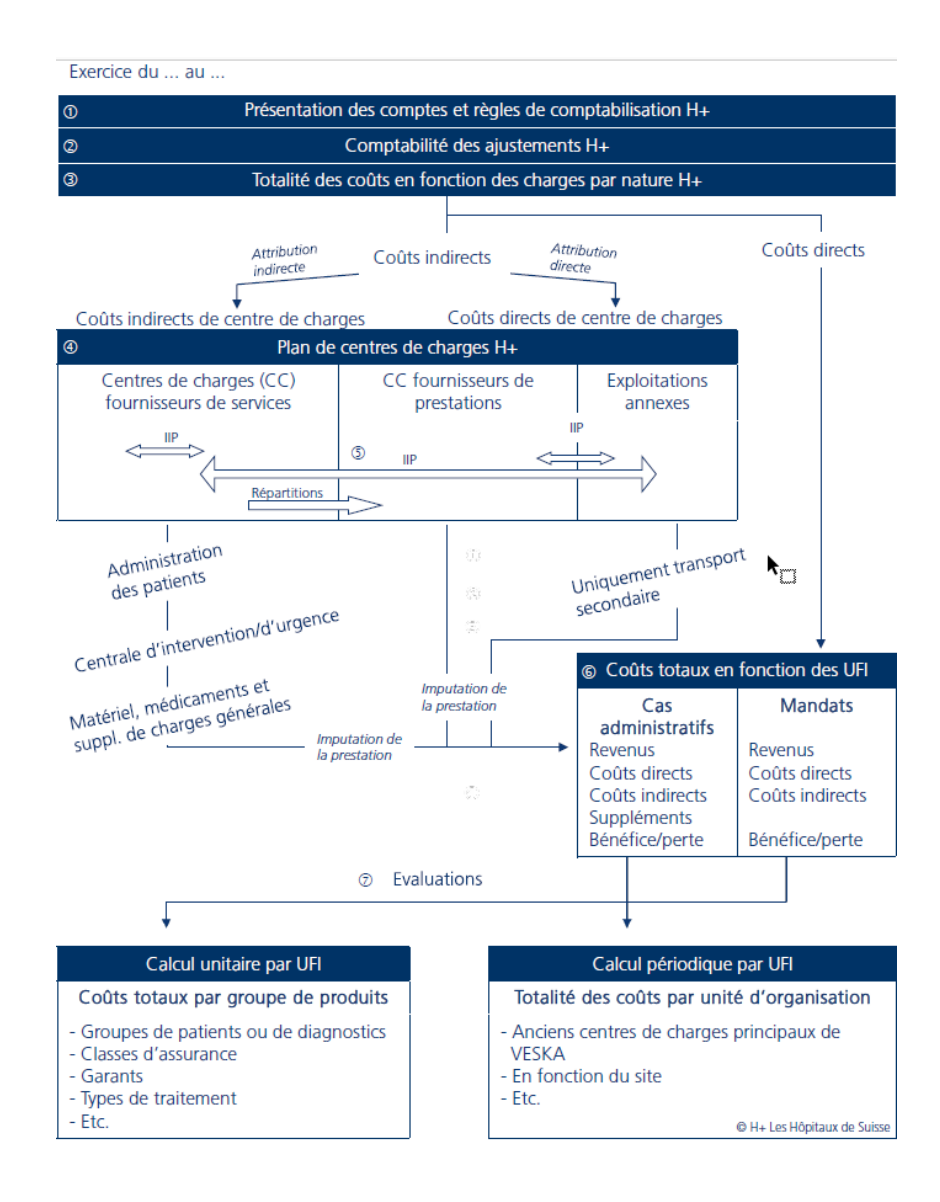

<span id="page-3-1"></span><span id="page-3-0"></span><sup>&</sup>lt;sup>5</sup>Explications possibles : le rapport coûts/bénéfices non indiqué et/ou estimé plus utile, au vu des objectifs de l'entreprise (comptes de responsabilité et processus budgétaires) de passer, par un « détour » à un centre de charges.  $^{\rm 6}$ ou par mandat

Ci-après, à l'aide d'un **exemple ambulatoire concret** de l'hôpital XY, nous vous montrerons comment les coûts d'un centre de charges « fournisseur de prestations » aboutissent dans la comptabilité par unité finale d'imputation (pour un cas administratif) et comment ils sont représentés dans ITAR\_K®.

#### <span id="page-4-0"></span>**1.3 Relevé des coûts d'un centre de charges « fournisseur de prestations »**

Dans **l'exemple concret** « Douleurs abdominales » du centre de charges fournisseur de prestations « BD Chirurgie », on voit de quelle façon les différentes natures de charges (frais de personnel, frais de matériel, frais de répartition) sont collectées, rassemblées et additionnées :

#### *Tableau 2: centre de charges «BD Chirurgie»*

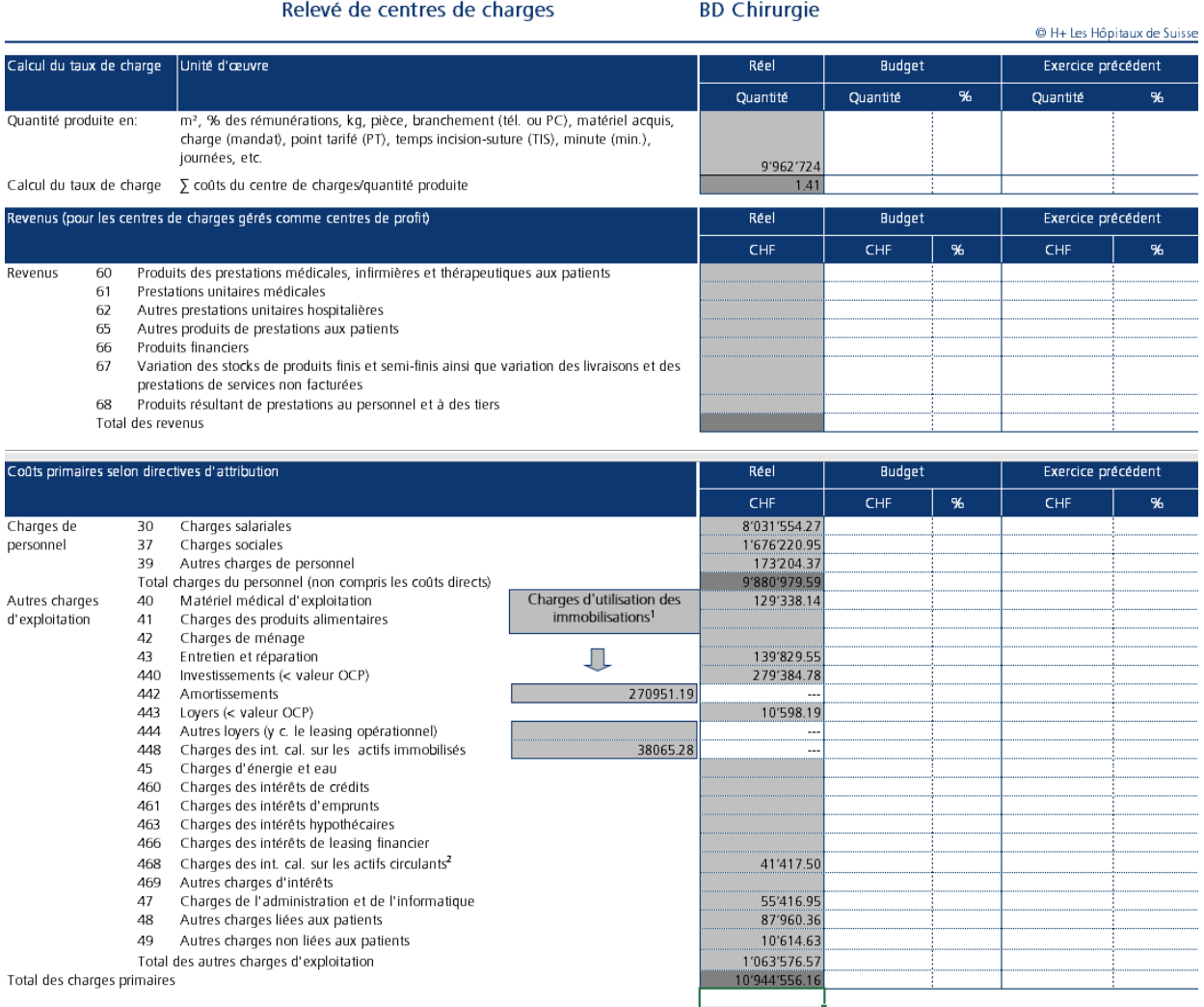

<sup>1</sup> Charges d'utilisation des immobilisations du bloc de coûts A'

<sup>2</sup> Ces charges par nature sont traitées comme coûts primaires uniquement sur le centre de charges obligatoire Comptabilité. Sur les autres centres de charges, ces charges par nature correspondent à des coûts secondaires.

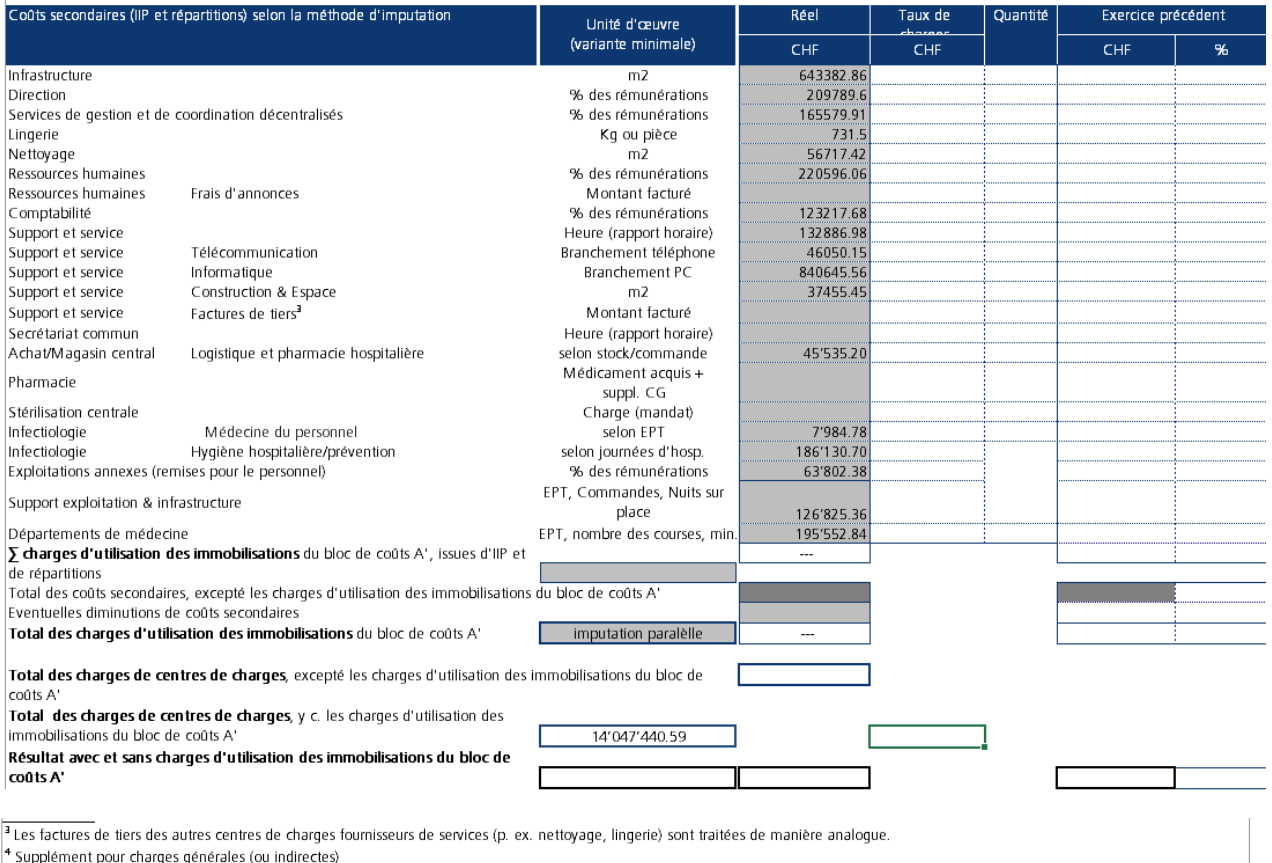

Parallèlement, les prestations médicales des centres de charges sont saisies et additionnées dans la comptabilité des coûts des prestations en fonction des patients. Afin que les coûts résultant des prestations fournies puissent ensuite être imputés aux unités finales d'imputation (cas administratifs ou patients) en fonction du principe de causalité, les prestations des médecins sont saisies par minutes (minutes réelles et normatives) ou par points tarifaires.

Par ailleurs, tous les médicaments, matériaux, implants, examens externes ou honoraires de médecins agréés directement attribuables à un cas administratif individuel sont considérés comme des coûts directs<sup>[7](#page-5-0)</sup>. Comme indiqué, ils seront alors directement imputés au cas administratif et n'entrent pas dans l'élaboration du taux de charges du centre de charges.

Les autres frais des centres de charges sont additionnés puis imputés à la comptabilité par unité finale d'imputation, en tant que coûts indirects en fonction du taux de charges et de la saisie des prestations par patient ou par unité finale d'imputation (valeur de référence). Afin que les charges d'utilisation des immobilisations (CUI) puissent être indiquées séparément dans la comptabilité par unité finale d'imputation, elles figurent déjà, additionnées, dans le centre de charges comme bloc de coûts spécifique, séparément des autres coûts d'exploitation, et imputées aux unités finales d'imputation sur la base de la même méthode d'imputation et de la même clé de répartition des prestations.

<span id="page-5-0"></span> $^7$  Dans l'exemple présenté ci-dessus, les prestations ont été saisies sur la base des points de taxe TARMED (corps médicaux), de minutes réelles (soins) et de cas administratifs, pondérés par le nombre de factures (administration des patients).

#### Relevé de centres de charges

#### **BD Chirurgie autres soins**

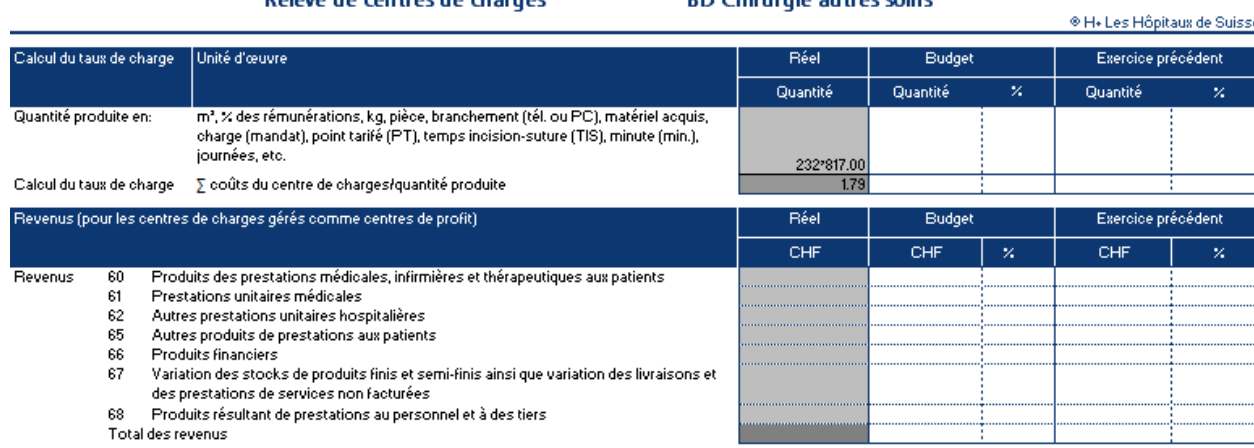

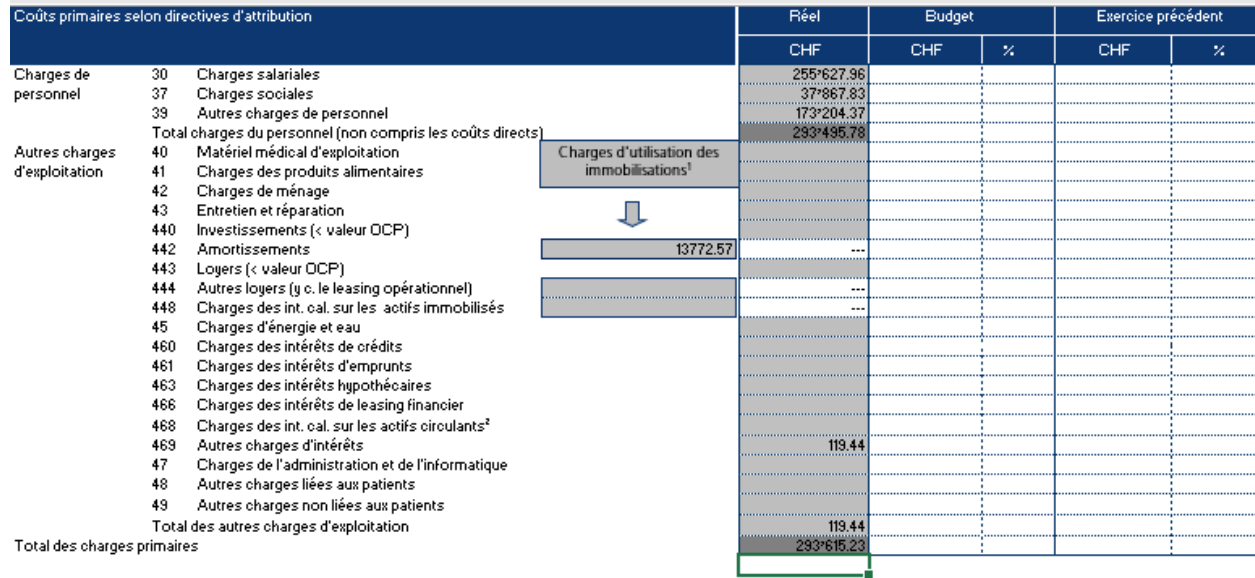

<sup>1</sup>Charges d'utilisation des immobilisations du bloc de coûts A'

'Ces charges par nature sont traitées comme coûts primaires uniquement sur le centre de charges obligatoire Comptabilité. Sur les autres centres de charges, ces charges par nature<br>correspondent à des coûts secondaires.

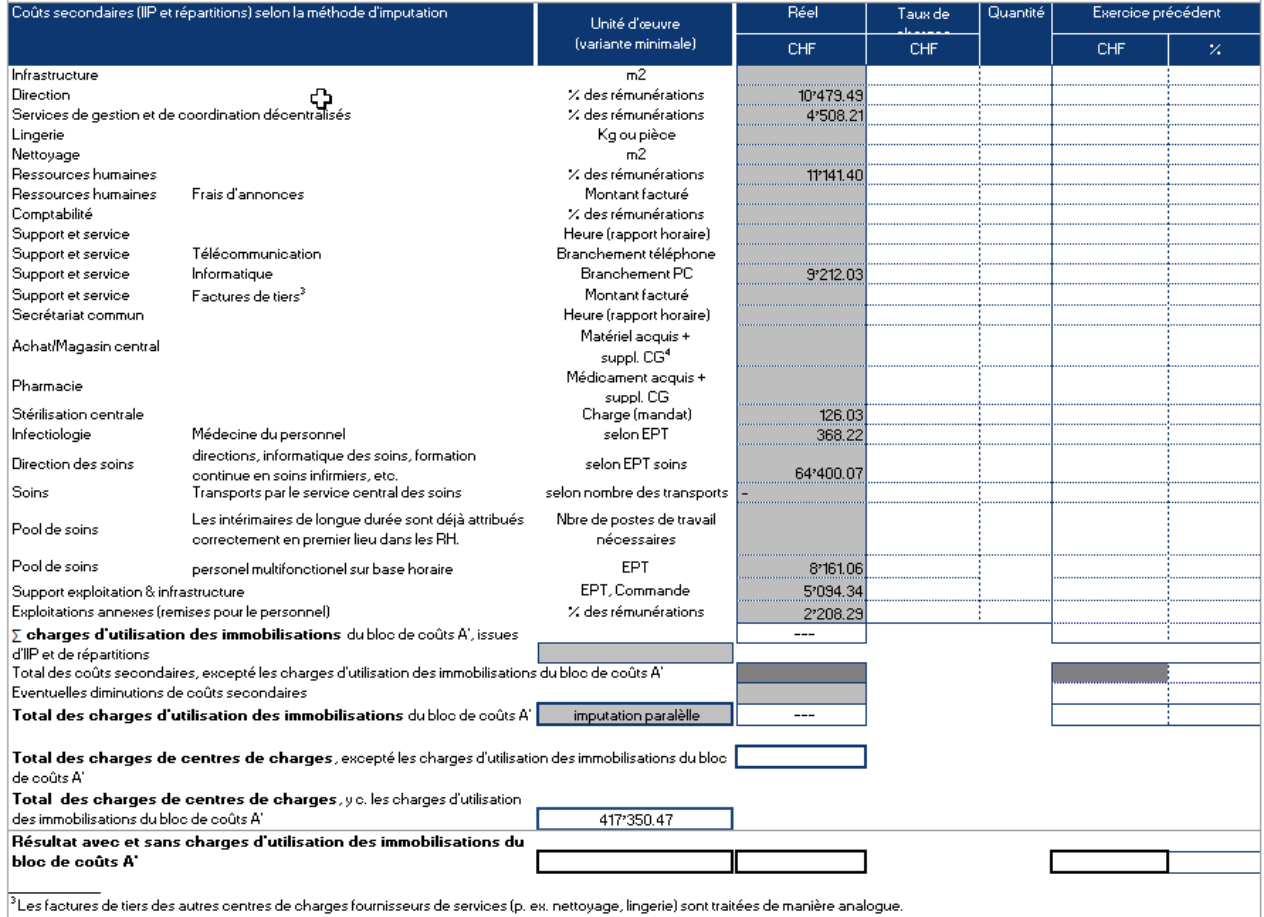

 $4$  Supplément pour charges générales fou indirectes)

Dans le présent **exemple ambulatoire concret** « Douleurs abdominales » réalisé sur la base du centre de charges fournisseurs de prestations « BD Chirurgie » et « Soins » décrit plus haut, nous allons maintenant expliquer comment sont calculés les taux de charges de ces centres. En 2017, le centre de charges « Soins » a fourni 232'817 minutes de prestations au total. Dès lors, le principe suivant s'applique en conséquence : les coûts découlent des prestations ! En d'autres termes, ceux-ci sont facturés à un patient /à une patiente (unité finale d'imputation) qui a effectivement bénéficié de ces prestations.

Pour ce faire, on établit des taux de charges qui peuvent être multipliés par les prestations fournies (la valeur de référence) et qui, ensemble, formeront la clé de ventilation. Ainsi, le taux de charges pour les prestations « Soins » est obtenu en divisant les coûts du centre de charges correspondants par les prestations fournies. L'élaboration du taux de charges du centre de charges Corps médicaux « Chirurgie » s'effectuera de façon analogue. En examinant le total des coûts (hors CUI, selon l'OCP), on obtient les taux de charges suivants par centre de charges :

*Tableau 3: Constitution de taux de charges*

| Centre de<br>charges $-$<br>« Soins »:<br>Taux de<br>charges 1           | Coûts du centre de charges de 403'557.90 CHF / 232'817 minutes<br>$= 1,73$ CHF par minute                                           |
|--------------------------------------------------------------------------|----------------------------------------------------------------------------------------------------|
| Taux de<br>$charges -$<br>« Soins »:<br>Taux de<br>charges 2             | Coûts du centre de charges (CUI selon l'OCP) de 13'772.57 CHF / 232'817<br>minutes<br>$= 0.06$ CHF par minute                       |
| Taux de<br>$charges -$<br>« Corps médi-<br>caux » : taux de<br>charges 1 | Coûts du centre de charges de 13'776 489.40 CHF / 9'962 '24 points tari-<br>faires<br>$= 1,38$ CHF par point tarifaire              |
| Taux de<br>$charges -$<br>« Corps médi-<br>caux » : taux de<br>charges 2 | Coûts du centre de charges (CUI selon l'OCP) de 270'951.19 CHF /<br>9'962'724 points tarifaires<br>$= 0.03$ CHF par point tarifaire |

Pour l'imputation effective aux différentes unités finales d'imputation, les coûts totaux sont d'abord ventilés de manière encore plus fine, par exemple par blocs pour les frais médicaux, frais de personnel soignant, autres frais de personnel ou frais de matériel. Ensuite, les coûts sont calculés et déduits pour tous les mandats (formation et recherche, prestations d'intérêt général). À partir des autres coûts, les taux de charges spécifiques aux blocs de coûts sont calculés par centre de charges du fournisseur de prestations. Ainsi, les frais médicaux des activités 1-5 sont regroupés dans un bloc (appelé composante de coûts) et divisés par le nombre de points tarifaires fournis.

Pour attribuer des coûts aux domaines ambulatoire ou hospitalier, il faudra ensuite saisir les critères souhaités d'évaluation ou de regroupement pour chaque cas (par exemple, pour définir si un patient / une patiente a été traité.e en division ambulatoire ou stationnaire ; pour les références générales, voir REKOLE®, au chapitre 9.8). Tous les cas administratifs des deux types de séjour pourront alors être regroupés et évalués séparément. Dans notre exemple, les activités ambulatoires et hospitalières du centre de charges « BD Chirurgie » pourront être calculées à partir du nombre de points tarifaires saisis pour un cas administratif donné. Il apparaît alors que, selon TARMED, 86 % des prestations ont été fournies en faveur de patients et patientes stationnaires et 14 % pour des traitements ambulatoires. Il convient de préciser ici que la constitution des unités finales d'imputation représentées dans ITAR\_K® est soumise exactement aux mêmes règles dans le domaine stationnaire et ambulatoire.

De cette façon, la comptabilité par unité finale d'imputation permet de présenter de manière simple les coûts générés dans les domaines ambulatoire ou hospitalier ainsi que les ressources utilisées.

#### <span id="page-9-0"></span>**1.4 Relevé par unité finale d'imputation d'un cas administratif ambulatoire**

Les coûts occasionnés par le cas ambulatoire « Douleurs abdominales » pour le centre de charges « BD Chirurgie » sont attribués à ce cas administratif spécifique selon la prestation saisie. Concrètement, cela signifie que si 316 points tarifaires de prestations médicales ont été saisis pour ce cas ambulatoire, ils seront multipliés par le taux de charges calculé pour la composante de coûts correspondante et déboucheront sur le montant de 434,78 CHF. Ces coûts indirects ainsi calculés correspondent à la prestation médicale pour ce cas spécifique. Cette démarche est répétée avec les CUI correspondants. Pour plus d'informations sur la définition de la période de référence, veuillez consulter la solution de branche REKOLE® au chapitre 10.4.

Dans le relevé par unité finale d'imputation du présent exemple « Douleurs abdominales », ce résultat (la prestation médicale) figure à la rubrique des coûts indirects du centre de charges 31 « Corps médicaux », activités 1 à 5, avec ce montant de 434,78 CHF (+ 8,56 CHF de CUI).

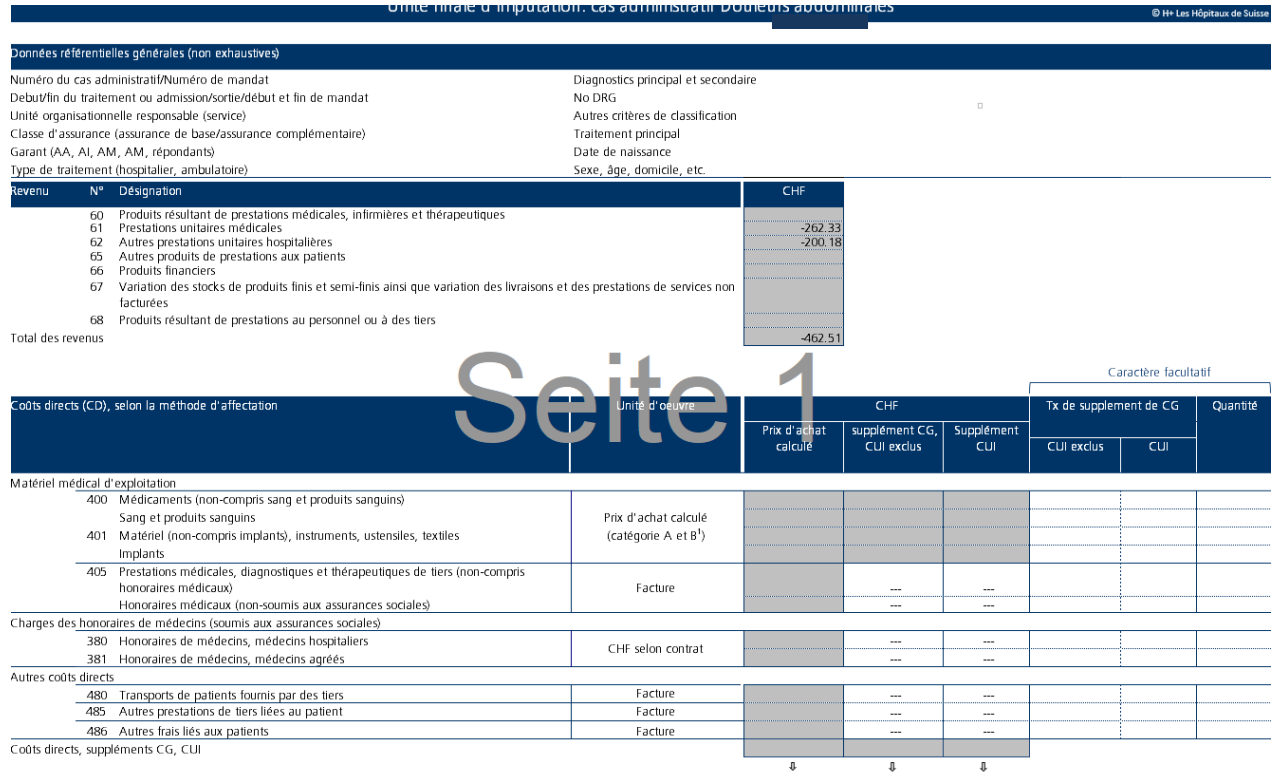

Report dans Total des coûts UF

*Tableau 4: relevé par unité finale d'imputation du cas ambulatoire « Douleurs abdominales »*

Les catégories A et B se réfèrent à la méthode ABC de classification des charges par nature 400 et 401

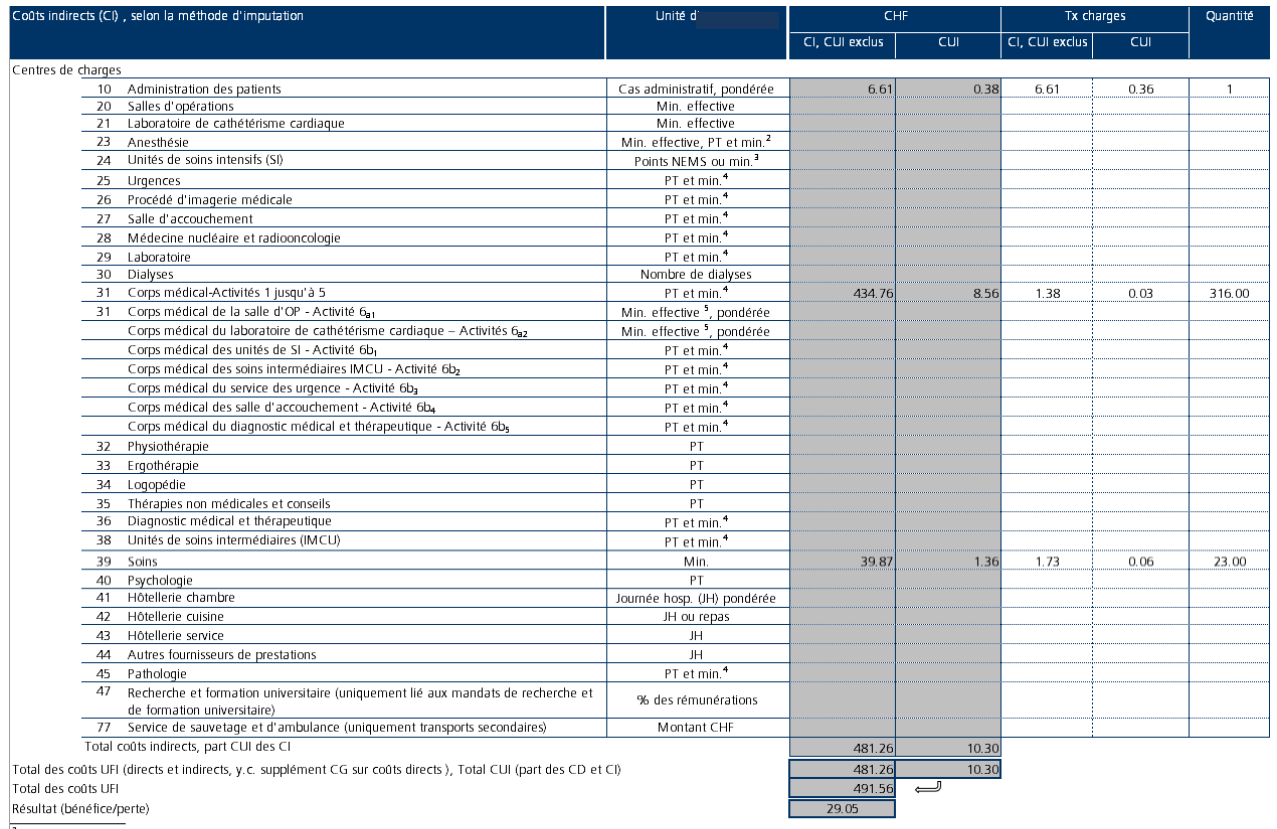

2 Les charges d'anesthésie liées à la salle d'opération (OP) sont imputées uniquement à l'aide de minutes effectives. Les charges d'anesthésie non-liées à la salle d'OP peuvent être imputées à l'aide de point de taxe (PT) et/ou de minutes, suivant la note nº4 en bas de page

I l'abréviation "Min." correspond à des minutes d'intervention du personnel. Les minutes de durée de séjour du patient aux SI ne reflètent pas l'investissement en ressources et ne sont donc pas admises comme unité + PT = point tarifé. L'abréviation "min." désigne des minutes normatives et réelles. TARMED repose sur des unités de temps normatives. L'utilisation des points tarifaires TARMED comme valeur de référence est autorisée<br>Si,

5 Le groupe d'activité 6a est saisi et imputé uniquement à l'aide de minutes effectives pondérées (à l'aide du facteur de simultanéité).

Le même exercice peut être répété pour les autres coûts indirects

 $co$ ûts indirects 10 – Administration des patients

Exprimés en francs suisses, ces coûts correspondent aux prestations du service d'administration des patients, comprenant notamment les activités suivantes : réception, facturation, comptabilité des débiteurs, centrale téléphonique, disposition des salles d'opération, disposition des lits, répartition des équipes de thérapeutes, travail de codification. Dans l'exemple précédent, ces coûts s'élèvent à 6,61 CHF (+ 0,38 CHF de CUI). Dans l'hôpital XY, la gestion et l'administration des patients sont chiffrées au moyen de la valeur de référence / l'unité d'œuvre « Nombre pondéré de factures » (c.-à-d. de la somme des coûts des activités d'administration des patients / somme des factures = 6.99 CHF (CUI compris). Dans ce cas précis, le volume / la quantité correspond alors à « 1 ».

• coûts indirects 39 – Soins

Exprimés en francs suisses, ces coûts correspondent aux prestations des soins. Dans cet exemple, ils s'élèvent à 39,87 CHF (+ 1,36 CHF de CUI). Le temps requis pour administrer des soins est exprimé en minutes. Dans l'hôpital XY, la prestation « Soins » est calculée en fonction du temps réel et du temps normé (selon le service des soins concerné). Dans le présent exemple, les prestations de soins sont évaluées au moyen de minutes réelles. Le nombre de minutes attribuées au cas donné est indiqué dans la colonne « Quantité » ; ici, il s'agit de 23 minutes. Si l'on multiplie ces minutes par le taux de charges du centre de charges « Soins », on obtient 39,87 CHF. Cette démarche est répétée avec les CUI correspondants. Pour plus d'informations sur la définition de la saisie des prestations de soins dans le centre de charges « Soins », veuillez consulter la solution de branche REKOLE® au chapitre 10.5, à partir de la page 17.

D'éventuelles autres prestations médicales fournies par d'autres centres de charges (qui n'apparaissent pas dans l'exemple de cas ci-dessus), telles que les prestations de laboratoire, les examens radiologiques, etc. sont également imputés selon la même méthode - mais avec des valeurs de référence / unité d'œuvre spécifiques (voir à ce sujet le résumé de la méthode d'imputation) - au cas administratif précité. Ensemble, les coûts directs, les coûts indirects et les charges d'utilisation des immobilisations constituent le coût total (CUI compris) du cas, soit 491,56 CHF.

# <span id="page-11-0"></span>**1.5 Quantification et calcul des coûts du domaine d'activités TARMED**

Pour pouvoir déterminer les coûts par point tarifaire TARMED d'un hôpital donné (« valeur du point basée sur les coûts »), il faut d'une part saisir et évaluer tous les coûts (en CHF) et, d'autre part, toutes les prestations de cet hôpital dans les domaines d'activité concernés. Cette opération ne vaut pas uniquement pour TARMED mais, par analogie, pour tous les tarifs, notamment ceux qui concernent la composition des unités finales d'imputation, comme les unités finales d'imputation tarifaires dans le domaine stationnaire (p. ex. délimitation entre la médecine aiguë (Swiss-DRG) et la psychiatrie stationnaire (TARPSY)). Dans de tels cas, les coûts et prestations correspondantes sont déterminés par type de tarif et additionnés par unité finale d'imputation ambulatoire. La sélection et la totalisation des cas administratifs idoines s'effectuent sur la base des données de référence enregistrées pour chaque cas (cf. REKOLE®, au chapitre 9.8).

Les coûts des prestations TARMED résultent par exemple de la somme des éléments suivants :

- les honoraires des médecins comptabilisés comme coûts directs (valeur de facturation) pour les cas administratifs attribués au tarif TARMED. Les honoraires médicaux peuvent également provenir de coûts indirects du centre de charges « Corps médicaux », imputés au cas donné par la saisie des prestations liées au patient, toujours en fonction du principe de causalité.
- sont également considérés comme coûts indirects les coûts provenant de centres de charges tels que « Salle d'opération » et « Salle d'accouchement ».
- les coûts indirects proportionnels du service d'administration des patients.
- les coûts indirects des services d'anesthésie, y compris ceux des corps médicaux.
- les coûts indirects des soins intermédiaires et des soins intensifs, à l'exclusion des corps médicaux.
- les coûts indirects du service des urgences, à l'exclusion des corps médicaux.
- les coûts indirects des services d'imagerie médicale, y compris ceux des corps médicaux.
- les coûts indirects de la médecine nucléaire et de la radio-oncologie, y compris ceux des corps médicaux.
- les coûts indirects du service de pathologie, y compris ceux des corps médicaux.
- les coûts indirects pour les thérapies non médicales, conseils et soins (si tarifés dans TARMED).

# <span id="page-11-1"></span>**1.6 Analyses de cas administratifs ambulatoires au niveau ITAR\_K®**

L'unité finale d'imputation des coûts et des recettes selon REKOLE® est toujours considérée comme un « cas administratif », tant dans le domaine stationnaire que dans le domaine ambulatoire. Elle constitue la plus petite unité comptabilisable de la comptabilité analytique. Les règles des cas administratifs sont arrêtées de manière exhaustive et s'appliquent en principe à tous les patients et toutes les patientes d'un hôpital, qu'ils et elles soient traité.es en mode ambulatoire ou stationnaire. Seul le traitement des « cas ambulatoires de longue durée » nécessite une dérogation, à savoir une approche d'exception qui, au fil des ans, a toutefois fait ses preuves. Aussi, la comptabilité analytique REKOLE® **n'applique pas de directives différentes quand il s'agit de** 

**prestations ambulatoires ou stationnaires** quant à la structure de la comptabilité par unité finale d'imputation. Dans les deux types de traitement et de séjour, l'élaboration des données pertinentes concernant les coûts et les recettes s'effectue sous forme d'évaluations pour lesquelles les coûts des différents cas administratifs ou, dans des cas exceptionnels, ceux des prestations individuelles spécifiques<sup>[8](#page-12-0)</sup> sont regroupés de manière appropriée (p. ex. pour la formation des unités finales d'imputations tarifaires dans ITAR\_K®).

Dans la comptabilité analytique par unité finale d'imputation, deux évaluations sont admises : le calcul unitaire par unité finale d'imputation et le calcul périodique par unité finale d'imputation. Pour la première, les coûts sont déterminés par cas ou par mandat. Pour la deuxième, les coûts de chaque prestation sont calculés pour une période donnée (p. ex. mensuelle, trimestrielle ou annuelle).

Le cas administratif, qui sert de centre de collecte de toutes les prestations hospitalières fournies à un patient / une patiente, constitue le tableau des différentes prestations individuelles - comme décrit ci-dessus - dans un relevé d'unité finale d'imputation (voir REKOLE®, au chapitre 9.8). Les évaluations portant sur les relevés d'unités finales d'imputation ne sont prises en compte que si les cas administratifs sont rassemblés selon certains critères de regroupement (p. ex. par tarif ou par garant).

En créant la solution ITAR\_K®º, les hôpitaux se sont dotés d'un outil efficace basé sur REKOLE® qui rassemble toutes les informations comptables par unité finale d'imputation et pour des groupes spécifiques. Ces groupes correspondent à des tarifs et à des activités spécifiques, soumis à des règles de financement différentes. Ainsi, chaque hôpital sait quels coûts d'exploitation il devra couvrir, ventilés par tarif et source de financement (outil valable à partir de la version 10.0, y compris la distinction entre les différents types de cas ambulatoires et les différents garants LAA/LAMal, etc.).

ITAR\_K® représente l'ensemble des prestations d'une institution, l'approche tarifaire clairement au premier plan, fournissant entre autres les bases pour effectuer des comparaisons entre établissements selon l'art. 49, al.1, LAMal et pour les négociations tarifaires. La somme des coûts par tarif figure de façon détaillée dans ITAR K<sup>®</sup> (onglet Excel : « Relevé CUFI aperçu global »).

La solution ITAR  $K^{\circledast}$  est régulièrement mise à jour, notamment pour l'adapter aux nouvelles décisions du TAF. Pour visualiser les coûts d'exploitation hospitaliers de l'année 2017, la version 8.0 d'ITAR\_K<sup>®</sup> a été déterminante<sup>10</sup>. Par conséquent, les lignes/colonnes spécifiques du fichier Excel de même que leurs désignations indiquées dans le présent document se réfèrent à cette version 8.0, et non à la version actuellement en vigueur (V13.0).

En principe, dans le domaine ambulatoire également, les cas administratifs ambulatoires sont regroupés/rassemblés pour certains tarifs. S'il arrive qu'un patient / une patiente bénéficie de prestations ambulatoires relevant de domaines différents et financées par un tarif différent (p. ex., points TARMED et points physiothérapie), les prestations médicales et de physiothérapie spécifiques de ce cas administratif devront être affectées aux tarifs correspondants dans ITAR\_K® afin de constituer des unités finales d'imputation tarifaires correctes (cf. chiffre 1.7, à partir de la page 18). Les postes de frais non encore attribués du cas administratif, tels que les frais de matériel > 3 CHF, les médicaments, le sang, les dialyses, le laboratoire et les autres domaines d'activité ambulatoires et tarifs, devront également être ventilés spécifiquement dans une colonne appropriée et ne pas être déclarés comme des « coûts TARMED ».

<sup>&</sup>lt;sup>8</sup> Par exemple, lorsqu'un cas ambulatoire contient à la fois des prestations médicales et thérapeutiques

<span id="page-12-1"></span><span id="page-12-0"></span> $9$  ITAR\_K® - Modèle de tarif intégré basé sur la comptabilité analytique par unité finale d'imputation

<span id="page-12-2"></span><sup>10</sup> H+: Explications sur l'Aperçu global des coûts indicateurs sur les prestations pour ITAR\_K®, version 8.0, oct. 2017, Berne, chap.

<sup>1.1,</sup> p. 4.

De même, les coûts et les prestations pour les patients autopayeurs, les prestations obligatoires non-AOS ou les prestations relevant d'une facturation forfaitaire ne sont pas saisis dans la colonne TARMED, mais figurent sous «Autre tarif ambulatoire ».

Les coûts qui apparaissent, dans la colonne EE « Pas de tarif séparé » de l'onglet Excel « Relevé CUFI, Aperçu global »[11](#page-13-0) concernent principalement les natures de charges indirectes comme l'administration des patients et les CUI des activités ambulatoires. Il est également prévu de faire figurer dans cette colonne les natures de charges indirectes « Autres fournisseurs de prestations » qui pourraient survenir lors de traitements ambulatoires (si c'est le cas, les coûts liés à l'aumônerie p. ex.), étant précisé que l'aumônerie concerne en premier lieu l'activité stationnaire. Cela dit, pour garantir que les hôpitaux puissent néanmoins indiquer leurs coûts là où ils surviennent effectivement, la solution ITAR\_K® permet de saisir également les coûts de l'aumônerie pour les activités ambulatoires :

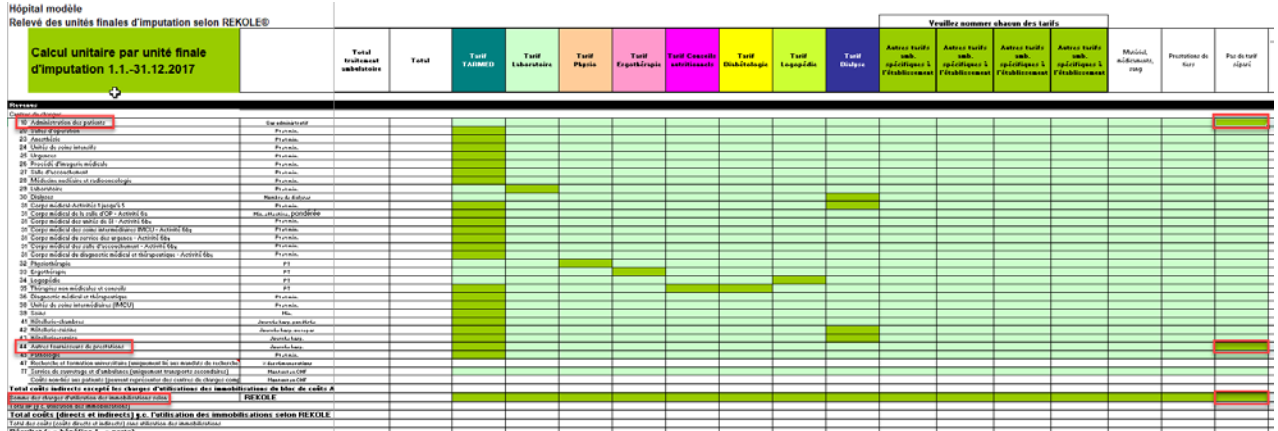

*Illustration 1 : onglet Excel « Relevé CUFI, Aperçu global »), colonne EE « Pas de tarif séparé »*

Lors du regroupement de cas administratifs ambulatoires, ces 3 natures de charges indirectes peuvent également *ne pas* être attribuées directement aux colonnes des tarifs et/ou activités prévues et utilisées dans ITAR\_K®. Leur affectation directe s'avère en effet particulièrement difficile lorsqu'un cas ambulatoire bénéficie de prestations de différents tarifs (p. ex. une prestation TARMED et une prestation de physiothérapie). Cette situation s'explique par le fait que ces prestations sont liées à un cas précis et non à un tarif spécifique. Il faudra néanmoins s'assurer que, même pour les traitements de patients pour lesquels deux (ou plusieurs) tarifs sont concernés (p. ex. TARMED et physiothérapie), la quote-part correcte des coûts de l'administration des patients et des CUI soit ventilée et comptabilisée sur les deux tarifs ambulatoires correspondants (fractionnement des coûts indirects $1^2$ .

Afin de garantir l'exécution de ce fractionnement des coûts indirects, le modèle ITAR\_K® a prévu et comprend la colonne EE « Pas de tarif séparé » dans l'onglet Excel « Relevé CUFI, Aperçu global » permettant d'assurer une attribution automatique et proportionnelle de ces natures de charges indirectes à tous les tarifs et à toutes les activités qui concernent des patients ambulatoires (procédure d'attribution indirecte). L'attribution proportionnelle s'effectue dans l'onglet Excel «Aperçu global ». L'illustration suivante présente ce fractionnement des coûts indirects en 2 étapes :

<sup>&</sup>lt;sup>11</sup> H+: Explications sur l'Aperçu global des coûts indicateurs sur les prestations pour ITAR\_K<sup>®</sup>, version 8.0, oct. 2017, Berne, chap.9.

<span id="page-13-1"></span><span id="page-13-0"></span><sup>&</sup>lt;sup>12</sup> H+: Explications sur l'Aperçu global des coûts indicateurs sur les prestations pour ITAR\_K®, version 8.0, oct. 2017, Berne, p. 13, chap.7.8 & renvoi 4

Étape 1 : saisie des coûts indirects des composantes « Administration des patients » et « CUI » (éventuellement d'autres fournisseurs de prestations aussi) des activités ambulatoires dans les cellules prévues à cet effet dans l'onglet-Excel « Relevé CUFI, Aperçu global » (cf. illustration 1).

Étape 2 : les coûts totaux figurant à la colonne EE « Pas de tarif séparé » (= cellule EE77 onglet Excel « Relevé CUFI, Aperçu global ») sont automatiquement attribués à l'onglet Excel Aperçu global (ligne 31, colonne DR à EE) proportionnellement aux coûts totaux CEN II, ligne 27, onglet Excel, « Aperçu global ») des tarifs/activités ambulatoires concernés :

| <b>Hópital modèle</b>                                                                                                    |                                |                                               |       |                        |                     |                 |                        |                                        |                                    |                          |                           |                                                                              |                                                                    |                                                                                     |                                                 |                         |                       |                   |
|----------------------------------------------------------------------------------------------------|--------------------------------|-----------------------------------------------|-------|------------------------|---------------------|-----------------|------------------------|----------------------------------------|------------------------------------|--------------------------|---------------------------|------------------------------------------------------------------------------|--------------------------------------------------------------------|-------------------------------------------------------------------------------------|-------------------------------------------------|-------------------------|-----------------------|-------------------|
| Relevé des unités finales d'imputation selon REKOLE®                                                                                                    |                                |                                               |       |                        |                     |                 |                        |                                        |                                    |                          |                           |                                                                              |                                                                    | Vesillez nommer chacon des tarifs                                                   |                                                 |                         |                       |                   |
| Calcul unitaire par unité finale<br>d'imputation 1.1.-31.12.2017                                                                                                   |                                | <b>Total</b><br>Indianael<br><b>valuation</b> | Total | Torif<br><b>TARMED</b> | Turk<br>Luboratoire | Twiff<br>Physic | Torif.<br>Ergethérapie | <b>Tool Concells</b><br>autritionants. | <b>Tuil</b><br><b>Districtoris</b> | <b>Tuil</b><br>Loquaddia | Tool .<br><b>Distance</b> | <b>Astron tarifs</b><br><b>Septime</b><br>rpécifiques<br><b>Párchliceann</b> | Anteres tacits:<br>sale.<br>spécifiques à<br><b>Grabbinsonan I</b> | <b>Astron tarifs</b><br>made.<br>spécifiques à<br><b>Clublissimum</b> Fitzblissimum | Antesa tudda<br><b>September</b><br>spécifiques | Madrid<br>nidoasats.com | Prompleas de<br>Hiera | Psc detail plass! |
|                                                                                                    |                                |                                               |       |                        |                     |                 |                        |                                        |                                    |                          |                           |                                                                              |                                                                    |                                                                                     |                                                 |                         |                       |                   |
| <b>Revenue</b>                                                                                                    |                                |                                               |       |                        |                     |                 |                        |                                        |                                    |                          |                           |                                                                              |                                                                    |                                                                                     |                                                 |                         |                       |                   |
| 10 Administration due matinez                                                                                                    | <b>Curativision AT</b>         |                                               |       |                        |                     |                 |                        |                                        |                                    |                          |                           |                                                                              |                                                                    |                                                                                     |                                                 |                         |                       |                   |
| 20 Salley d'opération                                                                                                    | <b>Piatrix</b>                 |                                               |       |                        |                     |                 |                        |                                        |                                    |                          |                           |                                                                              |                                                                    |                                                                                     |                                                 |                         |                       |                   |
| 23 Annething                                                                                                    | Fritain.                       |                                               |       |                        |                     |                 |                        |                                        |                                    |                          |                           |                                                                              |                                                                    |                                                                                     |                                                 |                         |                       |                   |
| 34 Thirty do noise inconsider                                                                                                    | Forest                         |                                               |       |                        |                     |                 |                        |                                        |                                    |                          |                           |                                                                              |                                                                    |                                                                                     |                                                 |                         |                       |                   |
| 25 Urgences<br>26 Francisco d'imagerie médicale<br>27 Talle d'accordinance                                                                                         | <b>Pistan</b>                  |                                               |       |                        |                     |                 |                        |                                        |                                    |                          |                           |                                                                              |                                                                    |                                                                                     |                                                 |                         |                       |                   |
|                                                                                                    | <b>Protein</b>                 |                                               |       |                        |                     |                 |                        |                                        |                                    |                          |                           |                                                                              |                                                                    |                                                                                     |                                                 |                         |                       |                   |
|                                                                                                    | $F_{2,1}$ and $F$              |                                               |       |                        |                     |                 |                        |                                        |                                    |                          |                           |                                                                              |                                                                    |                                                                                     |                                                 |                         |                       |                   |
| 28 Millions satisfies at refinancialism                                                                                                    | <b>Pittak</b>                  |                                               |       |                        |                     |                 |                        |                                        |                                    |                          |                           |                                                                              |                                                                    |                                                                                     |                                                 |                         |                       |                   |
| 29 Libertures                                                                                                    | Protein.                       |                                               |       |                        |                     |                 |                        |                                        |                                    |                          |                           |                                                                              |                                                                    |                                                                                     |                                                 |                         |                       |                   |
| 50 Disiense                                                                                                    | <b>Hemiss G. Galvess</b>       |                                               |       |                        |                     |                 |                        |                                        |                                    |                          |                           |                                                                              |                                                                    |                                                                                     |                                                 |                         |                       |                   |
| 2011<br>21 Corpo midicul Activity License II<br>21 Corpo midicul de la sulla d'OF - Activity En<br>21 Corpo midicul des soles internationes III/ICU - Activity Eng | $F_{2,1,2,3,3,3}$              |                                               |       |                        |                     |                 |                        |                                        |                                    |                          |                           |                                                                              |                                                                    |                                                                                     |                                                 |                         |                       |                   |
|                                                                                                    | His studen, pondicie           |                                               |       |                        |                     |                 |                        |                                        |                                    |                          |                           |                                                                              |                                                                    |                                                                                     |                                                 |                         |                       |                   |
|                                                                                                    | <b>WEIGHTS</b>                 |                                               |       |                        |                     |                 |                        |                                        |                                    |                          |                           |                                                                              |                                                                    |                                                                                     |                                                 |                         |                       |                   |
|                                                                                                    | <b>PERSON</b>                  |                                               |       |                        |                     |                 |                        |                                        |                                    |                          |                           |                                                                              |                                                                    |                                                                                     |                                                 |                         |                       |                   |
| 01 Corps midled de parties des mosages - Authors Eba                                                                                                    | <b>TVITAR</b>                  |                                               |       |                        |                     |                 |                        |                                        |                                    |                          |                           |                                                                              |                                                                    |                                                                                     |                                                 |                         |                       |                   |
| 31 Carps midired day rule d'accountament - Arrows Eb.                                                                                                    | <b>FLIER</b>                   |                                               |       |                        |                     |                 |                        |                                        |                                    |                          |                           |                                                                              |                                                                    |                                                                                     |                                                 |                         |                       |                   |
| 21 Corpy midled de disgrants modest et thorgrestops - Actività 664                                                                                                 | <b>PERMIT</b>                  |                                               |       |                        |                     |                 |                        |                                        |                                    |                          |                           |                                                                              |                                                                    |                                                                                     |                                                 |                         |                       |                   |
| 52 Residence<br>99 España em                                                                                                    | w.                             |                                               |       |                        |                     |                 |                        |                                        |                                    |                          |                           |                                                                              |                                                                    |                                                                                     |                                                 |                         |                       |                   |
|                                                                                                    | ÷                              |                                               |       |                        |                     |                 |                        |                                        |                                    |                          |                           |                                                                              |                                                                    |                                                                                     |                                                 |                         |                       |                   |
|                                                                                                    | $\mathbf{H}$                   |                                               |       |                        |                     |                 |                        |                                        |                                    |                          |                           |                                                                              |                                                                    |                                                                                     |                                                 |                         |                       |                   |
|                                                                                                    | T.                             |                                               |       |                        |                     |                 |                        |                                        |                                    |                          |                           |                                                                              |                                                                    |                                                                                     |                                                 |                         |                       |                   |
| 35 Thirspier sea midicular et concelle                                                                                                    | <b>Pistan</b>                  |                                               |       |                        |                     |                 |                        |                                        |                                    |                          |                           |                                                                              |                                                                    |                                                                                     |                                                 |                         |                       |                   |
| 56 Disposite medical at this qualitype                                                                                                    |                                |                                               |       |                        |                     |                 |                        |                                        |                                    |                          |                           |                                                                              |                                                                    |                                                                                     |                                                 |                         |                       |                   |
|                                                                                                    | <b>Protein</b><br>ᅲ            |                                               |       |                        |                     |                 |                        |                                        |                                    |                          |                           |                                                                              |                                                                    |                                                                                     |                                                 |                         |                       |                   |
| 55 Town<br>41 Kinders dealers                                                                                                    |                                |                                               |       |                        |                     |                 |                        |                                        |                                    |                          |                           |                                                                              |                                                                    |                                                                                     |                                                 |                         |                       |                   |
|                                                                                                    | <b>Jeans Liters coultries</b>  |                                               |       |                        |                     |                 |                        |                                        |                                    |                          |                           |                                                                              |                                                                    |                                                                                     |                                                 | Cellule EE77            |                       |                   |
| 42 Birthday center                                                                                                    | <b>Jacobs hara annual</b>      |                                               |       |                        |                     |                 |                        |                                        |                                    |                          |                           |                                                                              |                                                                    |                                                                                     |                                                 |                         |                       |                   |
| 43 Mindistro-panies                                                                                                    | Janette Lars                   |                                               |       |                        |                     |                 |                        |                                        |                                    |                          |                           |                                                                              |                                                                    |                                                                                     |                                                 |                         |                       |                   |
| 44 Autres Ananierunte de presentiens                                                                                                    | <b>Zewnia hare</b>             |                                               |       |                        |                     |                 |                        |                                        |                                    |                          |                           |                                                                              |                                                                    |                                                                                     |                                                 |                         |                       |                   |
| 45 Fulkninger                                                                                                    | Pretien                        |                                               |       |                        |                     |                 |                        |                                        |                                    |                          |                           |                                                                              |                                                                    |                                                                                     |                                                 | n an                    |                       |                   |
| 47 Focherche ut Formation universitaire (uniquement bi, use mandata de recherche e                                                                                 | <b>Killed Chinese of Canal</b> |                                               |       |                        |                     |                 |                        |                                        |                                    |                          |                           |                                                                              |                                                                    |                                                                                     |                                                 |                         |                       |                   |
| IT Service de permitings et d'andratance (enigeceunt transporta ascondaires)                                                                                       | <b>Hoston Control</b>          |                                               |       |                        |                     |                 |                        |                                        |                                    |                          |                           |                                                                              |                                                                    |                                                                                     |                                                 |                         |                       |                   |
| Cally and for any autostro (powers) reprocurant durings du discussion compte-                                                                                      | <b>Mastastus Creft</b>         |                                               |       |                        |                     |                 |                        |                                        |                                    |                          |                           |                                                                              |                                                                    |                                                                                     |                                                 |                         |                       |                   |
| Total collte indirects ascepté las charges d'utilisations des innobilisations du bloc de collts A's                                                                |                                |                                               |       |                        |                     |                 |                        |                                        |                                    |                          |                           |                                                                              |                                                                    |                                                                                     |                                                 |                         |                       |                   |
| Donate that changes d'utilization des investigisations selon                                                                                                    | <b>REKOLE</b>                  |                                               |       |                        |                     |                 |                        |                                        |                                    |                          |                           |                                                                              |                                                                    |                                                                                     |                                                 |                         |                       |                   |
|                                                                                                    |                                |                                               |       |                        |                     |                 |                        |                                        |                                    |                          |                           |                                                                              |                                                                    |                                                                                     |                                                 |                         |                       |                   |
| Total ID (p.c. willington der immobilieutions)                                                                                                    |                                |                                               |       |                        |                     |                 |                        |                                        |                                    |                          |                           |                                                                              |                                                                    |                                                                                     |                                                 |                         |                       |                   |
| Total cours [directs et indirects] g.c. Futilization des immobilizations selon FILKOLE                                                                             |                                |                                               |       |                        |                     |                 |                        |                                        |                                    |                          |                           |                                                                              |                                                                    |                                                                                     |                                                 |                         |                       |                   |
| Total des cours (cours directs et indirects) suns atilisation des immediatelens                                                                                    |                                |                                               |       |                        |                     |                 |                        |                                        |                                    |                          |                           |                                                                              |                                                                    |                                                                                     |                                                 |                         |                       |                   |
| Résultat ( - > bénéfice / - - perte)                                                                                                    |                                |                                               |       |                        |                     |                 |                        |                                        |                                    |                          |                           |                                                                              |                                                                    |                                                                                     |                                                 |                         |                       |                   |
|                                                                                                    |                                |                                               |       |                        |                     |                 |                        |                                        |                                    |                          |                           |                                                                              |                                                                    |                                                                                     |                                                 |                         |                       |                   |

*Illustration 2 : onglet Excel « Relevé CUFI, Aperçu global », coûts totaux de la colonne EE « Pas de tarif séparé »* 

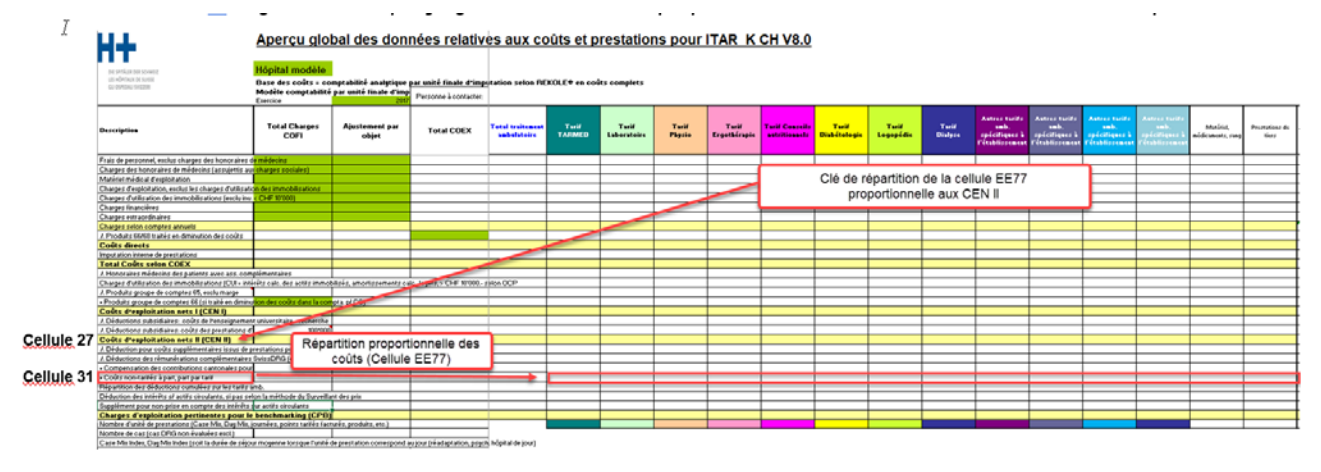

*Illustration 3: onglet Excel « Aperçu global », affectation proportionnelle des coûts totaux « Pas de tarif séparé »* 

Certains hôpitaux (c'est le cas de l'hôpital XY) peuvent déjà paramétrer le « fractionnement des coûts indirects » automatique des coûts de l'administration des patients et des CUI dans leurs systèmes de comptabilité analytique (procédure d'attribution directe) et, ainsi, assurer la répartition de ces natures de charges indirectes dès le regroupement / la saisie des cas administratifs ambulatoires dans ITAR\_K® (procédure d'attribution directe). Ce « fractionnement des coûts indirects » s'effectue alors également de façon proportionnelle aux prestations tarifaires dont a bénéficié le patient / la patiente ambulatoire. Dans ITAR\_K®, les cellules suivantes du « Relevé CUFI, Aperçu global » sont remplies par les services concernés des hôpitaux :

*Illustration 4 : onglet Excel « Relevé CUFI, Aperçu global » affectation directe des coûts proportionnels générés par l'administration des patients.*

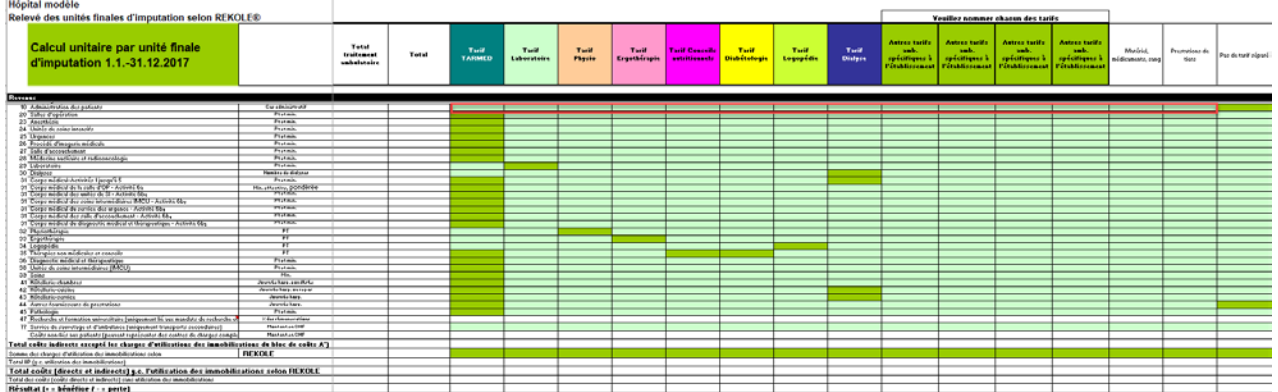

La même approche est envisageable pour les CUI ambulatoires. Dans ce cas, l'hôpital remplirait les cellules suivantes :

*Illustration 5: onglet Excel « Relevé CUFI, Aperçu global » affectation directe des coûts proportionnels CUI ambulatoires.*

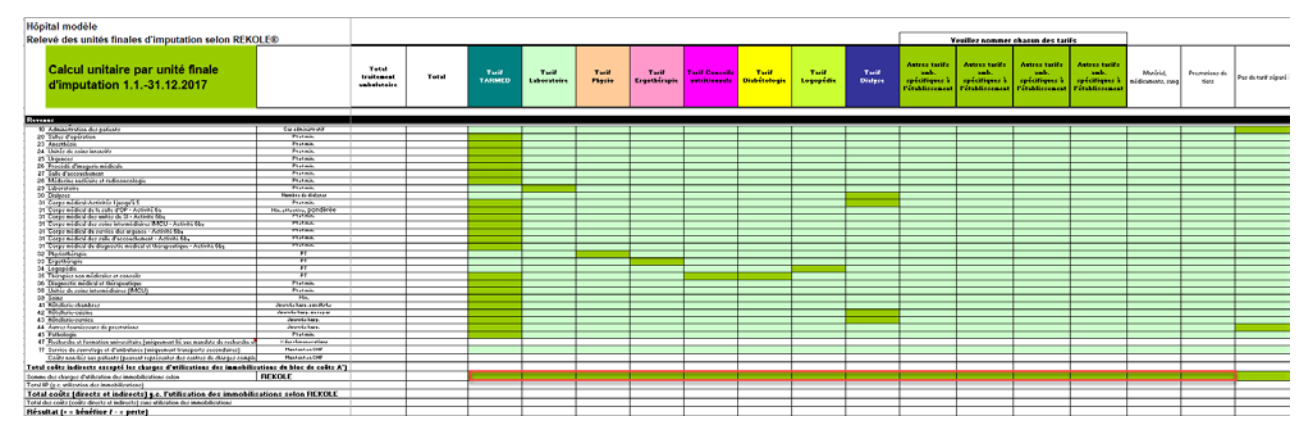

Dans la mesure où un hôpital a déjà paramétré les 3 natures de charges indirectes dans son système de comptabilité analytique et assure ainsi finalement la répartition de ces natures de charges indirectes dès la saisie des cas administratifs ambulatoires dans ITAR\_K®, l'étape 2 est inutile pour cet hôpital.

Il est également envisageable qu'un hôpital assure par exemple l'attribution coûts indirects issus de l'administration des patients selon la procédure d'attribution indirecte et les CUI ambulatoires selon la procédure d'attribution directe. Dans ce cas, l'étape 2 s'applique, mais uniquement pour l'affectation des coûts indirects liés à l'administration des patients. Il ne serait pas admissible dans ce contexte que les CUI soient également intégrés dans l'étape 2, car cela conduirait à une double imputation des CUI !

Les coûts d'une structure tarifaire ou d'une activité sont finalement comparés aux prestations :

*Illustration 6 : attribution des unités totales de prestations ambulatoires conformément au tarif (p.ex. total des points tarifaires selon TARMED)* 

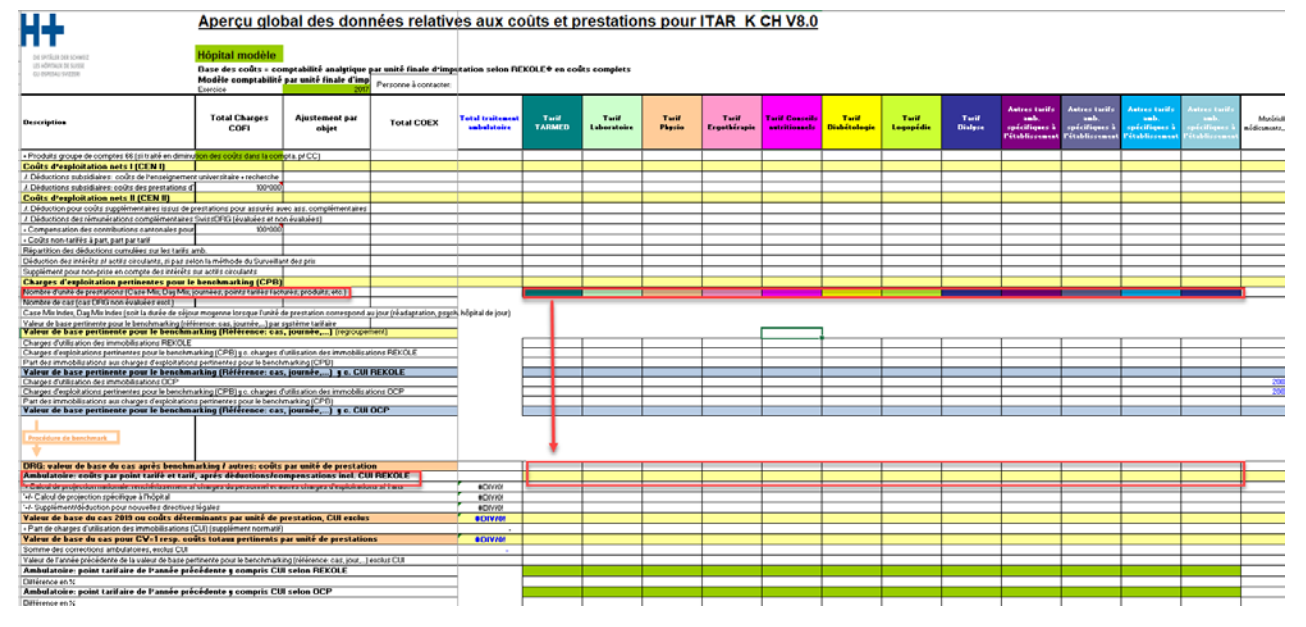

Pour les cas ambulatoires, toutes les prestations doivent être additionnées conformément aux points tarifaires TARMED saisis, car il est important que les coûts correspondent aux prestations. En d'autres termes, il s'agira de prendre en compte les mêmes cas ambulatoires, tant pour les coûts que pour le nombre de points tarifaires (congruence). Ce n'est qu'ainsi qu'il sera possible de déterminer la valeur du point basée sur les coûts des différents tarifs (coûts totaux liés au tarif / prestations totales liées au tarif).

# <span id="page-16-0"></span>**1.7 Exemple d'attribution des composantes de coûts à l'unité finale d'imputation (tarif / activités) selon ITAR\_K®**

Dans l'exemple ci-dessus (« Douleurs abdominales »), le cas administratif ne concernait que des prestations tarifées et facturées au moyen du TARMED. Dans ce cas, l'attribution des coûts par unité finale d'imputation est relativement triviale. Concrètement, l'attribution s'effectuera comme suit : les composantes de coûts du cas administratif seront affectées aux activités / tarifs d'ITAR\_K® de l'hôpital XY en appliquant la procédure d'attribution directe :

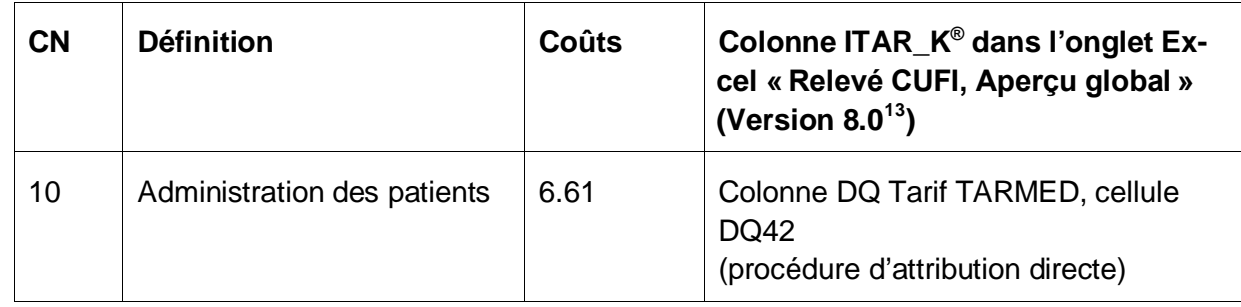

*Tableau 5 : attribution des composantes de coûts à l'unité finale d'imputation (tarif / activités) selon ITAR\_K® (sur la base du cas administratif « Douleurs abdominales »)*

<span id="page-16-1"></span> $13$  Désignation des colonnes selon la version ITAR\_K® 8.0; la numérotation de la colonne et sa désignation peuvent différer dans les versions antérieures et postérieures.

| 31 | Activités médicales 1 à 5 | 434.78 | Colonne DQ Tarif TARMED, cellule<br><b>DQ52</b>                                      |
|----|---------------------------|--------|--------------------------------------------------------------------------------------|
| 39 | Soins                     | 39.87  | Colonne DQ Tarif TARMED, cellule<br><b>DQ65</b>                                      |
|    | <b>CUI</b>                | 10.30  | Colonne DQ Tarif TARMED, cellule<br><b>DQ75</b><br>(procédure d'attribution directe) |

*Illustration 7: onglet Excel «Relevé CUFI, Aperçu global », attribution des composantes de coûts à l'unité finale d'imputation selon ITAR\_K® (sur la base du cas administratif « Douleurs abdominales »)*

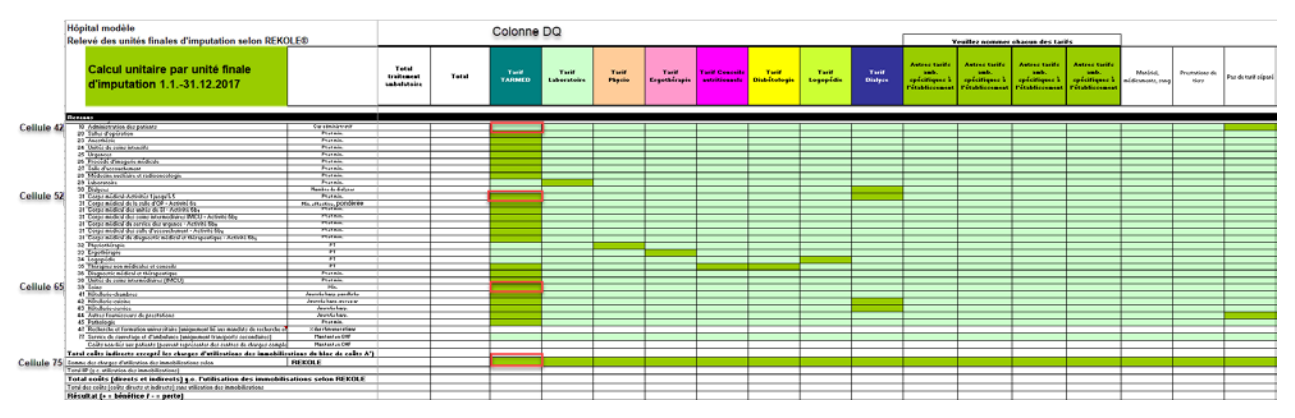

Lorsqu'un patient / une patiente bénéficie, outre de prestations TARMED, de prestations médicales supplémentaires financées par d'autres tarifs (p. ex. une prestation de laboratoire  $\rightarrow$  tarif LA (laboratoire) de même que de prestations thérapeutiques (physiothérapie ou logopédie), et lorsque ces prestations sont toutes indiquées pour et dans un seul et même cas administratif, les coûts des prestations médicales et thérapeutiques seront attribués aux tarifs correspondants. Les unités de prestations (PT) et les produits pour les prestations des « autres tarifs » seront également saisis dans ces « autres tarifs ».

L'illustration ci-dessous représente l'affectation de coûts pour des prestations thérapeutiques issues de plusieurs domaines, à l'aide d'un exemple supplémentaire, celui d'une « déchirure du périnée ». Ce cas administratif ambulatoire comprend des prestations relevant à la fois du domaine du TARMED que du domaine de la physiothérapie :

#### *Tableau 6: relevé par unité finale d'imputation du cas administratif « Déchirure du périnée »*

#### Unité finale d'imputation: cas administratif et mandat Rupi

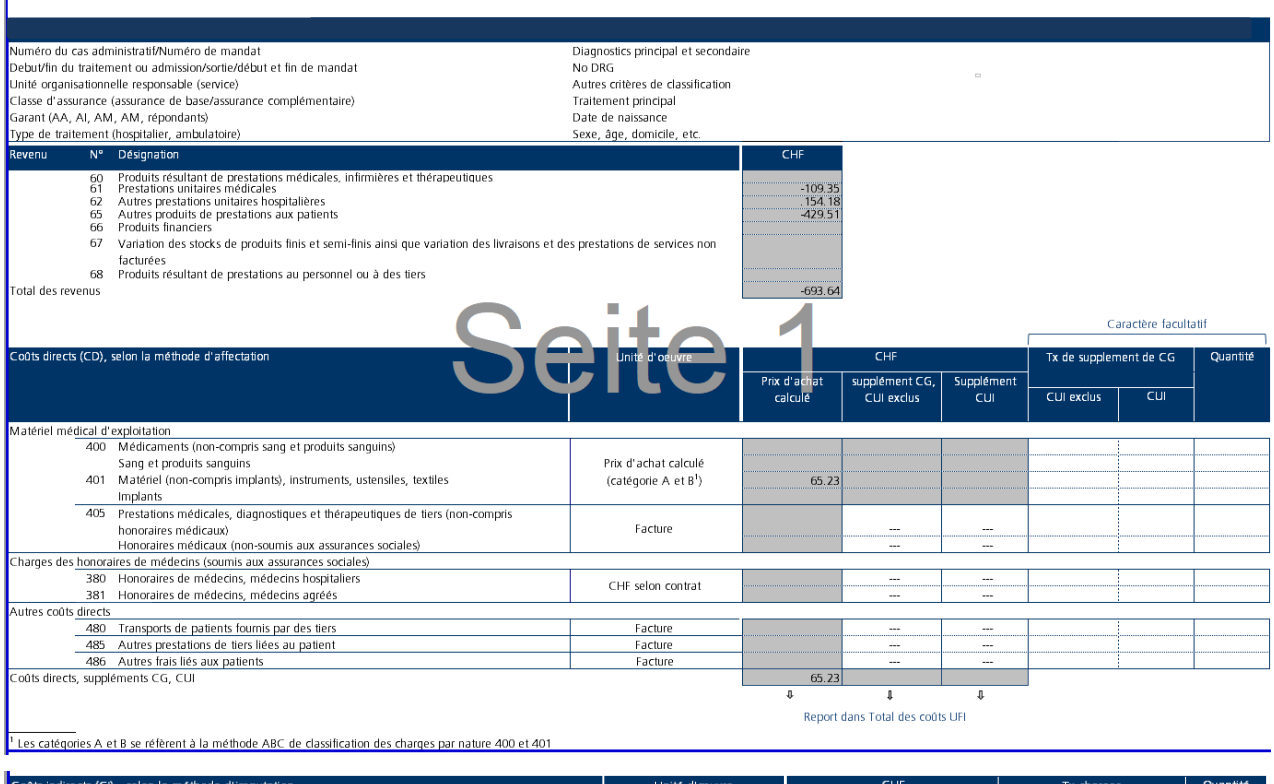

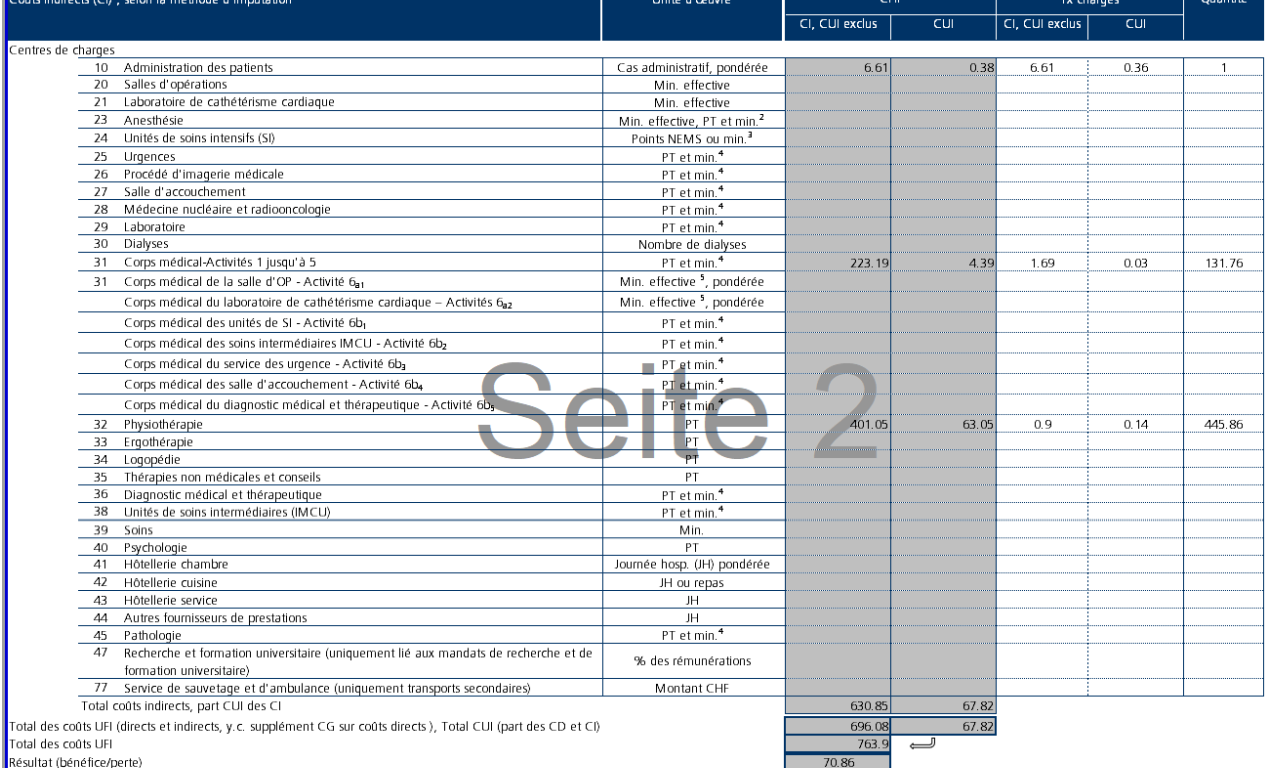

7 Les charges d'anesthésie liées à la salle d'opération (OP) sont imputées uniquement à l'aide de minutes effectives. Les charges d'anesthésie non-liées à la salle d'OP peuvent être imputées à l'aide de point de taxe (PT)

*Tableau 7: attribution des composantes de coûts à l'unité finale d'imputation selon ITAR\_K®, sur la base du cas administratif « Déchirure du périnée ».*

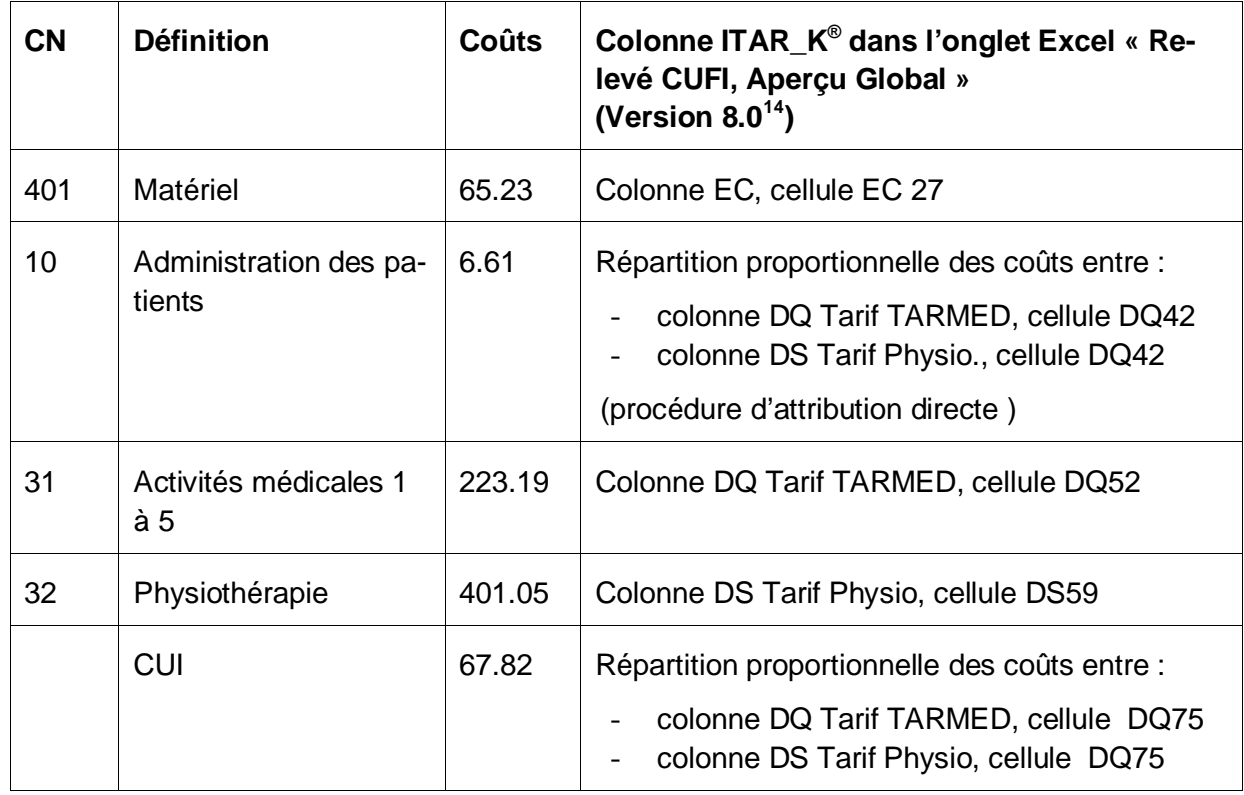

*Illustration 8: Onglet Excel « Relevé CUFI, Aperçu global », attribution des composantes de coûts à l'unité finale d'imputation selon ITAR\_K®, sur la base du cas administratif « « Déchirure du périnée ».*

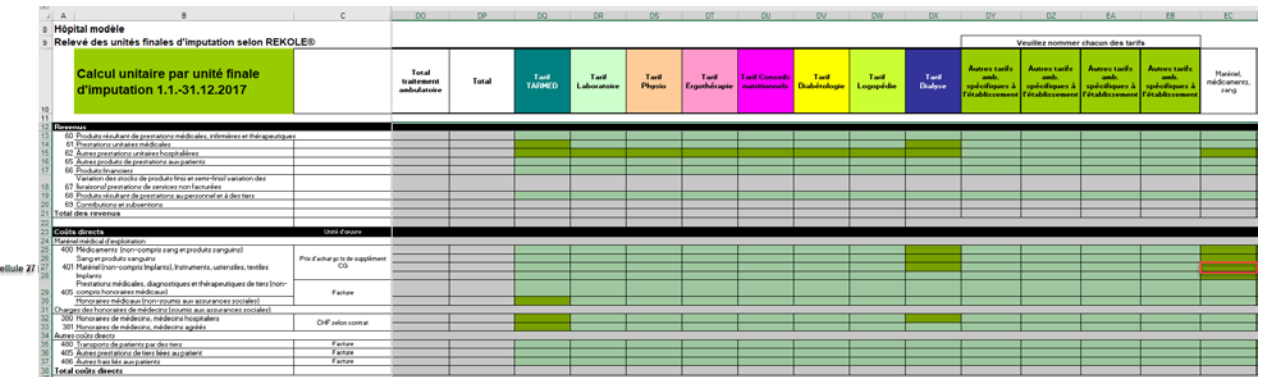

 $\epsilon$ 

<span id="page-19-0"></span><sup>&</sup>lt;sup>14</sup> Désignation des colonnes selon la version ITAR\_K® 8.0; la numérotation de la colonne et sa désignation peuvent différer dans les versions antérieures et postérieures.

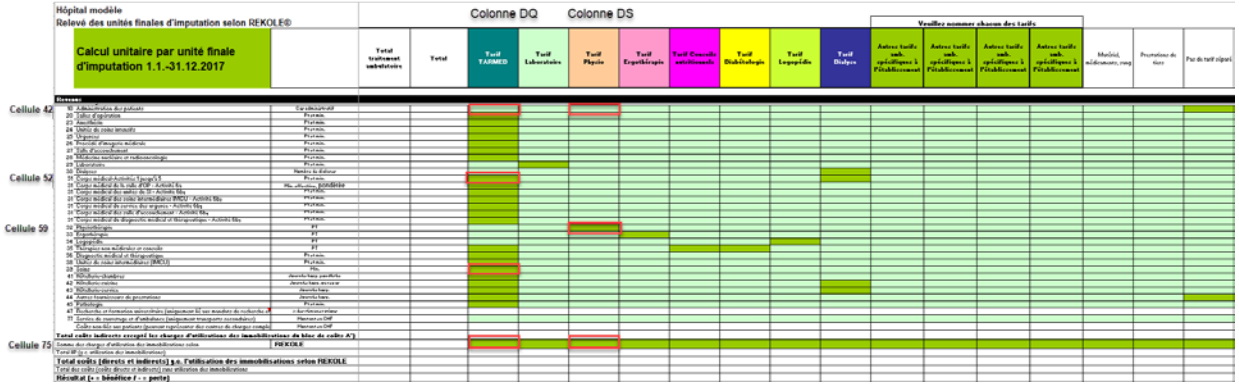

Ces deux exemples démontrent en détail comment les différentes composantes de coûts sont attribuées aux différentes unités finales d'imputation (par tarifs et activités) selon ITAR K®.

Les CUI et l'administration des patients suivent proportionnellement (en pourcentage) les coûts des prestations (médicales et thérapeutiques) fournies sur les domaines d'activités et les tarifs correspondants. L'attribution peut se faire directement (comme dans le cas de l'hôpital XY) ou au moyen de la colonne « Pas de tarif séparé » (voir les explications ci-dessus).

Le total des activités ambulatoires de l'hôpital XY (= tous les traitements ambulatoires de l'hôpital) figure également à la colonne DO, Apercu global dans ITAR  $K^\circledast$ , où le rapport avec les coûts totaux et la comptabilité des immobilisations peut être retracé.

# <span id="page-20-0"></span>**1.8 ITAR\_K® Aperçu global**

Dans l'Aperçu global d'ITAR\_K<sup>®</sup>, le total des coûts hospitaliers provenant des coûts directs, des coûts indirects et des charges d'utilisation des immobilisations figure à la ligne 19. À partir de la ligne 20 sont apportées les corrections nécessaires au calcul du tarif, au niveau de l'établissement et non pas au niveau du cas. Pour cette raison, elles sont saisies dans ITAR\_K® et non directement au niveau des cas administratifs. Cette procédure est également appelée *Détermination des charges d'exploitation pertinentes pour les tarifs*, et peut être résumée comme suit dans le secteur ambulatoire, au moyen des étapes suivantes :

- Déduction des charges calculées (ou d'exploitation) d'utilisation des immobilisations.
- Déduction des produits du groupe de comptes 65 provenant d'autres prestations aux patients.
- Déduction subsidiaire pour les prestations d'intérêt général, dans la mesure où elles ne sont pas déjà comptabilisées par unité finale d'imputation, p. ex. comme « mandat »
- Compensation des contributions cantonales (pour autant qu'elles aient été comptabilisées comme diminution des charges).
- Déduction des intérêts sur les actifs circulants, si pas calculés selon la méthode du Surveillant des prix.
- Supplément pour les intérêts sur les actifs circulants selon la méthode du Surveillant des prix.
- Compensation des charges financières d'utilisation des immobilisations selon l'OCP (ligne 41)

Au final, le résultat des coûts ambulatoires par point tarifaire (= valeur du point tarifaire basée sur les coûts) est obtenu à la ligne 57 en divisant les coûts d'exploitation pertinents pour le tarif par le nombre de points tarifaires fournis et saisis (ligne 36).

# <span id="page-21-0"></span>**2. ÉVALUATION DE LA QUALITÉ DES SYSTÈMES (REKOLE® ET ITAR\_K®) DANS LE SECTEUR AMBULATOIRE**

En 2002, au vu de la diversité des modèles de comptabilité analytique et de la nécessité d'harmoniser les données pour et dans l'ensemble du monde hospitalier, H+ a décidé de concevoir le manuel REKOLE®. Le but visé : se doter d'un fondement qui permettra d'assurer une pratique suisse uniforme en matière de comptabilité analytique, afin que les hôpitaux puissent répondre aux exigences futures.

Voici un récapitulatif des objectifs poursuivis de façon conséquente par REKOLE® :

- Créer un système de comptabilité d'entreprise suisse uniforme, dont la structure de base est prédéfinie et dont les caractéristiques sont évolutives (niveaux obligatoire et facultatif).
- S'appuyer sur des normes comptables reconnues au niveau national (au moins celles du *Swiss GAAP FER*).
- Se doter avant toute chose d'un instrument de fixation des prix pour traiter les priorités suivantes :
	- Assurer la traçabilité des coûts présentés et, par-là, favoriser la prise de conscience de la responsabilité des coûts.
	- Disposer d'une base pour les calculs prévisionnels et définitifs.
	- Déterminer les indicateurs principaux et des moyens d'évaluation comme des comparaisons budgets / chiffres réels, analyses chronologiques, comparaisons entre établissements.
- Veiller à ce que le cadre légal et les ordonnances (l'OCP) soient pleinement respectés.
- Veiller à ce que le système de comptabilité de l'établissement serve de base aux négociations tarifaires.
- Veiller à ce que le cadre réglementaire s'applique à long terme (protection des investissements).

Les recommandations de REKOLE<sup>®</sup> constituent des exigences minimales (= niveau obligatoire) pour une gestion d'entreprise moderne. Elles ont été développées par des praticiens pour le quotidien opérationnel. Leur application uniforme contribue et contribuera à garantir des procédures de tarification de plus en plus importantes aux niveaux supérieurs, à la comparabilité des coûts et des prestations de même qu'à une gestion des ressources en fonction des besoins.

## <span id="page-21-1"></span>**2.1 L'instrument de fixation des prix de l'entreprise s'appelle la comptabilité en coûts complets sur la base des coûts réels et normaux.**

REKOLE® est une méthode de calcul en coûts complets sur la base des coûts réels et normaux. Cette approche s'explique par le fait que :

- la part des coûts fixes dans les hôpitaux est élevée ;
- les exigences minimales actuelles servant à déterminer des coûts hospitaliers sont conçues avant tout pour pouvoir calculer et/ou arrêter des prix ;
- les comparaisons entre établissements sont prévues par la loi, dans le cadre de la procédure de fixation des prix ;
- pour fournir des prestations de façon efficace, les coûts complets doivent être couverts à long terme.

Lorsque tous les coûts sont imputés aux différents objets de calcul, notamment aux prestations, on parle de **comptabilité analytique des coûts complets,** approche qui implique entre autres choses que les coûts fixes sont inclus dans les imputations et les répartitions.

Dans la **comptabilité analytique réelle** sont facturés les coûts réellement encourus, c'est-à-dire que les quantités réelles effectives sont multipliées par les prix réels pour une période spécifique. La comptabilité analytique réelle est établie à la fin d'une période comptable ; elle sert de compte de résultat avec la présentation du résultat effectif et d'instrument de post-calculations pour déterminer ultérieurement les prix de revient des différentes prestations hospitalières.

**La comptabilité analytique des coûts normaux** repose sur des valeurs moyennes du passé. Les moyennes (normalisations) peuvent être élaborées pour les prix et pour les quantités en tenant compte des changements réels ou pronostiqués dans les facteurs d'influence des coûts (p. ex. des augmentations de salaire)<sup>[15](#page-22-1)</sup>.

## <span id="page-22-0"></span>**2.2 Domaines partiels de la comptabilité analytique**

REKOLE® se compose de la comptabilité des charges par nature, de la comptabilité par centres de charges et de la comptabilité par unités finales d'imputation. Chacune de ces comptabilités fournit des réponses à une question précise concernant l'origine des coûts. Ainsi, dans la comptabilité des charges par nature, figurent tous les coûts encourus ou prévus pour une période donnée. La comptabilité par centres de charges indique où et comment les coûts indirects ont été générés. Dans la comptabilité par unités finales d'imputation, les coûts encourus sont imputés, précisément, à ces unités finales d'imputation selon le principe de causalité, une fois tous les coûts enregistrés dans la comptabilité des charges par nature et que les coûts indirects ont été refacturés dans les centres de charges concernés. La comptabilité par unité finale d'imputation indique ce pourquoi les coûts ont été générés. Le calcul des coûts dans les domaines partiels de la comptabilité analytique s'effectue en deux phases : la saisie et la répartition des coûts :

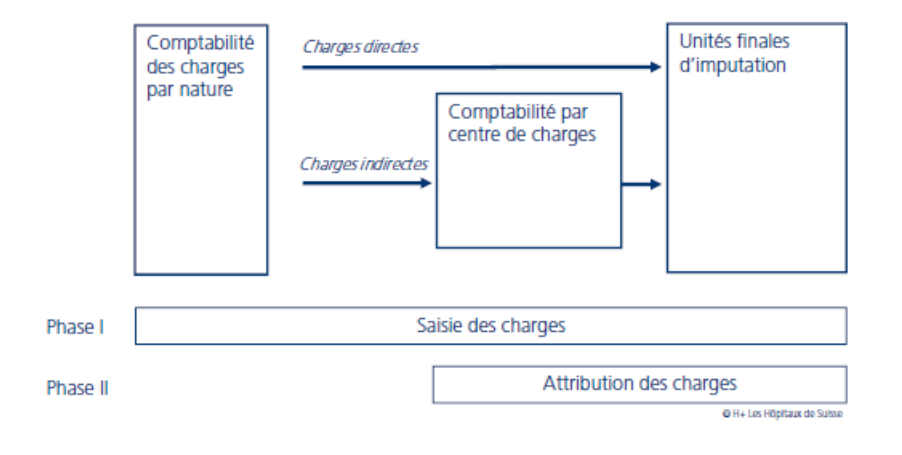

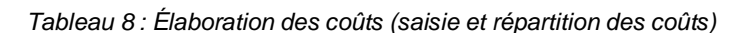

<span id="page-22-1"></span><sup>&</sup>lt;sup>15</sup> Se référer aussi au manuel REKOLE®, chapitre 3.1 page 3, pour d'autres explications relatives aux divers modèles et buts de calcul des coûts

# <span id="page-23-0"></span>**2.3 La saisie des prestations, pièce maîtresse de la comptabilité analytique**

Dans la comptabilité analytique, il est indispensable de procéder à une saisie complète des prestations par centres de charges et objets de coûts. Afin de déterminer et de saisir les coûts de production d'une prestation, il faut la définir et la délimiter ; ensuite, elle pourra être évaluée correctement.

La précision de la représentation des processus hospitaliers, le degré de détail de la saisie des prestations de même que le temps et les coûts requis pour ces saisies sont étroitement liés. Il est donc essentiel de toujours veiller à ce qu'il y ait un rapport coûts / bénéfices équilibré entre les trois objectifs.

#### *Tableau 9 : Coûts/bénéfices des types de saisie des prestations*

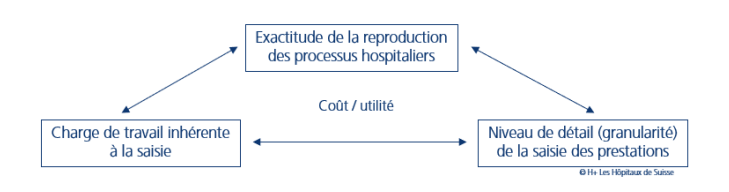

La saisie des prestations doit être complète : il ne suffit pas de simplement saisir les prestations facturables, mais aussi celles qui ne le sont pas. En effet, ces saisies ne servent pas en premier lieu aux facturations, mais à l'évaluation des moyens de production utilisés.

Il existe différentes manières de saisir une prestation. L'énumération suivante est classée selon le degré décroissant du niveau de détails et du temps de travail requis :

- la mesure du temps réel reflète la durée effective consacrée à l'exécution d'une tâche, par exemple au moyen du minutage ou de rapports horaires ;
- la mesure du temps normalisé équivaut au temps normalisé prédéfini (sur la base de mesures passées, proches de la réalité) pour l'exécution d'une tâche, par exemple sur la base de minutes normalisées ou de rapports horaires ; les tarifs tels que TARMED en font également partie. TARMED doit être considéré comme un tarif de temps standard ; à chaque position tarifaire est associé un temps standard ;
- autres structures tarifaires indépendantes du temps: on saisit les positions tarifaires qui correspondent à une prestation donnée.

La précision du calcul des coûts dépend du degré de détail de la saisie des prestations (phase I), mais également de la façon dont la facturation des prestations est effectuée (phase II).

## <span id="page-23-1"></span>**2.4 Pourquoi ne pas saisir le temps effectif dans/pour chaque cas ?**

L'une des principales critiques adressées à REKOLE<sup>®</sup> porte sur l'utilisation de temps normalisés (p. ex. TARMED) comme valeur de référence / unité d'œuvre pour la répartition des coûts, au lieu de la saisie et de l'utilisation des temps réels. Or, comme il ressort des explications suivantes, le choix des valeurs de référence / des unités d'œuvre utilisées est tout à fait justifié. Explications.

Vouloir saisir toutes les prestations au moyen du temps réel investi est certes envisageable en théorie, mais ni raisonnable ni réalisable dans la pratique : les ressources qu'impliqueraient de telles saisies complètes des prestations en temps réel ne seraient ni défendables sur le plan de la gestion d'entreprise, ni au niveau du principe de l'économicité, ni sur le plan politique (gonflement inutile de l'appareil et des processus administratifs hospitaliers). Là où les processus et activités internes d'un hôpital peuvent être standardisés/normalisés, il faudrait en effet, si possible, saisir les prestations avec des temps normalisés (p. ex. au moyen des temps normalisés tels que définis dans TARMED) ou avec des valeurs empiriques normalisées internes à l'établissement. Il n'est nullement prouvé que l'on perdrait ainsi beaucoup en précision en procédant de la sorte. Il n'est pas prouvé non plus, et il ne faut pas s'attendre à ce qu'une éventuelle imprécision se répercute directement et spécifiquement sur le domaine ambulatoire ou le domaine TARMED. À l'inverse, il convient de relativiser les attentes à l'égard de saisies complètes et continues des temps réels, notamment lorsque celles-ci sont effectuées de manière incorrecte ou schématique, ce qui se traduirait par des exactitudes fictives.

Il existe par ailleurs divers domaines de prestations où, pour des raisons objectives, il a été décidé de renoncer complètement à ces valeurs de référence / unités d'œuvre de temps, où les prestations sont indiquées avec d'autres paramètres. **Exemples : l'administration des patients,** secteur pour lequel on utilise la valeur de référence / unité d'œuvre « Nombre de cas administratifs ».

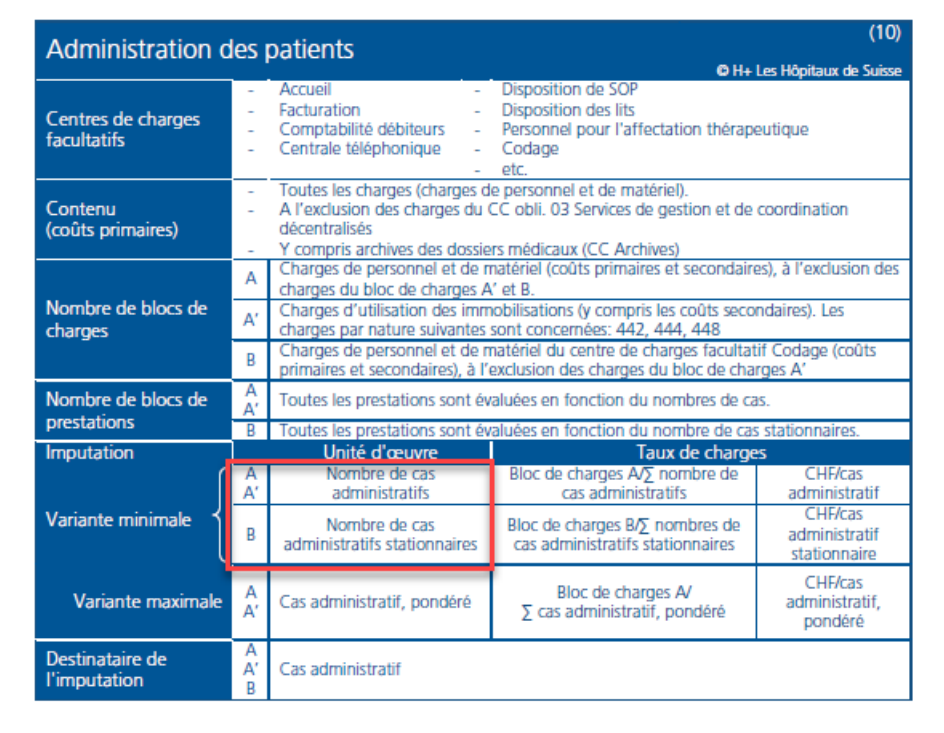

*Tableau 10 : indicateurs du CC obligatoire pour l'administration des patients*

D'après l'état actuel des connaissances, celle-ci est la valeur de référence / unité d'œuvre la plus adéquate pour facturer les différentes activités de l'administration de patients en fonction du principe de causalité (cf. centre de charges facultatifs, tableau 4) :

- **Réception**
- Facturation
- Comptabilité des débiteurs
- Centrale téléphonique / standard téléphonique
- Disposition des salles d'OP
- **Disposition des lits**
- Équipe de répartition des thérapies
- Codage

En 2017, une demande REK visait à modifier ces valeurs de référence / unité d'œuvre (cf. Déci-sion REK 17, 001<sup>[16](#page-25-0)</sup>) et proposait d'utiliser comme alternative la valeur de référence / unité d'œuvre « Nombre de factures ». Cette proposition était motivée par le fait que les valeurs de référence / unités d'œuvre «Sorties - nombre de cas administratifs » poseraient un problème, parce que certains cas administratifs ambulatoires restent parfois « ouverts » pendant plusieurs années<sup>[17](#page-25-1)</sup> (notamment les cas d'arthrite). En raison des valeurs de référence / unités d'œuvre en vigueur, ces cas se verraient imputés qu'une seule fois des coûts de l'administration de patients, alors qu'en réalité, ils génèrent plusieurs types de coûts (réception, facturation, factures intermédiaires, etc.). Cette facturation différerait donc trop de la réalité et les coûts de l'administration de patients seraient sous-évalués dans le domaine ambulatoire.

La demande avait été rejetée à l'unanimité par la commission REK au motif qu'en règle générale, la nouvelle valeur de référence / unité d'œuvre « Nombre de factures » proposée pourrait certes s'avérer plus précise en matière de coûts de facturation, mais pas pour tous les autres potentiels centres de charges et activités qui devront également figurer sous le CC obligatoire « Administration de patients ». Afin de pouvoir tenir compte d'éventuels cas d'exception, la variante maximale a été adaptée de manière à permettre d'autres pondérations que seulement la pondération selon le type de traitement. Nous reviendrons plus loin sur le traitement des coûts de l'administration de patients dans le chapitre ITAR\_K®.

Cependant, il existe aussi des domaines hospitaliers - des domaines onéreux et ceux pour lesquels l'engagement des ressources par patients / patientes peut fortement différer - dans lesquels, pour illustrer de manière adéquate la charge de prestations à fournir aux patients, leur saisie doit effectivement se baser sur les temps réels. Ceci vaut par exemple pour les durées en salles d'opération, le laboratoire de cathétérisme cardiaque, les unités de soins intensifs et l'anesthésie (depuis  $2018^{18}$  $2018^{18}$  $2018^{18}$ ).

L'exemple du traitement de l'administration des patients démontre également que même un calcul des coûts complets sur la base des coûts réels et normaux ne pourra jamais prétendre être une science exacte. En effet, toute comptabilité analytique interne est et reste un système de calcul qui doit répondre à différents objectifs tout en évaluant les avantages et les inconvénients des différentes options. Cela étant, les compromis qui en résulteront ne devront entraver ni les prises de décisions au sein de l'établissement, ni le calcul des coûts par cas ou par regroupement à des niveaux d'analyse appropriés.

L'un des nombreux **défis de REKOLE® et d'ITAR\_K®** a été et reste celui d'évaluer en continu dans quel cas et/ou quelles circonstances quel type de saisie des prestations doit être **appliqué,** non seulement au sein de l'établissement, mais également **dans toute la Suisse** (= définition du niveau obligatoire, considéré après comme exigence minimale dans la procédure de certification). Ceci est à comprendre dans le contexte de l'art. 49, al. 7 LAMal, selon lequel les hôpitaux doivent disposer d'instruments de gestion appropriés et, notamment, tenir une comptabilité analytique de même que des statistiques des prestations - selon une méthode unifiée - pour déterminer leurs coûts d'exploitation et d'investissement et saisir leurs prestations. Dans la solution de branche REKOLE® au chapitre 10.4 à partir de la page 10, vous trouverez de plus amples informations sur le mode de saisie des prestations, notamment sur la complexité de leur saisie (surtout pour mesurer les temps réels) afin de garantir un calcul des coûts par cas selon une méthode uniforme au niveau national.

<span id="page-25-0"></span><sup>1</sup>[6https://www.hplus.ch/fr/portrait/commissionstechniques/decisionsrek](https://www.hplus.ch/fr/portrait/commissionstechniques/decisionsrek)

<span id="page-25-1"></span><sup>17</sup> Voir aussi la définition de l'unité finale d'imputation dans le manuel REKOLE® chapitre 9.7 Ensemble de règles du cas administratif obligatoire

<span id="page-25-2"></span><sup>&</sup>lt;sup>18</sup> Cf. Décision REK 14\_006: à partir du 1.1.2018 nouvelle période de temps «Anesthésie» (période déterminante dans la salle d'OP: dorénavant qu'en minutes réelles), car déterminant pour le certification depuis le 1.1.2019.

# <span id="page-26-0"></span>**2.5 Ensemble, REKOLE® et ITAR\_K® satisfont à toutes les exigences légales**

Avec REKOLE®, au fil des années, les hôpitaux suisses ont conçu et développé un modèle de comptabilité analytique clair et compréhensible qui répond aux exigences de l'art. 49 al. 7 LAMal. Selon ce modèle, les hôpitaux sont tenus de disposer d'instruments de gestion appropriés, à savoir : tenir une comptabilité analytique et une statistique des prestations **selon une méthode uniforme pour déterminer leurs coûts d'exploitation et d'investissement et pour saisir leurs prestations**. Celles-ci devront comprendre toutes les données nécessaires à l'évaluation de l'économicité, aux comparaisons d'établissements, à la tarification et à la planification hospitalière. Le gouvernement cantonal et les parties contractantes peuvent consulter ces documents.

En outre, REKOLE<sup>®</sup> et ITAR\_K<sup>®</sup> satisfont entièrement à toutes les exigences de l'OCP, même si celles-ci vont à l'encontre des objectifs de la LAMal, du moins dans le domaine de l'évaluation des coûts d'utilisation des immobilisations<sup>[19](#page-26-1)</sup>. Nous rappelons d'ailleurs ici que la solution de branche REKOLE® garantit une évaluation des charges d'utilisation des immobilisations conformément à l'OCP de même que selon les principes de gestion d'entreprise qui devraient normalement être appliqués dans le cadre de la constitution des prix basée sur les coûts. Depuis plus de 10 ans, les hôpitaux certifiés REKOLE® appliquent deux procédures d'évaluation des CUI : une qui correspond à l'OCP et une qui suit les principes généraux de gestion d'entreprise. Cette dernière procédure (basée sur des principes de gestion d'entreprise) est d'ailleurs utilisée depuis 2010 pour déterminer les forfaits SwissDRG et est saluée par tous les financeurs (cantons et assureurs). C'est un constat réjouissant, car les forfaits SwissDRG doivent refléter l'étendue et le volume des ressources utilisées par DRG.

Il demeure que H+ et les hôpitaux suisses ne comprennent toujours pas pourquoi les principes de gestion d'entreprise ne sont pas repris pour l'évaluation des charges d'utilisation des immobilisations (CUI) dans la formation des prix de base hospitaliers, mais ceux qui sont consignés dans l'OCP. En effet, les principes de l'OCP sont incomplets (comme la définition d'une immobilisation) voire incorrects (la détermination du taux d'intérêt WACC de 3,7 % p.ex.). L'OCP ressemble bien plus à un instrument réglementaire de « plafonnement des prix du secteur hospitalier », qui empêche finalement d'atteindre les objectifs de la révision de la LAMal (financement des hôpitaux).

# **Jusqu'à présent, il n'a pas été possible de présenter des exigences légales / réglementaires à H+ qu'ensemble, REKOLE® et ITAR\_K® ne respecteraient pas. Pourtant, et ce depuis des années, les deux solutions de branche récoltent des critiques infondées et discriminatoires ainsi que des insinuations incompréhensibles.**

Avec REKOLE<sup>®</sup> et ITAR K<sup>®</sup>, les hôpitaux suisses disposent d'une solution de branche exhaustive et détaillée. REKOLE® sert de base d'harmonisation nationale des comptabilités analytiques hospitalières (au niveau obligatoire), qui - considérées au cas par cas - diffèrent dans leur granularité et leurs caractéristiques d'un hôpital suisse à l'autre (au niveau facultatif), car ces derniers sont soumis à des environnements entrepreneuriaux différents en termes d'économie, de réglementation, de droit et d'économie de marché. La comptabilité analytique de chaque établissement doit tenir compte de tous ces facteurs. En d'autres termes, un modèle de comptabilité analytique qui serait identique dans les moindres détails pour tous les hôpitaux (en optant tous, par exemple, pour la saisie des temps réels !) serait certes envisageable en théorie, mais sur le plan pratique, cette approche manque d'une part de réalisme (le fonctionnement effectif des processus d'un hôpital) et, d'autre part, de connaissances (les objectifs et les limites d'une comptabilité

<span id="page-26-1"></span><sup>&</sup>lt;sup>19</sup> MICHAEL WALDNER: Immobilisationsnutzungskosten und neue Spitalfinanzierung- Die geltende VKL gefährdet eine KVG-konforme Immobilisations bewertung, AJP/PJA, 10. 2017

analytique). Elle conduirait donc à des représentations et à des attentes dans lesquelles les rapports coûts / bénéfices ne seraient plus de mise.

## <span id="page-27-0"></span>**2.6 Le « Niveau obligatoire REKOLE® » : la base d'harmonisation nationale et la garantie d'une méthode uniforme de comptabilité analytique**

Les niveaux « obligatoire » et « facultatif » sont les fils conducteurs de toute la solution de branche REKOLE® et permettent d'obtenir, dans certains éléments de la comptabilité analytique, une agrégation uniforme des spécificités de chaque hôpital. REKOLE® compte de nombreux éléments de comptabilité analytique et de situations de ce type pour lesquels la branche s'autorégule finalement pour se conformer à la loi.

Cette caractéristique de REKOLE® (niveaux obligatoire et facultatif) n'a, pour l'heure, pas d'équivalent. Elle permet surtout aux hôpitaux de représenter dans leur comptabilité analytique des situations spécifiques et non comparables et, en même temps, de les regrouper à un niveau d'harmonisation national, selon des procédures et des critères définis pour, au final, déterminer les coûts pertinents pour l'AOS de manière uniforme.

Les cinq éléments de comptabilité analytique suivants (plan comptable des charges par nature, plan des centres de charges, méthode d'imputation, catégories d'immobilisations et définition précise des coûts directs) illustrent le concept des niveaux obligatoire et facultatif. Bien sûr, il existe encore nombre d'autres éléments de comptabilité analytique pour lesquels cette approche est utilisée dans REKOLE®, mais nous ne pouvons pas tous les décrire ici :

# <span id="page-27-1"></span>**2.6.1 Le cadre des natures de charges**

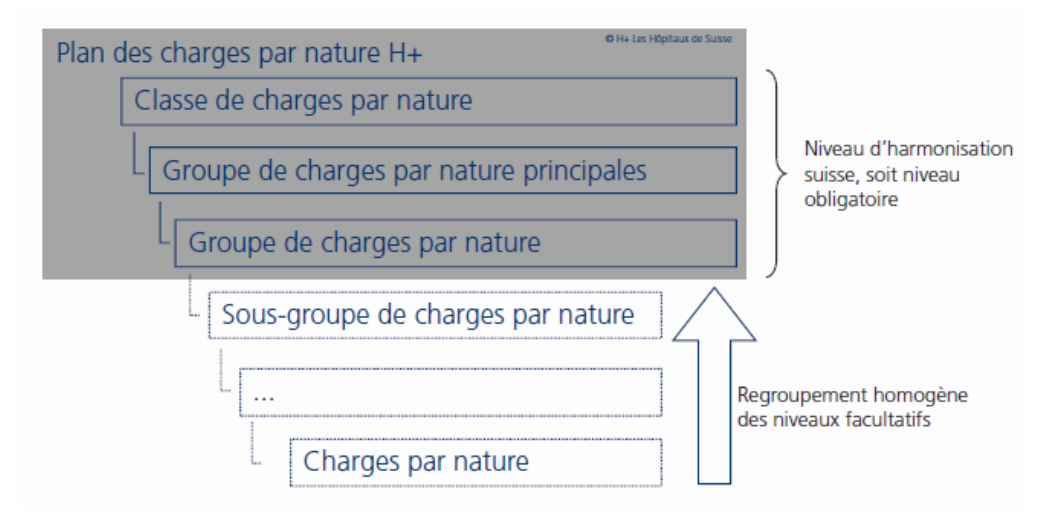

*Tableau 11: Procédure de regroupement et niveau d'harmonisation nationale*

Le niveau obligatoire du plan comptable des charges par nature H+ a été défini jusqu'au groupe des natures de charges (un chiffre à trois positions). Gérer et administrer les chiffres des natures de charges de quatre à X chiffres est laissé à l'appréciation de chaque institution et correspond au niveau dit facultatif. Il en va de même pour les natures de produits.

Le regroupement correct des niveaux facultatifs dans le niveau obligatoire doit cependant être assuré par chaque institution et être effectué selon les descriptions détaillées de chaque type de nature des charges<sup>[20](#page-28-2)</sup> ainsi qu'à l'aide des directives de comptabilisation<sup>21</sup> de H+ comme de l'index qui y est intégré et qui attribue plus de 3'000 frais de personnel et de matériel au niveau obligatoire du plan des centres de charges !

# <span id="page-28-0"></span>**2.6.2 Le plan des centres de charges**

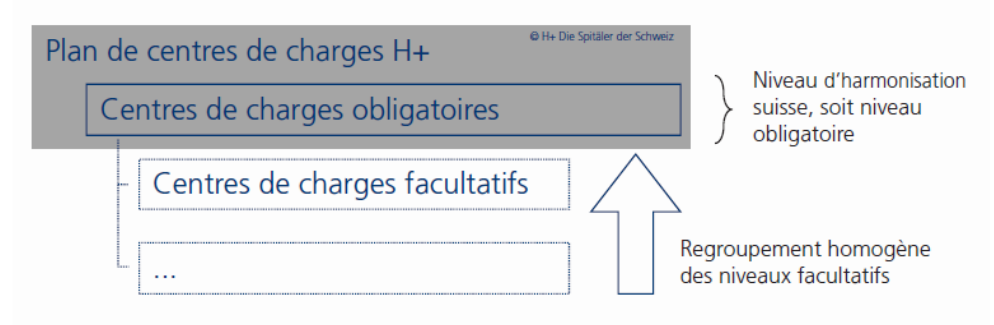

*Tableau 12: Regroupement uniforme du centre de charges facultatif dans le niveau obligatoire*

Le plan obligatoire des centres de charges est défini au niveau national.

Chaque description des centres de charges *obligatoires* comprend une rubrique « Centres de charges *facultatifs »*. Celui-ci indique quels centres de charges facultatifs doivent impérativement être regroupés dans le présent centre de charges obligatoire (voir l'illustration du centre de charges obligatoire «Administration de patients » à la page 25 de ce document), des indicateurs essentiels pour la formation et la base de comparaison des taux de charges. Ainsi, il peut arriver que des centres de charges obligatoires soient constitués d'une agrégation ou d'un regroupement de centres de charges facultatifs ayant des valeurs de référence / unités d'œuvre différentes. Dans de tels cas, toutes les valeurs de référence / unités d'œuvre ainsi que les blocs de coûts correspondants définis au niveau facultatif sont conservés au niveau obligatoire, aussi en vue de la procédure d'imputation. Dans le relevé du centre de charges et de la comptabilité par unité finale d'imputation, cela signifie que les champs « Taux de charges » et « Quantité » correspondants ne peuvent pas être remplis et doivent donc être laissés vides.

# <span id="page-28-1"></span>**2.6.3 La méthode d'imputation**

L'une des caractéristiques de REKOLE<sup>®</sup> consiste dans le fait que, pour tous les centres de charges obligatoires, des exigences minimales ont été arrêtées pour les valeurs de référence / unités d'œuvre destinées à déterminer les taux de charges (la variante dite minimale). La variante minimale constitue le niveau d'harmonisation national en matière de granularité (précision) de l'imputation.

Chaque centre de charges obligatoire est également doté d'une variante maximale en ce qui concerne les valeurs de référence. Celle-ci comporte une dimension (méthodologique) visionnaire pour les hôpitaux qui souhaiteraient être encore plus précis qu'avec la variante minimale. Ci-dessous, un exemple comportant les centres de charges obligatoires :

- 20 Salle d'opération
- 21 Laboratoire de cathétérisme cardiaque

<sup>&</sup>lt;sup>20</sup> Cf. Solution de branche REKOLE<sup>®</sup> chapitre 6

<span id="page-28-3"></span><span id="page-28-2"></span><sup>&</sup>lt;sup>21</sup> Dans Salzmann/Besson: Règles de comptabilisation, y compris le plan comptable 8e édition 2014, Version 1

- 23 Anesthésie
- 24 Soins intensifs (SI)

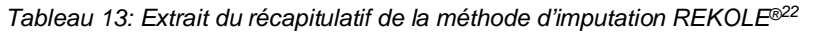

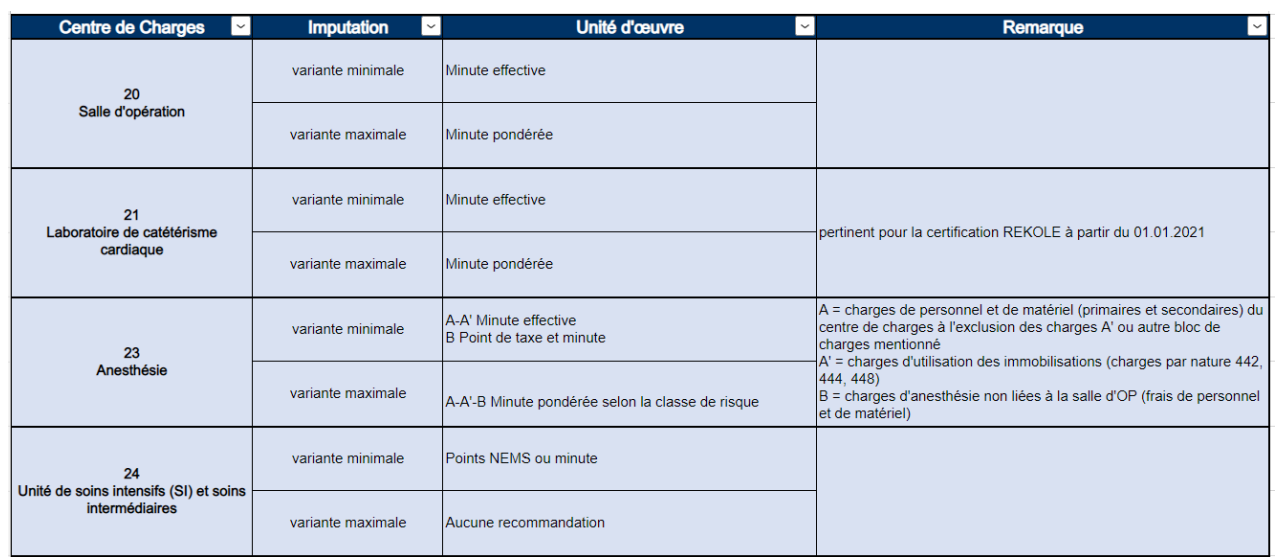

La variante minimale est pertinente pour la certification. La précision obtenue en appliquant une variante maximale doit être prouvée au cas par cas.

La méthode d'imputation REKOLE<sup>®</sup> s'applique à tous les cas administratifs, le type de séjour (ambulatoire/stationnaire) du patient / de la patiente ne jouant toutefois aucun rôle.

## <span id="page-29-0"></span>**2.6.4 Les catégories d'immobilisations**

Le tableau des catégories d'immobilisations ci-dessous ainsi que leurs valeurs de référence respectives (définition et délimitation des immobilisations, fixation des durées d'utilisation normatives moyennes par catégorie) est une autre caractéristique de la solution REKOLE® grâce à laquelle le calcul uniforme des coûts exigé par la loi (art. 49, al. 7 LAMal) est rendu possible<sup>[23](#page-29-2)</sup>:

<span id="page-29-1"></span><sup>&</sup>lt;sup>22</sup> https://www.hplus.ch/fr/comptabilite/solution-de-branche-rekoler : cf. Sous Résumé des clefs de ventilation REKOLE®

<span id="page-29-2"></span> $^{23}$  Plus d'informations sur la comptabilité des immobilisations : cf. chapitre 7 REKOLE®

#### *Tableau 14: Catégories d'immobilisations dans REKOLE®*

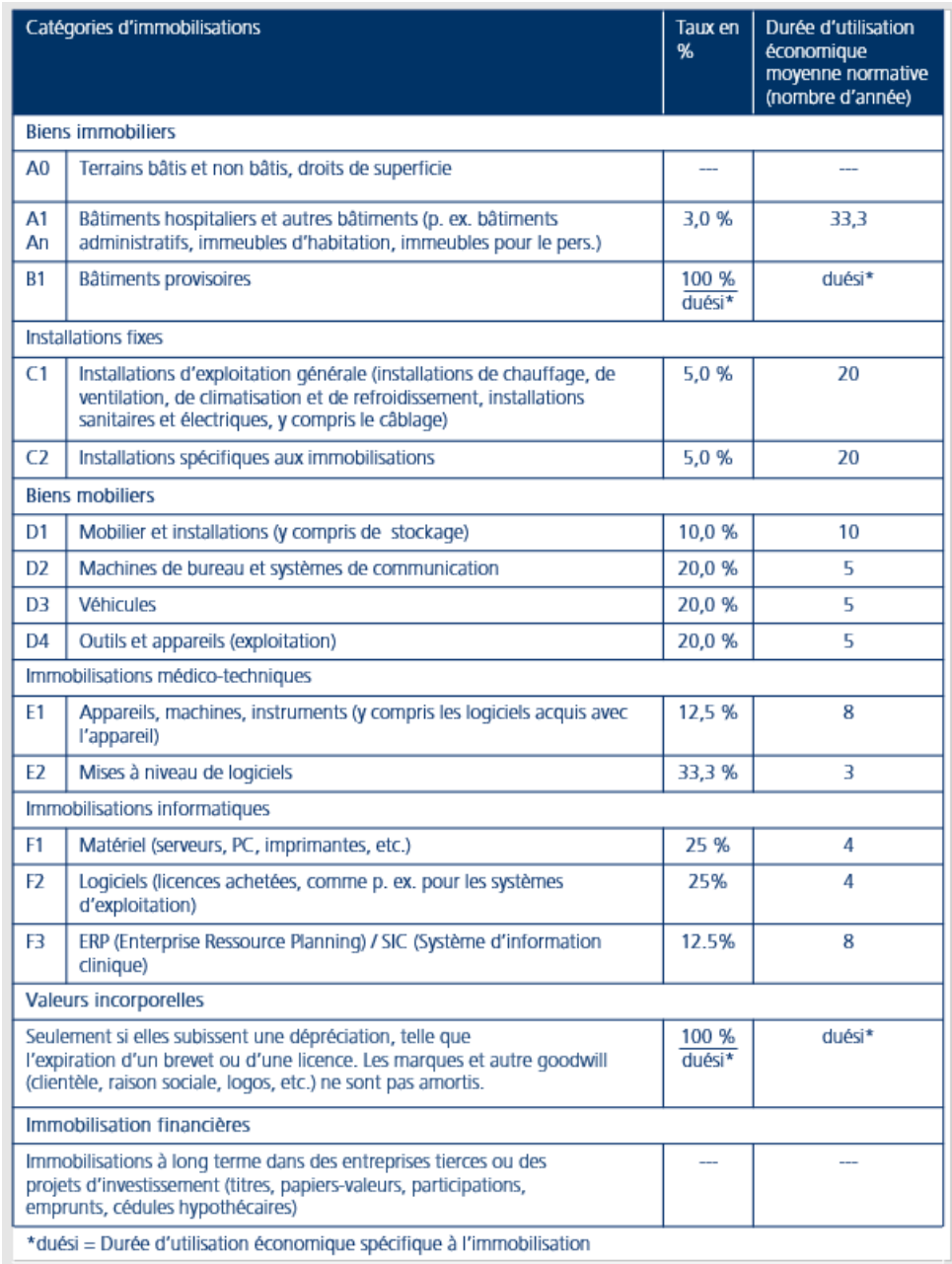

D'autres valeurs de référence nécessaires définies au niveau national en matière de comptabilité par centre de charges peuvent être consultées dans la solution de branche REKOLE® aux chapitres 7 « Comptabilité des immobilisations » et 8 « Comptabilité par centre de charges ».

#### <span id="page-30-0"></span>**2.6.5 Définition précise des coûts directs**

Dans le système de comptabilité analytique REKOLE®, les natures de charges suivantes sont considérées comme des coûts directs :

#### *Tableau 15: Coûts directs dans REKOLE®*

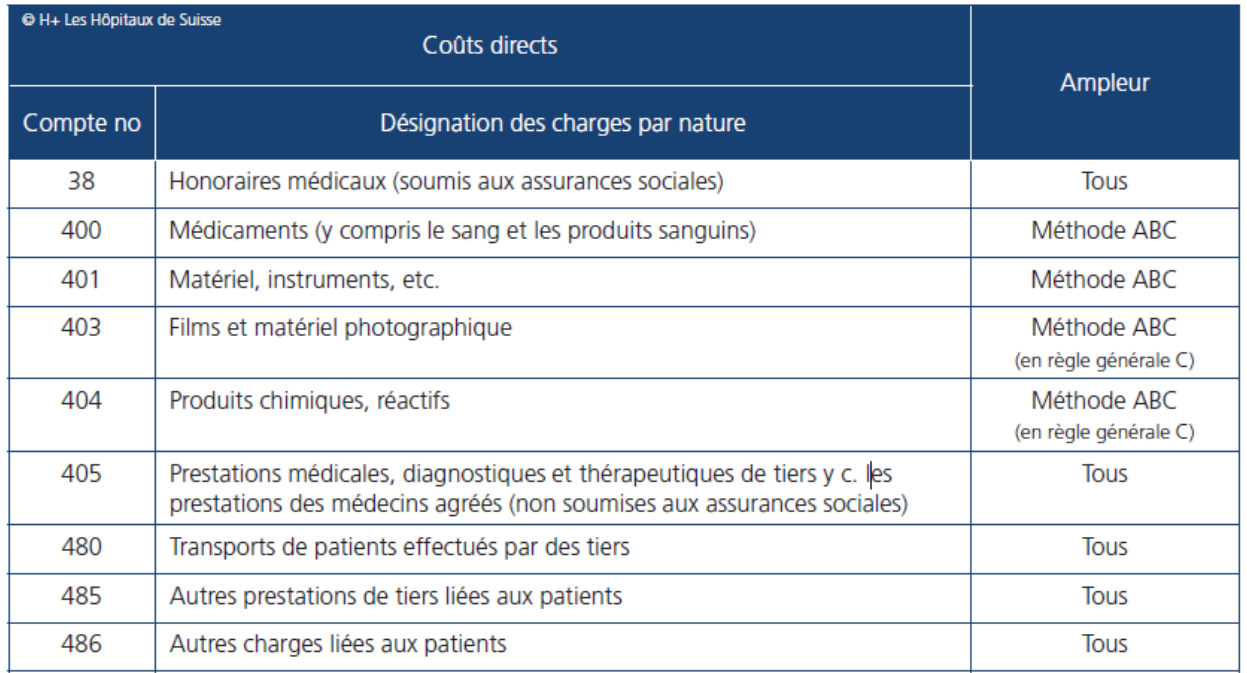

La méthode ABC est expliquée plus en détail dans la solution de branche REKOLE® au chapitre 10.9. Lorsque, dans le domaine des soins somatiques aigus, les coûts totaux (au prix de revient) d'un produit (prix d'achat du produit x quantités achetées + supplément pour coûts indirects ) dépassent 200 CHF par cas (à l'exception des implants, y compris le matériel d'ostéosynthèse, pour lesquels la limite est fixée à 50 CHF), les charges générées par ce produit doivent toujours être traitées comme des coûts directs (= l'exigence minimale) ou alors, ce produit est doté de la mention « valeur A / valeur B ».

Lorsque certains biens issus de la catégorie des charges par nature 400 « Médicaments » (y compris le sang et les produits sanguins), 401 « Matériel, instruments, ustensiles, textiles » ou 404 « Produits chimiques, réactifs » sont financés séparément dans le cadre d'un traitement, ils doivent être traités comme des coûts directs, indépendamment de leur classification selon la méthode ABC mentionnée ci-dessus. Depuis le 1er janvier 2012, SwissDRG SA publie et tient à jour, en collaboration avec l'Association suisse des pharmaciens de l'administration et des hôpitaux (GSASA), plusieurs listes de produits (cf. SwissDRG, Listes de produits) que les hôpitaux doivent livrer au Casemix Office (CMO) en plus de leurs coûts par cas:

- liste des médicaments / substances à relever dans la Statistique médicale des hôpitaux
- liste de certains implants.

Ces informations portant sur certains médicaments, produits sanguins et implants servent à calculer les rémunérations supplémentaires prévues. Elles permettent aussi de procéder à des projections pour assurer l'évolution du groupeur SwissDRG. On tente par exemple d'identifier des substances discriminantes au niveau des coûts, par le fait qu'elles ne sont pas représentées dans la dispersion habituelle des coûts d'un DRG telle qu'elle est reproduite dans la structure tarifaire.

# <span id="page-31-0"></span>**2.7 La procédure de certification REKOLE®**

Grâce aux directives de certification, un système de certification a été développé concernant les coûts et les prestations des hôpitaux, destiné à pouvoir vérifier la conformité du système de comptabilité analytique avec les directives REKOLE® et avec l'OCP, tout en servant de label de qualité pour la mise en œuvre correcte de REKOLE®. Objectifs : attester la grande fiabilité des

données des coûts, faciliter ainsi le benchmarking entre les hôpitaux et, de manière plus générale, soutenir la mise en œuvre de REKOLE® dans la branche.

Les directives de certification se fondent sur la solution de branche REKOLE<sup>®</sup> et offrent aux hôpitaux et aux organisations une solution de certification claire, uniforme et réaliste. Elles ont été conçues de manière à pouvoir être appliquées par tous les hôpitaux (publics ou privés) qui travaillent dans les domaines des

- soins somatiques aigus,
- réadaptation,
- psychiatrie,
- soins de longue durée,

qui utilisent REKOLE® et qui souhaitent faire attester cette mise en œuvre conformément aux directives de certification établies.

L'objectif de la certification consiste à confirmer de manière professionnelle et impartiale la haute fiabilité des données des coûts selon les exigences minimales de REKOLE®, à faciliter ainsi les opérations de benchmarking entre les hôpitaux et de manière plus générale, à soutenir la mise en œuvre de REKOLE® dans la branche.

# <span id="page-32-0"></span>**2.7.1 Le certificat REKOLE®, attestation de la mise en œuvre correcte de l'OCP**

Le certificat REKOLE<sup>®</sup> atteste que les directives selon la solution de branche REKOLE<sup>®</sup> - le système de comptabilité analytique - sont mises en œuvre de manière conforme dans l'hôpital, notamment pour confirmer que :

- la comptabilité des ajustements et la notion de passerelle sont conformes aux directives ;
- les ajustements sont corrects;
- la comptabilité des immobilisations est tenue conformément aux directives REKOLE<sup>®</sup> et à l'OCP ;
- les autres exigences de l'OCP sont appliquées de manière appropriée ;
- le plan comptable des charges par nature correspond à celui de H+ ;
- les directives de comptabilisation et d'imputation des coûts directs et indirects sont correctes et respectent les critères du Manuel ;
- le plan des centres de charges est appliqué conformément au niveau d'harmonisation nationale ;
- l'unité finale d'imputation correspond à la définition du cas administratif et/ou des mandats ;
- les règles du cas administratif sont intégralement et correctement appliquées et suivies dans tous les domaines d'activité de l'hôpital ;
- la saisie des prestations (y compris la variante minimale de la méthode d'imputation) est conforme aux directives REKOLE®

# <span id="page-32-1"></span>**2.7.2 La procédure de certification en 8 étapes**

La procédure de certification suit une procédure prédéfinie, résumée en huit étapes :

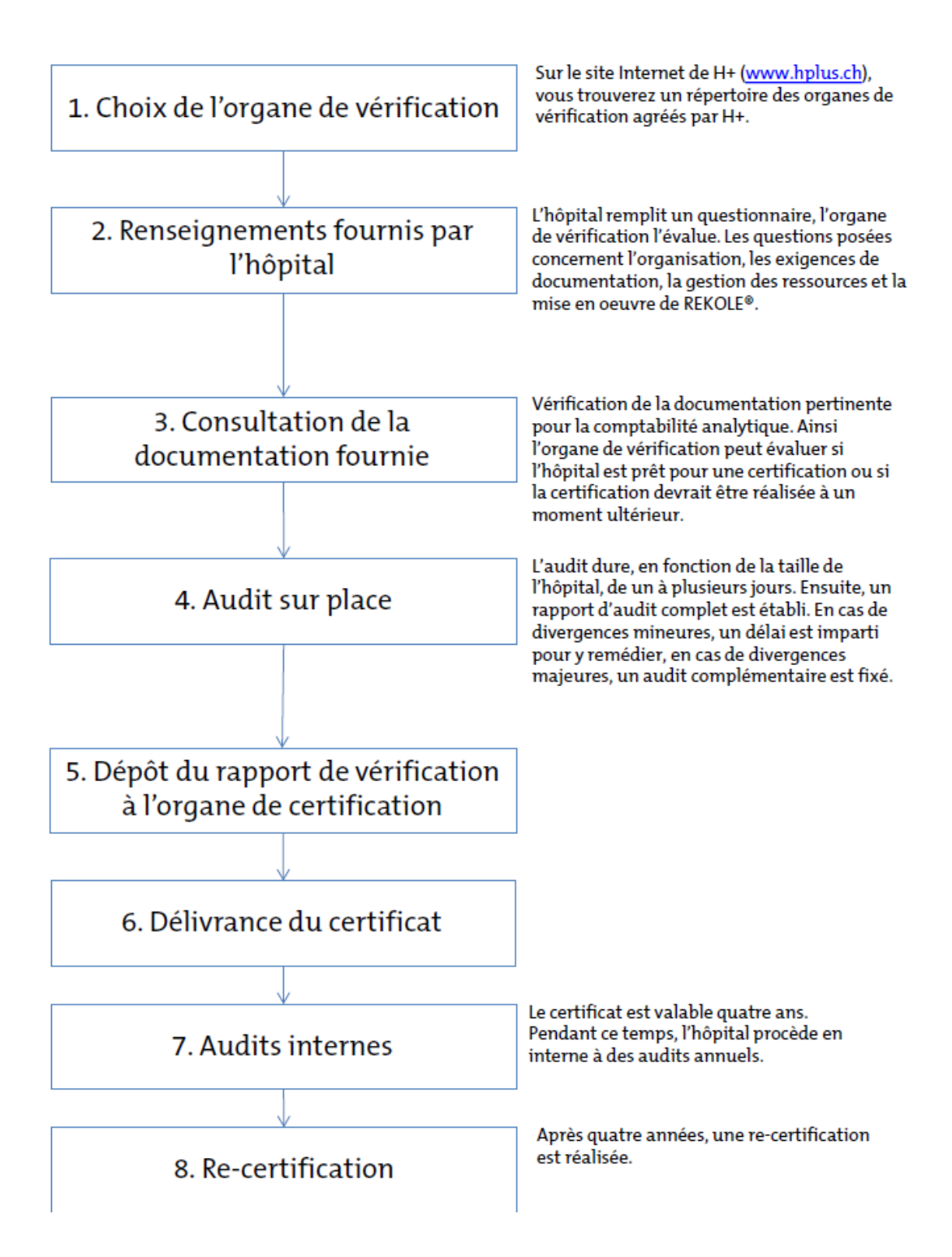

Durant l'audit de certification, la mise en œuvre et l'application correctes des directives de certification et du système de comptabilité analytique REKOLE® dans l'hôpital sont contrôlées à l'aide d'interviews, de contrôles aléatoires, etc. De cette façon, chaque hôpital s'engage à présenter ouvertement à l'organe de révision les documents et les informations nécessaires.

Lors du processus de certification, les résultats consignés dans le rapport d'audit (situation réelle) sont comparés aux prescriptions (situation escomptée) des directives de certification et de RE-KOLE® au niveau dit d'harmonisation (niveau obligatoire). Lorsque les exigences sont remplies, la certification est accordée. En cas d'écarts par rapport aux exigences, des mesures correctives sont définies et doivent être appliquées dans un délai de 6 mois.

# <span id="page-34-0"></span>**2.7.3 Le programme de contrôle REKOLE®, partie intégrante des directives de certification**

Reposant sur les bases d'audit suivantes, le programme de contrôle certifié par H+ sert d'outil aux organes de contrôle pour la certification :

- les directives de certification REKOLE®.
- la solution de branche REKOLE® système de comptabilité analytique à l'hôpital, 5e édition 2018
- des décisions REK
- des décisions du Tribunal administratif fédéral.

L'objectif du programme de contrôle est d'évaluer le bon fonctionnement et la conformité du système de comptabilités d'entreprise, y compris l'informatique, avec les directives selon REKOLE®, y compris la mise en œuvre de l'OCP.

L'audit sur place est déterminé selon ce programme de contrôle défini au niveau national, adapté en continu aux développements de la solution REKOLE®. La granularité du programme d'audit est arrêtée de façon à pouvoir partir du principe que les exigences minimales de REKOLE®, notamment la compatibilité avec l'OCP de la comptabilité analytique de l'établissement contrôlé, sont garanties et données. Pour illustrer ce que l'on entend par granularité d'une analyse d'audit, quelques questions ont été extraites du programme d'audit REKOLE® et sont présentées ciaprès:

• Question sur la détermination des amortissements des catégories d'immobilisations A1- An & C1

Est signalé en **rouge**, le fait que pour déterminer les amortissements des catégories d'immobilisations A1-An & C1, tant l'évaluation de la base de calcul de l'immobilisation que la procédure d'amortissement doivent être effectuées et présentées selon les critères de gestion d'entreprise et selon les directives de l'OCP. À défaut, ce critère de l'audit n'est pas rempli et doit être adapté en conséquence dans les six mois – pour autant que le certificat doit être établi.

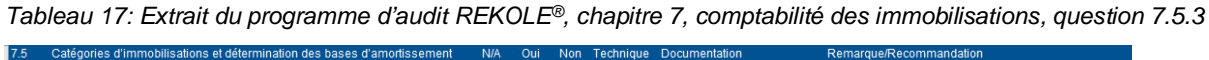

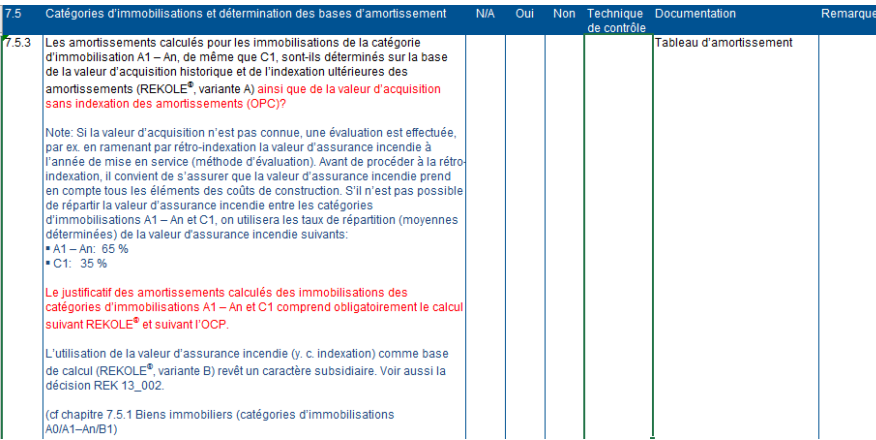

• Question sur l'analyse des activités de la recherche et de l'enseignement universitaire

Est signalé en **rouge**, le lien direct avec l'OCP et la LPMéd. En bas, aussi **en rouge**, le lien direct avec la solution de branche REKOLE® de même qu'avec les exigences minimales prescrites et rendues obligatoires par l'octroi d'un certificat :

*Tableau 18 : Extrait du programme d'audit REKOLE®, chapitre 9.11, recherche et enseignement universitaire, question 9.11.1*

| 3.11  | Recherche et formation universitaire                                                                                                    | <b>NIA</b> | Oui |  | de contrôle | Non Technique Documentation | Remarque/Recommandation |  |  |  |  |
|-------|----------------------------------------------------------------------------------------------------|------------|-----|--|-------------|-----------------------------|-------------------------|--|--|--|--|
|       | La comptabilité analytique REKOLE® doit montrer le montant des charges liées à l'exploitation pour la recherche et l'enseignement universitaire et les charges d'exploitation déterminantes pour l'AOS qui doivent en être<br>déduites à des fins de transparence et de contrôles. Elle permet également de déterminer la part universitaire de l'enseignement universitaire. Les charges liées à la recherche et à l'enseignement universitaire varient en<br>fonction des activités y afférentes.                                                                                                    |            |     |  |             |                             |                         |  |  |  |  |
|       | Par conséquent, le processus du calcul de ces charges doit s'appuyer sur ces activités. Au regard de la réglementation relative à la détermination des coûts de la recherche et de la formation universitaire énoncée dans le<br>manuel, ce processus est fondé sur les prestations, harmonisé à l'échelle nationale et conforme aux dispositions légales.                                                                                                    |            |     |  |             |                             |                         |  |  |  |  |
|       | Les actes de contrôle ci-dessous s'appliquent pour tous les hôpitaux universitaires et hôpitaux avec des mandats universitaires et/ou des mandats de recherche de tiers:                                                                                                    |            |     |  |             |                             |                         |  |  |  |  |
|       | Note: dans une perspective de comparaison des établissements et des activités, il est important au final de se rappeler que les situations varient en Suisse pour ce qui concerne les délimitations des activités de la recher<br>et de la formation universitaire (par ex, entre les hôpitaux universitaires et les universités). Certes, des différences n'influencent pas la détermination objective des charges d'exploitation déterminante pour l'AOS mais<br>convient d'en tenir impérativement compte dans le cadre de comparaisons nationales des activités de recherche et de formation universitaire.                                                                                                    |            |     |  |             |                             |                         |  |  |  |  |
| 611.1 | Un relevé d'activités a-t-il été effectué au cours des quatre dernières années?<br>Note: Le relevé des activités de formation universitaire selon l'art. 7 OCP<br>concerne toutes les catégories professionnelles du personnel hospitalier dans le<br>dadre de la formation de base théorique et pratique ainsi que dans le dadre de la<br>formation postgrade des professions médicales universitaires <sup>1</sup> définies dans la<br>LPM4d<br>· qui assument une activité d'enseignement (formation prodiquée, point de vue<br>de l'enseignant) et<br>· les étudiants (formation reçue, point de vue de l'étudiant)<br>L'analyse de la production jumelée doit être menée sans faille dans le cadre de<br>l'analuse des activités pour la saisie des coûts d'exploitation relevant de l'AOS.<br>resp. pour la saisie des coûts de la recherche et de la formation universitaire.<br><sup>1</sup> Les professions médicales universitaires suivantes sont définies à l'art. 2 al.<br>LPM4d:<br>· les médecins.<br>· les dentistes.<br>· les chiropracticiens.<br>· les pharmaciens.<br>a han uátárin siran. |            |     |  |             |                             |                         |  |  |  |  |

*Tableau 19: Extrait du programme d'audit REKOLE®, chapitre 9.11, recherche et enseignement universitaire, ques-*

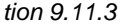

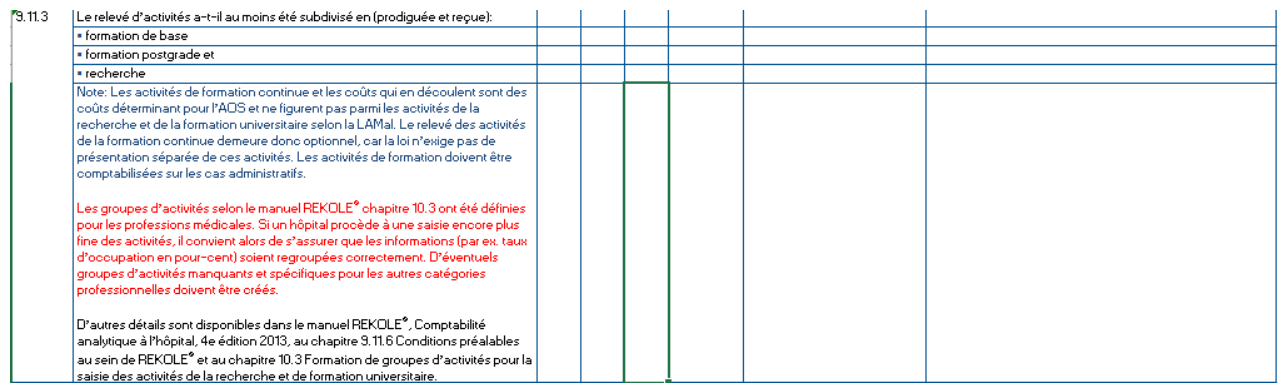

# <span id="page-35-0"></span>**2.7.4 État des certifications REKOLE® dans toute la Suisse**

Le niveau de certification de l'ensemble des charges d'exploitation des hôpitaux est très réjouissant : en 2020, 84% des charges d'exploitation de tous les hôpitaux et toutes les cliniques suisses étaient certifiés selon REKOLE**®** :

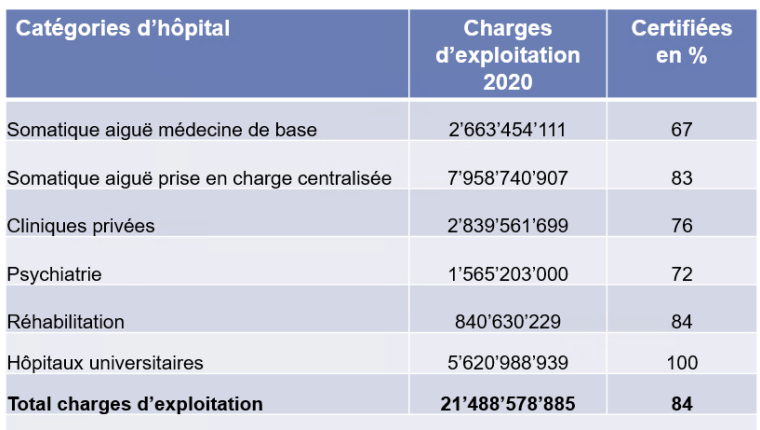

*Tableau 20 : Niveau de certification REKOLE® des hôpitaux suisses au 18.08.2022*

# <span id="page-36-0"></span>**3. RÉPONSES AUX CRITIQUES SPECIFIQUES CONCERNANT REKOLE® ET ITAR\_K® DE LA PART DES ASSUREURS-MALADIE**

Sur la base des explications ci-dessus, H+ peut prendre position comme suit sur les critiques suivantes des assureurs-maladie :

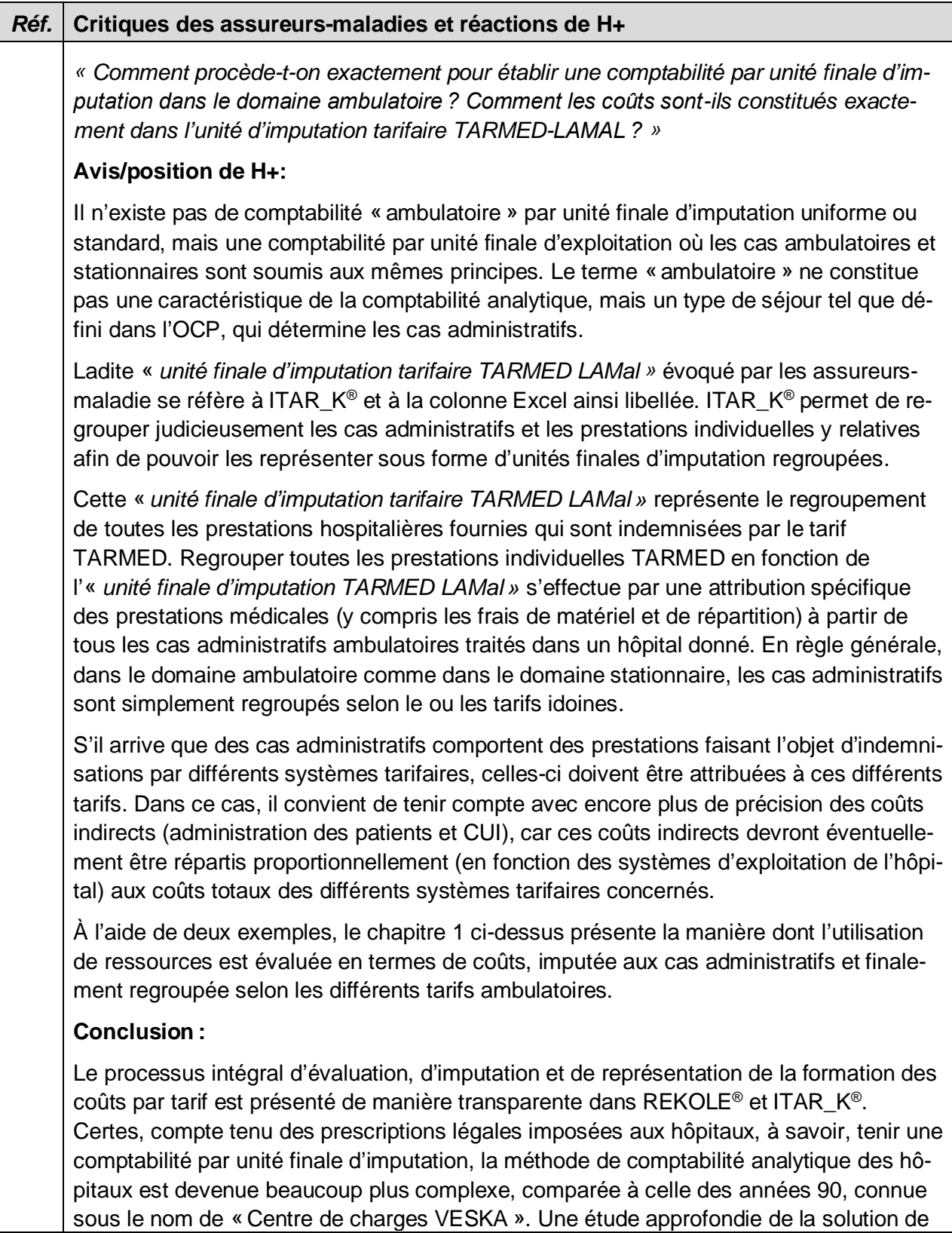

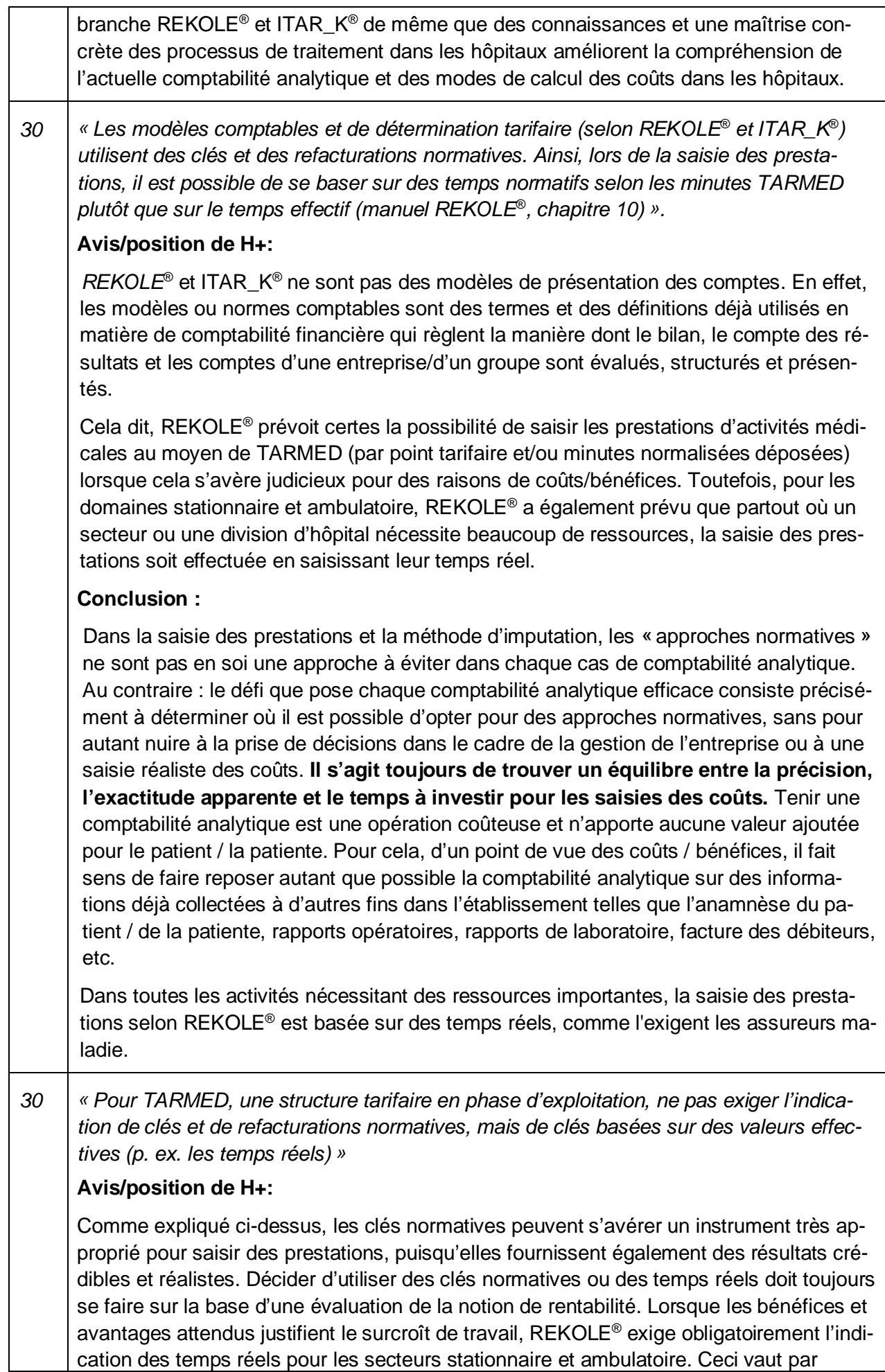

![](_page_38_Picture_195.jpeg)

![](_page_39_Picture_206.jpeg)

![](_page_40_Picture_188.jpeg)

# <span id="page-40-0"></span>**4. AUTRES QUESTIONS DES ASSUREURS-MALADIE**

Outre les critiques susmentionnées, qui concernent le cœur du mode de fonctionnement de RE-KOLE® et d'ITAR\_K®, d'autres questions et critiques ont été soulevées, auxquelles nous allons également répondre ci-après. Comme H+ n'a pas accès à la comptabilité analytique de chaque hôpital, nous ne pouvons réagir à ces critiques que de manière générale.

![](_page_40_Picture_189.jpeg)

![](_page_41_Picture_183.jpeg)

|    | Avis/position de H+:                                                                                                    |                                                                                                    |  |  |  |  |  |  |  |
|----|----------------------------------------------------------------------------------------------------|----------------------------------------------------------------------------------------------------|--|--|--|--|--|--|--|
|    | Partant des mécanismes de la comptabilité analytique REKOLE <sup>®</sup> expliqués au chapitre 2,<br>notamment ceux sur la formation du niveau de l'harmonisation nationale, il est compré-<br>hensible qu'une représentation des répartitions dans l'aperçu global d'ITAR_K <sup>®</sup> ne peut<br>pas être envisagée. Cela n'est pas possible non plus dans l'onglet ITAR_K® « Relevé<br>CUFI Aperçu global ». Précisons également que ceci n'était déjà plus possible dans le<br>relevé par unité finale d'imputation des différents cas administratifs. Cette conséquence<br>découle de la solution de branche REKOLE <sup>®</sup> , chapitre 9.8, page 17, où il est précisé, dans<br>le modèle Excel, que : « Les colonnes «Quantité» et «Taux de charges», resp. «Taux de<br>supplément de coûts généraux», dans le modèle Excel du cas administratif ont un carac-<br>tère facultatif et servent uniquement à l'information interne de l'entreprise.». |                                                                                                    |  |  |  |  |  |  |  |
|    | Lorsque, par ailleurs, les centres de charges obligatoires sont constitués d'une agréga-<br>tion ou d'un regroupement de centres de charges facultatifs comprenant des valeurs de<br>référence / unités d'œuvre différentes, les champs correspondants « Taux de charges »<br>et « Quantité » des relevés des centres de charges et des unités finales d'imputation ne<br>peuvent pas être remplis doivent donc être laissés vides.                                                                                                    |                                                                                                    |  |  |  |  |  |  |  |
| 46 | « Une série de centres de charges de la série de formulaires ITAR_K® comprend des<br>coûts qui ne relèvent plutôt pas des coûts TARMED LAMal. Si de tels centres de<br>charges figurent malgré tout dans l'unité finale d'imputation TARMED LAMal, les deman-<br>deurs devront fournir des détails et des justifications. Ceci concerne les centres de<br>charges suivants : 29 laboratoire, 30 dialyses, 32 physiothérapie, 33 ergothérapie, 34 lo-<br>gopédie, 35 thérapies et conseils non médicaux, 39 soins, 41 hôtellerie/chambres, 42<br>hôtellerie/cuisine, 43 hôtellerie/service, 44 autres fournisseurs de prestations et 77 ser-<br>vices de sauvetage et/ou d'ambulance ».                                                                                                    |                                                                                                    |  |  |  |  |  |  |  |
|    | Avis/position de H+:                                                                                                    |                                                                                                    |  |  |  |  |  |  |  |
|    | putation « Tarif TARMED ».                                                                                                    | Un distinguo est à opérer entre les centres de charges énumérés par les assureurs, en<br>distinguant les natures de coûts indirects figurant qu'à titre qu'exceptionnel dans la co-<br>Ionne « Tarif TARMED » et celles qui figurent régulièrement dans les unités finales d'im- |  |  |  |  |  |  |  |
|    | Pour les natures de coûts indirects suivantes, il faut s'attendre à ce qu'elles ne soient<br>pas attribuées à la colonne ITAR_K® « Tarif TARMED », mais à l'une des colonnes tari-<br>faires suivantes (selon le contexte de la prestation fournie, la saisie exceptionnelle peut<br>aussi être effectuée dans la rubrique « Tarif TARMED ») :                                                                                                    |                                                                                                    |  |  |  |  |  |  |  |
|    | Natures de coûts indirects                                                                                                    | ITAR_K® colonne dans l'onglet Excel « Re-<br>levé CUFI, Aperçu global » (Version $8.0^{24}$ )                                                                                                    |  |  |  |  |  |  |  |
|    | 29 Laboratoire                                                                                                    | <b>DR</b>                                                                                                    |  |  |  |  |  |  |  |
|    | 30 Dialyses                                                                                                    | <b>DX</b>                                                                                                    |  |  |  |  |  |  |  |
|    | 32 Physiothérapie                                                                                                    | <b>DS</b>                                                                                                    |  |  |  |  |  |  |  |

<span id="page-42-0"></span> $^{24}$  Définition d'une colonne selon l'actuelle version ITAR\_K® 8.0; la numérotation de la colonne et sa définition peuvent diverger de versions antérieures et futures.

![](_page_43_Picture_263.jpeg)

Nous voudrions rappeler en outre que selon le TARMED 01.08.01 BR (01.102014), les frais d'hôtellerie peuvent aussi être facturés lors de traitements ambulatoires. Reste à savoir si la position TARMED 35.0510 prévue à cet effet couvre bien les coûts, un aspect non abordé ici. Mais le fait qu'il existe une position TARMED idoine démontre qu'il existe des cas ambulatoires au bénéfice de prestations hôtelières.

<span id="page-43-0"></span><sup>&</sup>lt;sup>25</sup> Dans ITAR-K 2017 de l'hôpital XY, les natures de coûts indirects 44 concernent exclusivement les prestations d'aumônerie, et ce uniquement dans les unités finales d'imputation stationnaires.

<span id="page-43-1"></span><sup>26</sup> Sach- und Umlagekosten (voir explications sous [https://www.bag.admin.ch/dam/bag/fr/dokumente/kuv-leistun](https://www.bag.admin.ch/dam/bag/fr/dokumente/kuv-leistungen/tarifstruktur-tarmed/faq-anpassungen-tarmed-01-01-2018.pdf.download.pdf/FAQ%20TARMED.pdf)[gen/tarifstruktur-tarmed/faq-anpassungen-tarmed-01-01-2018.pdf.download.pdf/FAQ%20TARMED.pdf\)](https://www.bag.admin.ch/dam/bag/fr/dokumente/kuv-leistungen/tarifstruktur-tarmed/faq-anpassungen-tarmed-01-01-2018.pdf.download.pdf/FAQ%20TARMED.pdf)

<span id="page-43-2"></span><sup>27</sup> Définition d'une colonne selon la version ITAR\_K® 8.0; la numérotation de la colonne et sa définition peuvent diverger de versions antérieures et futures.

<span id="page-43-3"></span><sup>&</sup>lt;sup>28</sup> Cf. le catalogue de tarifs TARMED.

![](_page_44_Picture_214.jpeg)

# <span id="page-45-0"></span>**5. CONCLUSION GÉNÉRALE**

REKOLE<sup>®</sup> (y compris ITAR K<sup>®</sup>) est la solution de branche nationale des hôpitaux suisses et correspond à un modèle approprié qui répond à toutes les exigences méthodologiques / techniques d'une comptabilité analytique par unité finale d'imputation et satisfait ainsi aux exigences légales (art. 49 al. 7 LAMal).

En l'absence de directives légales (y compris l'OCP), les développeurs des systèmes REKOLE® et ITAR\_K® ont dû et doivent également prendre certaines décisions eux-mêmes concernant la conception du système.

Les décisions prises en matière de configuration ont toutes été prises pour des raisons à la fois factuelles et réfléchies.

Depuis l'entrée en vigueur de REKOLE® et ITAR\_K®, les assureurs, les cantons, l'OFSP et d'autres acteurs du secteur de la santé, comme SwissDRG SA, peuvent - comme tous les hôpitaux - soumettre des demandes à H+ et les présenter personnellement dans le cadre de la Commission REK ou ITAR\_K<sup>®</sup>. Il existe à cet effet une procédure de demande ordinaire qui figure sur le site web de H+. Jusqu'à ce jour, la plupart des hôpitaux et SwissDRG SA en ont fait usage. Du côté des offices fédéraux, seul l'OFS l'a fait une fois alors que les cantons et les assureurs n'ont jamais recouru à cette option.

Au travers de leurs critiques et questions, les différents acteurs remettent fondamentalement en question les solutions de branche REKOLE® et ITAR\_K®, pour le domaine ambulatoire. On peut alors s'interroger d'autant plus sur cette manière de procéder du fait que, depuis le début, les différents acteurs ont eu la possibilité de participer de manière constructive au développement de REKOLE® par le biais de la REK. Or, et comme nous l'avons déjà mentionné, ces derniers n'ont, jusqu'à présent, que très peu fait usage de cette possibilité. En outre, dans le domaine stationnaire, REKOLE® et le mode de calcul des coûts par cas censés déterminer les coûts relatifs et absolus (groupe SwissDRG pour les domaines de la somatique aigu, de la réadaptation et de la psychiatrie) ainsi que les prix de base liés aux hôpitaux semblent parfaitement suffisants !

H+ souhaite une fois de plus exprimer et réaffirmer sa volonté d'instaurer de la compréhension et de la confiance, à l'égard des différents acteurs, dans les modes de calcul des coûts d'exploitation AOS (ambulatoires et stationnaires) et répète être toujours et volontiers disposé à examiner ensemble, en tant que partenaires, toutes les questions, incertitudes et hypothèses formulées ici.

#### <span id="page-46-0"></span>**ANNEXES**

Les explications contenues dans le document original « Prise de position concernant les critiques du système à propos des solutions REKOLE® et ITAR\_K® » présente le fonctionnement de la comptabilité analytique selon REKOLE® et ITAR\_K® à l'aide d'exemples reposant sur des données de 2017, pour lesquelles la version ITAR  $K^{\otimes}$  8.0 était pertinente. Etant donné que les solutions de branche REKOLE® et ITAR\_K® s'adaptent continuellement aux nouvelles exigences et dispositions du TAF, les chapitres 1.6 à 1.8 du document susmentionné ont été repris avec la même numérotation et mis à jour dans les annexes suivantes afin de présenter le fonctionnement d'ITAR\_K® pour les années antérieures ou ultérieures à 2017. Nous vous renvoyons au document de base afin d'obtenir de plus amples détails et de comprendre le contexte de cette démarche.

### <span id="page-46-1"></span>**ANNEXE 1 : EXPLICATIONS COMPLEMENTAIRES POUR LES DONNEES 2016, BASEES SUR LA VERSION 7.0 D'ITAR\_K®**

![](_page_46_Picture_215.jpeg)

# **Historique des versions d'ITAR\_K®**

## **Introduction :**

Entre les versions ITAR\_K<sup>®</sup> 7.0 et 8.0, les principales améliorations suivantes ont été apportées :

- Impact TARPSY: le Daymix est appliqué et présenté de manière similaire aux soins somatiques aigus.
- Depuis 2017, le nouveau relevé CUFI est appliqué selon REKOLE®. Pour les frais généraux, les postes de frais «Soins intensifs» et «Intermediate-Care» figurent désormais séparément et pour le corps médical, l'activité 6 est présentée de manière plus détaillée.
- Le nom des colonnes de tarifs SCTM est changé en CTM (adaptation légale).

# **1.6 Analyses de cas administratifs ambulatoires au niveau ITAR\_K®**

L'unité finale d'imputation des coûts et des recettes selon REKOLE® est toujours considérée comme un « cas administratif », tant dans le domaine stationnaire que dans le domaine ambulatoire. Elle constitue la plus petite unité comptabilisable de la comptabilité analytique. Les règles des cas administratifs sont arrêtées de manière exhaustive et s'appliquent en principe à tous les patients et toutes les patientes d'un hôpital, qu'ils et elles soient traité.es en mode ambulatoire ou stationnaire. Seul le traitement des « cas ambulatoires de longue durée » nécessite une dérogation, à savoir une approche d'exception qui, au fil des ans, a toutefois fait ses preuves. Aussi, la comptabilité analytique REKOLE® **n'applique pas de directives différentes quand il s'agit de prestations ambulatoires ou stationnaires** quant à la structure de la comptabilité par unité finale d'imputation. Dans les deux types de traitement et de séjour, l'élaboration des données pertinentes concernant les coûts et les recettes s'effectue sous forme d'évaluations pour lesquelles les coûts des différents cas administratifs ou, dans des cas exceptionnels, ceux des prestations individuelles spécifiques<sup>[29](#page-47-0)</sup> sont regroupés de manière appropriée (p. ex. pour la formation des unités finales d'imputations tarifaires dans ITAR\_K®).

Dans la comptabilité analytique par unité finale d'imputation, deux évaluations sont admises : le calcul unitaire par unité finale d'imputation et le calcul périodique par unité finale d'imputation. Pour la première, les coûts sont déterminés par cas ou par mandat. Pour la deuxième, les coûts de chaque prestation sont calculés pour une période donnée (p. ex. mensuelle, trimestrielle ou annuelle).

Le cas administratif, qui sert de centre de collecte de toutes les prestations hospitalières fournies à un patient / une patiente, constitue le tableau des différentes prestations individuelles - comme décrit ci-dessus - dans un relevé d'unité finale d'imputation (voir REKOLE®, au chapitre 9.8). Les évaluations portant sur les relevés d'unités finales d'imputation ne sont prises en compte que si les cas administratifs sont rassemblés selon certains critères de regroupement (p. ex. par tarif ou par garant).

En créant la solution ITAR\_ $K^{\circledast 30}$  $K^{\circledast 30}$  $K^{\circledast 30}$ , les hôpitaux se sont dotés d'un outil efficace basé sur REKOLE<sup>®</sup> qui rassemble toutes les informations comptables par unité finale d'imputation et pour des groupes spécifiques. Ces groupes correspondent à des tarifs et à des activités spécifiques, soumis à des règles de financement différentes. Ainsi, chaque hôpital sait quels coûts d'exploitation il devra couvrir, ventilés par tarif et source de financement (outil valable partir de la version 10.0, y compris la distinction entre les différents types de cas ambulatoires et les différents garants LAA/LAMal, etc.).

ITAR\_K® représente l'ensemble des prestations d'une institution, l'approche tarifaire clairement au premier plan, fournissant entre autres les bases pour effectuer des comparaisons entre établissements selon l'art. 49, al.1, LAMal et pour les négociations tarifaires. La somme des coûts par tarif figure de façon détaillée dans ITAR\_K® (onglet Excel : « Relevé CUFI aperçu global »).

La solution ITAR\_K<sup>®</sup> est régulièrement mise à jour, notamment pour l'adapter aux nouvelles décisions du TAF. Pour visualiser les coûts d'exploitation hospitaliers de l'année 2016, la version 7.0 d'ITAR  $K^{\circ}$  est déterminante<sup>31</sup>. Par conséquent, les lignes/colonnes spécifiques du fichier Excel de même que leurs désignations indiquées dans la présente annexe se réfèrent à cette version 7.0, et non à la version actuellement en vigueur.

<span id="page-47-0"></span><sup>&</sup>lt;sup>29</sup> Par exemple, lorsqu'un cas ambulatoire contient à la fois des prestations médicales et thérapeutiques

<span id="page-47-1"></span> $30$  ITAR\_K<sup>®</sup> - Modèle de tarif intégré basé sur la comptabilité analytique par unité finale d'imputation

<span id="page-47-2"></span><sup>&</sup>lt;sup>31</sup> H+: Explications sur l'Aperçu global des coûts indicateurs sur les prestations pour ITAR\_K<sup>®</sup>, version 7.0, déc. 2016, Berne, chap. 1.1, p. 4.

En principe, dans le domaine ambulatoire également, les cas administratifs ambulatoires sont regroupés/rassemblés pour certains tarifs. S'il arrive qu'un patient / une patiente bénéficie de prestations ambulatoires relevant de domaines différents et financées par un tarif différent (p. ex., points TARMED et points physiothérapie), les prestations médicales et de physiothérapie spécifiques de ce cas administratif devront être affectées aux tarifs correspondants dans ITAR\_K® afin de constituer des unités finales d'imputation tarifaires correctes (cf. chiffre 1.7). Les postes de frais restants du cas administratif, tels que les frais de matériel > 3 CHF, les médicaments, le sang, les dialyses, le laboratoire et les autres domaines d'activité ambulatoires et tarifs, devront également être ventilés spécifiquement dans une colonne appropriée et ne pas être déclarés comme des « coûts TARMED ».

De même, les coûts et les prestations pour les patients autopayeurs, les prestations obligatoires non-AOS ou les prestations relevant d'une facturation forfaitaire ne sont pas saisis dans la colonne TARMED, mais figurent sous « Autre tarif ambulatoire ».

Les coûts qui apparaissent, dans la colonne EF « Pas de tarif séparé » de l'onglet Excel « Relevé CUFI, Aperçu global »[32](#page-48-0) concernent principalement les natures de charges indirectes comme l'administration des patients et les CUI des activités ambulatoires. Il est également prévu de faire figurer dans cette colonne les natures de charges indirectes « Autres fournisseurs de prestations » qui pourraient survenir lors de traitements ambulatoires (si c'est le cas, les coûts liés à l'aumônerie p. ex.), étant précisé que l'aumônerie concerne en premier lieu l'activité stationnaire. Cela dit, pour garantir que les hôpitaux puissent néanmoins indiquer leurs coûts là où ils surviennent effectivement, la solution ITAR\_K® permet de saisir également les coûts de l'aumônerie pour les activités ambulatoires.

![](_page_48_Figure_3.jpeg)

*Illustration 1 : onglet Excel « Relevé CUFI, Aperçu global », colonne EF « Pas de tarif séparé »*.

Lors du regroupement de cas administratifs ambulatoires, ces 3 natures de charges indirectes peuvent également ne pas être attribuées directement aux colonnes des tarifs et/ou activités prévues et utilisées dans ITAR\_K®. Leur affectation directe s'avère en effet particulièrement difficile lorsqu'un cas ambulatoire bénéficie de prestations de différents tarifs (p. ex. une prestation TARMED et une prestation de physiothérapie). Cette situation s'explique par le fait que ces prestations sont liées à un cas précis et non à un tarif spécifique. Il faudra néanmoins s'assurer que, même pour les traitements de patients pour lesquels deux (ou plusieurs) tarifs sont concernés (p. ex. TARMED et physiothérapie), la quote-part correcte des coûts de l'administration des patients

<span id="page-48-0"></span> $32$  H+: Explications concernant l'aperçu global des données relatives aux coûts et prestations pour ITAR\_K®, version 7.0, décembre 2016, Berne, chap.9.

et des CUI soit ventilée et comptabilisée sur les deux tarifs ambulatoires correspondants (fractionnement des coûts indirects $333$  $333$ .

Afin de garantir l'exécution de ce fractionnement des coûts indirects, le modèle ITAR\_K® a prévu et comprend la colonne EF « Pas de tarif séparé » dans l'onglet Excel « Relevé CUFI, Aperçu global » permettant d'assurer une attribution automatique et proportionnelle de ces natures de charges indirectes à tous les tarifs et à toutes les activités qui concernent des patients ambulatoires (procédure d'attribution indirecte). L'attribution proportionnelle s'effectue dans l'onglet Excel « Aperçu global ». L'illustration suivante présente ce fractionnement des coûts indirects en 2 étapes :

Étape 1 : saisie des coûts indirects des composantes « Administration des patients » et « CUI » (éventuellement d'autres fournisseurs de prestations aussi) des activités ambulatoires dans les cellules prévues à cet effet dans l'onglet-Excel « Relevé CUFI, Aperçu global » (cf. illustration 1).

Étape 2 : les coûts totaux figurant à la colonne EF « Pas de tarif séparé » (= cellule EF71 onglet Excel « Relevé CUFI, Aperçu global ») sont automatiquement attribués à l'onglet Excel Aperçu global (ligne 31, colonne DR à EE) proportionnellement aux coûts totaux CEN II, ligne 27, onglet Excel, « Aperçu global ») des tarifs/activités ambulatoires concernés.

![](_page_49_Picture_114.jpeg)

*Illustration 2 : onglet Excel « Relevé CUFI, Aperçu global », coûts totaux de la colonne EF « Pas de tarif séparé »* 

|    |                                                                                                    | Apercu global des données relatives aux coûts et prestations pour ITAR K CH V7.0                                                                        |                             |                   |                        |                      |        |       |                                                             |                              |                   |                |                                                                  |                      |                                       |             |             |                       |
|----|----------------------------------------------------------------------------------------------------|----------------------------------------------------------------------------------------------------|-----------------------------|-------------------|------------------------|----------------------|--------|-------|-------------------------------------------------------------|------------------------------|-------------------|----------------|------------------------------------------------------------------|----------------------|---------------------------------------|-------------|-------------|-----------------------|
|    |                                                                                                    |                                                                                                    |                             |                   |                        |                      |        |       |                                                             |                              |                   |                |                                                                  |                      |                                       |             |             |                       |
|    |                                                                                                    |                                                                                                    |                             |                   |                        |                      |        |       |                                                             |                              |                   |                |                                                                  |                      |                                       |             |             |                       |
|    | but secticize new scyparity                                                                                                    | Höbital modèle                                                                                                    |                             |                   |                        |                      |        |       |                                                             |                              |                   |                |                                                                  |                      |                                       |             |             |                       |
|    | LES sobretaure de surest                                                                                                    |                                                                                                    |                             |                   |                        |                      |        |       |                                                             |                              |                   |                |                                                                  |                      |                                       |             |             |                       |
|    | <b>CLI AGREBALL SVETER</b>                                                                                                    | Base des coûts = comptabilité analytique par unité finale d'imputation selon REKOLE* en coûts complets<br>Base des couptabilité par unité l'inale d'imp |                             |                   |                        |                      |        |       |                                                             |                              |                   |                |                                                                  |                      |                                       |             |             |                       |
|    |                                                                                                    | Eventice                                                                                                    |                             |                   |                        |                      |        |       |                                                             |                              |                   |                |                                                                  |                      |                                       |             |             |                       |
|    |                                                                                                    |                                                                                                    |                             |                   |                        |                      |        |       |                                                             |                              |                   |                |                                                                  | <b>Autors tarifs</b> | <b><i><u><u>Australia</u></u></i></b> | direct Earl |             |                       |
|    |                                                                                                    |                                                                                                    |                             |                   |                        |                      |        |       |                                                             |                              |                   |                | <b>Autres Luiz</b><br>amb.                                       | amb.                 | armsh.                                |             | Matériel    |                       |
|    | Gro. CN Description                                                                                                    | <b>Total Charges</b>                                                                                                    | Aiustement par              | <b>Total COEX</b> | Tarif<br><b>TARMED</b> | Tarif<br>Laboratoire | Tarif  | Tarif | <b>Tarif Conveils</b><br>Ergothérapie <b>Instritionnels</b> | <b>Tarif</b><br>Diskétologie | Tark<br>Logopédie | Tarif          | cadaitiques à                                                    | sudelliques i        | nécifiques (                          |             | médicaments | <b>Prestations</b> de |
|    |                                                                                                    | COFI                                                                                                    | objet                       |                   |                        |                      | Physio |       |                                                             |                              |                   | <b>Dialyse</b> | l'établissemen                                                   | l'ésablissemen       | <b><i><u>eablissement</u></i></b>     | ablicces    | sans.       | tiers                 |
|    |                                                                                                    |                                                                                                    |                             |                   |                        |                      |        |       |                                                             |                              |                   |                |                                                                  |                      |                                       |             |             |                       |
|    | Charges extraordinaires                                                                                                    |                                                                                                    |                             |                   |                        |                      |        |       |                                                             |                              |                   |                |                                                                  |                      |                                       |             |             |                       |
|    | Charges selon comptes annuels                                                                                                    |                                                                                                    |                             |                   |                        |                      |        |       |                                                             |                              |                   |                |                                                                  |                      |                                       |             |             |                       |
|    | 66/68 J. Produits 66/68 traités en diminution des coûts                                                                                                    |                                                                                                    |                             |                   |                        |                      |        |       |                                                             |                              |                   |                |                                                                  |                      |                                       |             |             |                       |
|    | <b>Coûts directs</b>                                                                                                    |                                                                                                    |                             |                   |                        |                      |        |       |                                                             |                              |                   |                | Clé de répartition de la cellule EF71 proportionnelle aux CEN II |                      |                                       |             |             |                       |
|    | E.V Imputation interne de prestations                                                                                                    |                                                                                                    |                             |                   |                        |                      |        |       |                                                             |                              |                   |                |                                                                  |                      |                                       |             |             |                       |
|    | <b>Total Coûts selon COEX</b>                                                                                                    |                                                                                                    |                             |                   |                        |                      |        |       |                                                             |                              |                   |                |                                                                  |                      |                                       |             |             |                       |
| 44 | 30/405   J. Honoraires médecins des patients avec ass. complémentaires<br>Charges d'utilisation des immobilisations (CLE+ intérêts calo, des actifs immobilisés, amortissements calo, Jopers, 5 (35 500000+1980n OCP) |                                                                                                    |                             |                   |                        |                      |        |       |                                                             |                              |                   |                |                                                                  |                      |                                       |             |             |                       |
|    | E5 L Produits groupe de comptes E5, exclusivange                                                                                                    |                                                                                                    |                             |                   |                        |                      |        |       |                                                             |                              |                   |                |                                                                  |                      |                                       |             |             |                       |
|    | (8) +Produits groupe de comptes (8) (si traité en diminution des coûts dans la pampta, p/ CCa                                                                                                    |                                                                                                    |                             |                   |                        |                      |        |       |                                                             |                              |                   |                |                                                                  |                      |                                       |             |             |                       |
|    | Coûts d'exploitation nets I (CEN D                                                                                                    |                                                                                                    |                             |                   |                        |                      |        |       |                                                             |                              |                   |                |                                                                  |                      |                                       |             |             |                       |
|    | Déductions subsidiaires: cours de l'enseignement universite et recherche                                                                                                    |                                                                                                    |                             |                   |                        |                      |        |       |                                                             |                              |                   |                |                                                                  |                      |                                       |             |             |                       |
|    | LDéductions subsidiaires: coûts des prestateurs années général (PIG)                                                                                                    |                                                                                                    |                             |                   |                        |                      |        |       |                                                             |                              |                   |                |                                                                  |                      |                                       |             |             |                       |
|    | Coûts d'exploitation nets II (CEN II)                                                                                                    |                                                                                                    |                             |                   |                        |                      |        |       |                                                             |                              |                   |                |                                                                  |                      |                                       |             |             |                       |
|    | Déduction pour coûts supplémentaires issus de prestations p                                                                                                    |                                                                                                    | répartition proportionnelle |                   |                        |                      |        |       |                                                             |                              |                   |                |                                                                  |                      |                                       |             |             |                       |
|    | Déductions des rémunérations complémentaires SwissCPG1                                                                                                    |                                                                                                    | des coûts (Cellule EF71)    |                   |                        |                      |        |       |                                                             |                              |                   |                |                                                                  |                      |                                       |             |             |                       |
|    | <del>- Componentan das a contributana a colonidas pa</del> urar pular qui e <mark>n c</mark>                                                                                                    |                                                                                                    |                             |                   |                        |                      |        |       |                                                             |                              |                   |                |                                                                  |                      |                                       |             |             |                       |
|    | +Cools non-tarifés à part, part par tarif<br><b>International Program and Contract Contract Contract Program and</b>                                                                                                  |                                                                                                    |                             |                   |                        |                      |        |       |                                                             |                              |                   |                |                                                                  |                      |                                       |             |             |                       |
|    | Déduction des intérêts s/ actés ceculares, si pas selon la méthode du Surveillant des prix                                                                                                    |                                                                                                    |                             |                   |                        |                      |        |       |                                                             |                              |                   |                |                                                                  |                      |                                       |             |             |                       |
|    | bupplément pour non-prise en compte des intérêts sur actés ceculares                                                                                                    |                                                                                                    |                             |                   |                        |                      |        |       |                                                             |                              |                   |                |                                                                  |                      |                                       |             |             |                       |
|    |                                                                                                    |                                                                                                    |                             |                   |                        |                      |        |       |                                                             |                              |                   |                |                                                                  |                      |                                       |             |             |                       |
|    | Charges d'exploitation pertinentes pour le benchmarking (CPB)                                                                                                    |                                                                                                    |                             |                   |                        |                      |        |       |                                                             |                              |                   |                |                                                                  |                      |                                       |             |             |                       |

*Illustration 3: onglet Excel « Aperçu global », affectation proportionnelle des coûts totaux « Pas de tarif séparé »* 

Certains hôpitaux (c'est le cas de l'hôpital XY) peuvent déjà paramétrer le « fractionnement des coûts indirects » automatique des coûts de l'administration des patients et des CUI dans leurs

<span id="page-49-0"></span><sup>33</sup> H+: Explications concernant l'aperçu global des données relatives aux coûts et prestations pour ITAR\_K®, version 7.0, décembre 2016, Berne, p. 13, chap.7.8 & renvoi 5

systèmes de comptabilité analytique (procédure d'attribution directe) et, ainsi, assurer la répartition de ces natures de charges indirectes sur les cas administratifs ambulatoires dans ITAR  $K^\circ$ (procédure d'attribution directe). Ce « fractionnement des coûts indirects » s'effectue alors également de manière directe proportionnellement aux prestations tarifaires dont a bénéficié le patient / la patiente ambulatoire. Dans ITAR\_K®, les cellules suivantes du « Relevé CUFI, Aperçu global » sont remplies par les services concernés des hôpitaux :

*Illustration 4 : onglet Excel « Relevé CUFI, Aperçu global » affectation directe des coûts proportionnels générés par l'administration des patients*

| <b>Höpital modèle</b>                                                                                                    |                        |       |                        |                      |                 |       |                |                                                         |                    |                 |                       |                       |                                                                                        |                      |                                 |                         |                       |
|----------------------------------------------------------------------------------------------------|------------------------|-------|------------------------|----------------------|-----------------|-------|----------------|---------------------------------------------------------|--------------------|-----------------|-----------------------|-----------------------|----------------------------------------------------------------------------------------|----------------------|---------------------------------|-------------------------|-----------------------|
| Relevé des unités finales d'imputation selon REKOLE®                                                                                                    |                        |       |                        |                      |                 |       |                |                                                         |                    |                 |                       |                       | Veuillez nommer chacun des tarifs                                                      |                      |                                 |                         |                       |
|                                                                                                    |                        |       |                        |                      |                 |       |                |                                                         |                    |                 | <b>Autres tarifs</b>  | <b>Autres tadds</b>   | <b>Autres tarifs</b>                                                                   | <b>Autres tarifs</b> |                                 |                         |                       |
| Calcul unitaire par unité finale<br>d'imputation 1.1.-31.12.2016                                                                                                    |                        | Total | Tarif<br><b>TARMED</b> | Tarif<br>Laboratoire | Tarif<br>Physia | Tarif | Tarif Conceils | <b>Tarif</b><br>Ergethérapie nutritionnels Diabétologie | Tarif<br>Logopédie | Tard<br>Dialyse | amb.<br>spécifiques à | amb.<br>spécifiques à | and-<br>spécifiques à<br><b>Grabbissemen Fétablissemen Fétablissemen Fétablissemen</b> | ands.<br>spécifiques | Manériel<br>médicaments<br>1950 | Phestations de<br>tiers | Par de tari<br>séparé |
|                                                                                                    |                        |       |                        |                      |                 |       |                |                                                         |                    |                 |                       |                       |                                                                                        |                      |                                 |                         |                       |
| <b>Cours</b> indirects                                                                                                    | Unité d'assure         |       |                        |                      |                 |       |                |                                                         |                    |                 |                       |                       |                                                                                        |                      |                                 |                         |                       |
| Centres de charges                                                                                                    |                        |       |                        |                      |                 |       |                |                                                         |                    |                 |                       |                       |                                                                                        |                      |                                 |                         |                       |
| 10 Administration des patients                                                                                                    | Cas administratif      |       |                        |                      |                 |       |                |                                                         |                    |                 |                       |                       |                                                                                        |                      |                                 |                         |                       |
| 20 Salles d'opération                                                                                                    | <b>Photosin</b>        |       |                        |                      |                 |       |                |                                                         |                    |                 |                       |                       |                                                                                        |                      |                                 |                         |                       |
| 23 Anesthézie                                                                                                    | <b>Photosin</b>        |       |                        |                      |                 |       |                |                                                         |                    |                 |                       |                       |                                                                                        |                      |                                 |                         |                       |
| 24 Unités de soins intensits et soins internédiaires                                                                                                    | Pt et min.             |       |                        |                      |                 |       |                |                                                         |                    |                 |                       |                       |                                                                                        |                      |                                 |                         |                       |
| 25 Urgences                                                                                                    | <b>Pratmin</b>         |       |                        |                      |                 |       |                |                                                         |                    |                 |                       |                       |                                                                                        |                      |                                 |                         |                       |
| 26 Procédé d'imagene médicale                                                                                                    | <b>Els at man</b>      |       |                        |                      |                 |       |                |                                                         |                    |                 |                       |                       |                                                                                        |                      |                                 |                         |                       |
| 27 Sale d'accouchement                                                                                                    | Pt et min.             |       |                        |                      |                 |       |                |                                                         |                    |                 |                       |                       |                                                                                        |                      |                                 |                         |                       |
| 20 Médecine nucléaire et radiocnoologie                                                                                                    | Ft et min              |       |                        |                      |                 |       |                |                                                         |                    |                 |                       |                       |                                                                                        |                      |                                 |                         |                       |
| 29 Laboratore                                                                                                    | <b>Pt et min.</b>      |       |                        |                      |                 |       |                |                                                         |                    |                 |                       |                       |                                                                                        |                      |                                 |                         |                       |
| 30 Chahrees                                                                                                    | Nombre de dialores     |       |                        |                      |                 |       |                |                                                         |                    |                 |                       |                       |                                                                                        |                      |                                 |                         |                       |
| 31 Corps médical - Activités 1-5                                                                                                    | Pretein                |       |                        |                      |                 |       |                |                                                         |                    |                 |                       |                       |                                                                                        |                      |                                 |                         |                       |
| 31 Corps médical- Activité 6                                                                                                    | Pt at min              |       |                        |                      |                 |       |                |                                                         |                    |                 |                       |                       |                                                                                        |                      |                                 |                         |                       |
| 32 Phusiothérapie                                                                                                    | PT                     |       |                        |                      |                 |       |                |                                                         |                    |                 |                       |                       |                                                                                        |                      |                                 |                         |                       |
| 33 Ergothérapie                                                                                                    | PT                     |       |                        |                      |                 |       |                |                                                         |                    |                 |                       |                       |                                                                                        |                      |                                 |                         |                       |
| 34 Logopédie                                                                                                    | <b>PT</b>              |       |                        |                      |                 |       |                |                                                         |                    |                 |                       |                       |                                                                                        |                      |                                 |                         |                       |
| 35 Thérapiez non-médicalez et conzelz                                                                                                    | <b>PT</b>              |       |                        |                      |                 |       |                |                                                         |                    |                 |                       |                       |                                                                                        |                      |                                 |                         |                       |
| 36 Dagnostic médical et thérapeutique                                                                                                    | <b>Dramin</b>          |       |                        |                      |                 |       |                |                                                         |                    |                 |                       |                       |                                                                                        |                      |                                 |                         |                       |
| 33 Soins                                                                                                    | Me.                    |       |                        |                      |                 |       |                |                                                         |                    |                 |                       |                       |                                                                                        |                      |                                 |                         |                       |
| 41 Hötelete-chambres                                                                                                    | Journée hosp. pondérée |       |                        |                      |                 |       |                |                                                         |                    |                 |                       |                       |                                                                                        |                      |                                 |                         |                       |
| 42 Hindate-custoe                                                                                                    | Journée hosp. ou repas |       |                        |                      |                 |       |                |                                                         |                    |                 |                       |                       |                                                                                        |                      |                                 |                         |                       |
| 43 Hinelana-service                                                                                                    | Journée hosp           |       |                        |                      |                 |       |                |                                                         |                    |                 |                       |                       |                                                                                        |                      |                                 |                         |                       |
| 44 Autres fournisseurs de prestations                                                                                                    | Journée hosp           |       |                        |                      |                 |       |                |                                                         |                    |                 |                       |                       |                                                                                        |                      |                                 |                         |                       |
| 45 Pathologie                                                                                                    | First min.             |       |                        |                      |                 |       |                |                                                         |                    |                 |                       |                       |                                                                                        |                      |                                 |                         |                       |
| 47 Recherche et formation universitaire funksuement lei aux mandats de                                                                                                    | Montant en CHF         |       |                        |                      |                 |       |                |                                                         |                    |                 |                       |                       |                                                                                        |                      |                                 |                         |                       |
| 77 Service de sauverage et d'ambulance (uniquement transports second                                                                                                    | Montant en CHF         |       |                        |                      |                 |       |                |                                                         |                    |                 |                       |                       |                                                                                        |                      |                                 |                         |                       |
| Coûts non-fiés aux patients (peuvent représenter des centres de char-                                                                                                    | Montant en CHF         |       |                        |                      |                 |       |                |                                                         |                    |                 |                       |                       |                                                                                        |                      |                                 |                         |                       |
| Total coûts indirects excepté les charges d'utilisations des immobilisations du bloc de col                                                                               |                        |       |                        |                      |                 |       |                |                                                         |                    |                 |                       |                       |                                                                                        |                      |                                 |                         |                       |
| 80 Somme des charges d'utilisation des immobilisations selon                                                                                                    | <b>RESOUR</b>          |       |                        |                      |                 |       |                |                                                         |                    |                 |                       |                       |                                                                                        |                      |                                 |                         |                       |
| Total IP (y c. unlisation des immobilisations)                                                                                                    |                        |       |                        |                      |                 |       |                |                                                         |                    |                 |                       |                       |                                                                                        |                      |                                 |                         |                       |
|                                                                                                    |                        |       |                        |                      |                 |       |                |                                                         |                    |                 |                       |                       |                                                                                        |                      |                                 |                         |                       |
| Total couts (directs et indirects) y.c. l'utilisation des immobilisations selon REXOLE<br>Total des coûts looks drects et indirects) sans utilisation des immobilisations |                        |       |                        |                      |                 |       |                |                                                         |                    |                 |                       |                       |                                                                                        |                      |                                 |                         |                       |
|                                                                                                    |                        |       |                        |                      |                 |       |                |                                                         |                    |                 |                       |                       |                                                                                        |                      |                                 |                         |                       |
| 73 Résultat (+ = bénéfice / - = perte)                                                                                                    |                        |       |                        |                      |                 |       |                |                                                         |                    |                 |                       |                       |                                                                                        |                      |                                 |                         |                       |

*Illustration 5: onglet Excel « Relevé CUFI, Aperçu global » affectation directe des coûts proportionnels CUI ambulatoires.*

![](_page_50_Picture_74.jpeg)

Dans la mesure où un hôpital a déjà paramétré les 3 natures de charges indirectes dans son système de comptabilité analytique et assure ainsi finalement la répartition de ces natures de charges indirectes dès la saisie des cas administratifs ambulatoires dans ITAR\_K®, l'étape 2 est inutile pour cet hôpital.

Il est également envisageable qu'un hôpital assure par exemple l'attribution coûts indirects issus de l'administration des patients selon la procédure d'attribution indirecte et les CUI ambulatoires selon la procédure d'attribution directe. Dans ce cas, l'étape 2 s'applique, mais uniquement pour l'affectation des coûts indirects liés à l'administration des patients. Il ne serait pas admissible dans ce contexte que les CUI soient également intégrés dans l'étape 2, car cela conduirait à une double imputation des CUI !

Les coûts d'une structure tarifaire ou d'une activité sont finalement comparés aux prestations:

*Illustration 6 : attribution des unités totales de prestations ambulatoires conformément au tarif (p.ex. total des points tarifaires selon TARMED)*

![](_page_51_Figure_1.jpeg)

Pour les cas ambulatoires, toutes les prestations doivent être additionnées conformément aux points tarifaires TARMED saisis, car il est important que les coûts correspondent aux prestations. En d'autres termes, il s'agira de prendre en compte les mêmes cas ambulatoires, tant pour les coûts que pour le nombre de points tarifaires (congruence). Ce n'est qu'ainsi qu'il sera possible de déterminer la valeur du point basée sur les coûts des différents tarifs (coûts totaux liés au tarif / prestations totales liées au tarif).

## **1.7 Exemple d'attribution des composantes de coûts à l'unité finale d'imputation (tarif / activités) selon ITAR\_K®**

Dans l'exemple ci-dessus (« Douleurs abdominales »), le cas administratif ne concernait que des prestations tarifées et facturées au moyen du TARMED. Dans ce cas, l'attribution des coûts par unité finale d'imputation est relativement triviale. Concrètement, l'attribution s'effectuera comme suit : les composantes de coûts du cas administratif seront affectées aux activités / tarifs d'ITAR  $K^{\circ}$  de l'hôpital XY en appliquant la procédure d'attribution directe :

*Tableau 5 : attribution des composantes de coûts à l'unité finale d'imputation (tarif / activités) selon ITAR\_K® (sur la base du cas administratif « Douleurs abdominales »)*

| <b>CN</b> | <b>Définition</b>           | <b>Coûts</b> | Colonne ITAR_K® dans l'onglet Ex-<br>cel « Relevé CUFI, Aperçu global »<br>(Version $7.0^{34}$ ) |
|-----------|-----------------------------|--------------|--------------------------------------------------------------------------------------------------|
| 10        | Administration des patients | 6.61         | Colonne DR Tarif TARMED, cellule<br><b>DR42</b><br>(procédure d'attribution directe)             |

<span id="page-51-0"></span><sup>&</sup>lt;sup>34</sup> Désignation des colonnes selon la version ITAR\_K® 7.0; la numérotation de la colonne et sa désignation peuvent différer dans les versions antérieures et postérieures.

![](_page_52_Picture_105.jpeg)

*Illustration 7: onglet Excel « Relevé CUFI, Aperçu global », attribution des composantes de coûts à l'unité finale d'imputation selon ITAR\_K® (sur la base du cas administratif « Douleurs abdominales »)*

![](_page_52_Figure_2.jpeg)

Lorsqu'un patient / une patiente bénéficie, outre de prestations TARMED, de prestations médicales supplémentaires financées par d'autres tarifs (p. ex. une prestation de laboratoire  $\rightarrow$  tarif LA (laboratoire) de même que de prestations thérapeutiques (physiothérapie ou logopédie), et lorsque ces prestations sont toutes indiquées pour et dans un seul et même cas administratif, les coûts des prestations médicales et thérapeutiques seront attribués aux tarifs correspondants. Les unités de prestations (PT) et les produits pour les prestations des « autres tarifs » seront également saisis dans ces « autres tarifs ».

L'illustration ci-dessous représente l'affectation de coûts pour des prestations thérapeutiques issues de plusieurs domaines, à l'aide d'un exemple supplémentaire, celui d'une « déchirure du périnée ». Ce cas administratif ambulatoire comprend des prestations relevant à la fois du domaine du TARMED que du domaine de la physiothérapie :

![](_page_53_Picture_21.jpeg)

<sup>2</sup> Les charges d'anesthésie liées à la salle d'opération (OP) sont imputées uniquement à l'aide de minutes effectives. Les charges d'anesthésie non-liées à la salle d'OP peuvent être imputées à l'aide de point de taxe (PT

ence commentaint aux de la minutes d'intervention du personnel. Les minutes de durée de séjour du patient aux SI ne reflètent pas l'investissement en ressources et ne sont donc pas admises comme unité<br>4 PT = point tarifé.

*Tableau 7: attribution des composantes de coûts à l'unité finale d'imputation selon ITAR\_K®, sur la base du cas administratif « Déchirure du périnée ».*

![](_page_54_Picture_138.jpeg)

*Illustration 8: Onglet Excel « Relevé CUFI, Aperçu global », attribution des composantes de coûts à l'unité finale d'imputation selon ITAR\_K®, sur la base du cas administratif « « Déchirure du périnée ».*

![](_page_54_Figure_3.jpeg)

<span id="page-54-0"></span><sup>&</sup>lt;sup>35</sup> Désignation des colonnes selon la version ITAR\_K® 7.0; la numérotation de la colonne et sa désignation peuvent différer dans les versions antérieures et postérieures.

![](_page_55_Picture_148.jpeg)

Ces deux exemples démontrent en détail comment les différentes composantes de coûts sont attribuées aux différentes unités finales d'imputation (par tarifs et activités) selon ITAR\_K®.

Les CUI et l'administration des patients suivent proportionnellement (en pourcentage) les coûts des prestations (médicales et thérapeutiques) fournies sur les domaines d'activités et les tarifs correspondants. L'attribution peut se faire directement (comme dans le cas de l'hôpital XY) ou au moyen de la colonne « Pas de tarif séparé » (voir les explications ci-dessus).

Le total des activités ambulatoires de l'hôpital XY (= tous les traitements ambulatoires de l'hôpital) figure également à la colonne DO, Aperçu global dans  $ITAR_K^{\circ}$ , où le rapport avec les coûts totaux et la comptabilité des immobilisations peut être retracé.

# **1.8 ITAR\_K® Aperçu global**

Dans l'Aperçu global d'ITAR\_K<sup>®</sup>, le total des coûts hospitaliers provenant des coûts directs, des coûts indirects et des charges d'utilisation des immobilisations figure à la ligne 19. À partir de la ligne 20 sont apportées les corrections nécessaires au calcul du tarif, au niveau de l'établissement et non pas au niveau du cas. Pour cette raison, elles sont saisies dans ITAR  $K^\circledast$  et non directement au niveau des cas administratifs. Cette procédure est également appelée *Détermination des charges d'exploitation pertinentes pour les tarifs*, et peut être résumée comme suit dans le secteur ambulatoire, au moyen des étapes suivantes :

- Déduction des charges calculées (ou d'exploitation) d'utilisation des immobilisations.
- Déduction des produits du groupe de comptes 65 provenant d'autres prestations aux patients.
- Déduction subsidiaire pour les prestations d'intérêt général, dans la mesure où elles ne sont pas déjà comptabilisées par unité finale d'imputation, p. ex. comme « mandat »
- Compensation des contributions cantonales (pour autant qu'elles aient été comptabilisées comme diminution des charges).
- Déduction des intérêts sur les actifs circulants, si pas calculés selon la méthode du Surveillant des prix.
- Supplément pour les intérêts sur les actifs circulants selon la méthode du Surveillant des prix.
- Compensation des charges financières d'utilisation des immobilisations selon l'OCP (ligne 41)

Au final, le résultat des coûts ambulatoires par point tarifaire (= valeur du point tarifaire basée sur les coûts) est obtenu à la ligne 57 en divisant les coûts d'exploitation pertinents pour le tarif par le nombre de points tarifaires fournis et saisis (ligne 36).

### <span id="page-56-0"></span>**ANNEXE 2 : EXPLICATIONS COMPLEMENTAIRES POUR LES DONNEES 2019, BASEES SUR LA VERSION 10.0 D'ITAR\_K®**

![](_page_56_Picture_242.jpeg)

#### **Historique des versions d'ITAR\_K®**

#### **Introduction :**

Depuis la version ITAR\_K® 8.0, les principales améliorations suivantes ont été introduites jusqu'à la version 10.0.

- Seule la méthode des coûts effectifs pour la formation universitaire et la recherche est tolérée dans ITAR  $K^\circ$ , en conformité avec les décisions du TAF. Par conséquent, tous les coûts en lien avec la formation universitaire et la recherche sont saisis séparément dans les colonnes dédiées à ces activités.
- Afin d'améliorer la qualité des données, de nouveaux contrôles des données ont été introduits:
	- o Contrôle de l'évolution des coûts des exploitations annexes
	- o Contrôle de l'évolution du degré de couverture des coûts
	- o Contrôle de l'évolution de la part des immobilisations
- Signature électronique du relevé de données définitif d'ITAR\_K<sup>®</sup>. La signature électronique atteste que l'export provient directement de la plateforme ITAR\_K® et que le fichier n'a pas été modifié.
- Présentation du domaine de la psychiatrie stationnaire TARPSY similaire à SwissDRG.
- Colonnes ambulatoires détaillées : les tarifs ont été séparés en « Cas LAMal au sens strict / CTM / Autres répondants (incl. part AOS pour les prestations de l'assurance complémentaire) », afin d'apporter une granularité plus fine dans la présentation des coûts dans le domaine ambulatoire, et ainsi répondre aux exigences du TAF.
- Coûts pour l'administration des patients : les coûts pour l'administration des patients dans le domaine ambulatoire sont répartis proportionnellement et automatiquement sur les différents tarifs ambulatoires dans l'onglet « Relevé CUFI Aperçu global » du modèle Excel. La répartition est faite sur la base du total des coûts (coûts directs et indirects) sans les coûts d'utilisation des immobilisations et d'administration des patients. La saisie des coûts d'administration des patients pour le domaine ambulatoire ne se fait plus au travers de la colonne « Pas de tarif sep. ».

- Nouveaux centres de charges : 21 Laboratoire de cathétérisme cardiaque et 40 Psychologie

# **1.6 Analyses de cas administratifs ambulatoires au niveau ITAR\_K®**

L'unité finale d'imputation des coûts et des recettes selon REKOLE® est toujours considérée comme un « cas administratif », tant dans le domaine stationnaire que dans le domaine ambulatoire. Elle constitue la plus petite unité comptabilisable de la comptabilité analytique. Les règles des cas administratifs sont arrêtées de manière exhaustive et s'appliquent en principe à tous les patients et toutes les patientes d'un hôpital, qu'ils et elles soient traité.es en mode ambulatoire ou stationnaire. Seul le traitement des « cas ambulatoires de longue durée » nécessite une dérogation, à savoir une approche d'exception qui, au fil des ans, a toutefois fait ses preuves. Aussi, la comptabilité analytique REKOLE® **n'applique pas de directives différentes quand il s'agit de prestations ambulatoires ou stationnaires** quant à la structure de la comptabilité par unité finale d'imputation. Dans les deux types de traitement et de séjour, l'élaboration des données pertinentes concernant les coûts et les recettes s'effectue sous forme d'évaluations pour lesquelles les coûts des différents cas administratifs ou, dans des cas exceptionnels, ceux des prestations individuelles spécifiques<sup>[36](#page-57-0)</sup> sont regroupés de manière appropriée (p. ex. pour la formation des unités finales d'imputations tarifaires dans ITAR\_K®).

Dans la comptabilité analytique par unité finale d'imputation, deux évaluations sont admises : le calcul unitaire par unité finale d'imputation et le calcul périodique par unité finale d'imputation. Pour la première, les coûts sont déterminés par cas ou par mandat. Pour la deuxième, les coûts de chaque prestation sont calculés pour une période donnée (p. ex. mensuelle, trimestrielle ou annuelle).

Le cas administratif, qui sert de centre de collecte de toutes les prestations hospitalières fournies à un patient / une patiente, constitue le tableau des différentes prestations individuelles - comme décrit ci-dessus - dans un relevé d'unité finale d'imputation (voir REKOLE®, au chapitre 9.8). Les évaluations portant sur les relevés d'unités finales d'imputation ne sont prises en compte que si les cas administratifs sont rassemblés selon certains critères de regroupement (p. ex. par tarif ou par garant).

En créant la solution ITAR  $K^{\otimes 37}$  $K^{\otimes 37}$  $K^{\otimes 37}$ , les hôpitaux se sont dotés d'un outil efficace basé sur REKOLE<sup>®</sup> qui rassemble toutes les informations comptables par unité finale d'imputation et pour des groupes spécifiques. Ces groupes correspondent à des tarifs et à des activités spécifiques, soumis à des règles de financement différentes. Ainsi, chaque hôpital sait quels coûts d'exploitation il devra couvrir, ventilés par tarif et source de financement (outil valable partir de la version 10.0, y compris la distinction entre les différents types de cas ambulatoires et les différents garants LAA/LAMal, etc.).

ITAR\_K® représente l'ensemble des prestations d'une institution, l'approche tarifaire clairement au premier plan, fournissant entre autres les bases pour effectuer des comparaisons entre établissements selon l'art. 49, al.1, LAMal et pour les négociations tarifaires. La somme des coûts par tarif figure de façon détaillée dans ITAR\_K® (onglet Excel : « Relevé CUFI aperçu global »).

La solution ITAR  $K^\circledast$  est régulièrement mise à jour, notamment pour l'adapter aux nouvelles décisions du TAF. Pour visualiser les coûts d'exploitation hospitaliers de l'année 2019, la version 10.0 d'ITAR  $K^{\circledast}$  est déterminante<sup>38</sup>. Par conséquent, les lignes/colonnes spécifiques du fichier Excel

<span id="page-57-0"></span> $36$  Par exemple, lorsqu'un cas ambulatoire contient à la fois des prestations médicales et thérapeutiques

<span id="page-57-1"></span> $37$  ITAR\_K<sup>®</sup> - Modèle de tarif intégré basé sur la comptabilité analytique par unité finale d'imputation

<span id="page-57-2"></span><sup>&</sup>lt;sup>38</sup> H+: Explications sur l'Aperçu global des coûts indicateurs sur les prestations pour ITAR\_K®, version 10.0, nov. 2019, Berne, chap. 1.1, p. 4.

de même que leurs désignations indiquées dans la présente annexe se réfèrent-elles à cette version 10.0, et non à la version actuellement en vigueur.

En principe, dans le domaine ambulatoire également, les cas administratifs ambulatoires sont regroupés/rassemblés pour certains tarifs. S'il arrive qu'un patient / une patiente bénéficie de prestations ambulatoires relevant de domaines différents et financées par un tarif différent (p. ex., points TARMED et points physiothérapie), les prestations médicales et de physiothérapie spécifiques de ce cas administratif devront être affectées aux tarifs correspondants dans ITAR\_K® afin de constituer des unités finales d'imputation tarifaires correctes (cf. chiffre 1.7). Les postes de frais restants du cas administratif, tels que les frais de matériel > 3 CHF, les médicaments, le sang, les dialyses, le laboratoire et les autres domaines d'activité ambulatoires et tarifs, devront également être ventilés spécifiquement dans une colonne appropriée et ne pas être déclarés comme des « coûts TARMED ».

De même, les coûts et les prestations pour les patients autopayeurs, les prestations obligatoires non-AOS ou les prestations relevant d'une facturation forfaitaire ne sont pas saisis dans la colonne TARMED, mais figurent sous « Autre tarif ambulatoire ».

Les coûts qui apparaissent, dans la colonne FU « Pas de tarif séparé » de l'onglet Excel « Relevé CUFI, Aperçu global »[39](#page-58-0) concernent principalement les natures de charges indirectes comme les CUI des activités ambulatoires ainsi que les natures de charges indirectes « Autres fournisseurs de prestations » qui pourraient survenir lors de traitements ambulatoires (si c'est le cas, les coûts liés à l'aumônerie p. ex.), étant précisé que l'aumônerie concerne en premier lieu l'activité stationnaire. Cela dit, pour garantir que les hôpitaux puissent néanmoins indiquer leurs coûts là où ils surviennent effectivement, la solution ITAR\_K® permet de saisir également les coûts de l'aumônerie pour les activités ambulatoires. Les coûts d'administration des patients pour le domaine ambulatoire sont saisis dans la colonne EA « Total traitement ambulatoire » du Relevé CUFI Aperçu global.

![](_page_58_Picture_113.jpeg)

*Illustration 1 : onglet Excel « Relevé CUFI, Aperçu global », colonne FU « Pas de tarif séparé »* et saisie de l'administration des patients ambulatoires (colonne EA).

<span id="page-58-0"></span><sup>39</sup> H+: Explications sur la Aperçu global des coûts indicateurs sur les prestations pour ITAR\_K®, version 10.0, nov. 2019, Berne, chap.9.

Lors du regroupement de cas administratifs ambulatoires, ces 3 natures de charges indirectes peuvent également ne pas être attribuées directement aux colonnes des tarifs et/ou activités prévues et utilisées dans ITAR\_K®. Leur affectation directe s'avère en effet particulièrement difficile lorsqu'un cas ambulatoire bénéficie de prestations de différents tarifs (p. ex. une prestation TARMED et une prestation de physiothérapie). Cette situation s'explique par le fait que ces prestations sont liées à un cas précis et non à un tarif spécifique. Il faudra néanmoins s'assurer que, même pour les traitements de patients pour lesquels deux (ou plusieurs) tarifs sont concernés (p. ex. TARMED et physiothérapie), la quote-part correcte des coûts de l'administration des patients et des CUI soit ventilée et comptabilisée sur les deux tarifs ambulatoires correspondants (fractionnement des coûts indirects $40^4$  $40^4$ .

Afin de garantir l'exécution de ce fractionnement des coûts indirects, le modèle ITAR\_K® a prévu et comprend la colonne FU « Pas de tarif séparé » et la cellule EA42 « Administration des patients, Total traitement ambulatoire » dans l'onglet Excel « Relevé CUFI, Aperçu global » permettant d'assurer une attribution automatique et proportionnelle de ces natures de charges indirectes à tous les tarifs et à toutes les activités qui concernent des patients ambulatoires (procédure d'attribution indirecte). L'attribution proportionnelle s'effectue dans l'onglet Excel « Aperçu global ». L'illustration suivante présente ce fractionnement des coûts indirects en 2 étapes :

Étape 1 : saisie des coûts indirects des composantes « Administration des patients » et « CUI » (éventuellement d'autres fournisseurs de prestations aussi) des activités ambulatoires dans les cellules prévues à cet effet dans l'onglet-Excel « Relevé CUFI, Aperçu global » (cf. illustration 1).

Étape 2 : les coûts totaux figurant à la colonne FU « Pas de tarif séparé » (= cellule FU80 onglet Excel « Relevé CUFI, Aperçu global ») sont automatiquement attribués à l'onglet Excel Aperçu global (ligne 30, colonne ED à FU) proportionnellement aux coûts totaux CEN II, ligne 26, onglet Excel, « Aperçu global ») des tarifs/activités ambulatoires concernés. Les coûts inscrits dans la cellule EA42 (=administration des patients, Total traitement ambulatoire), sont également répartis automatiquement et proportionnellement sur tarifs/activités ambulatoires concernés à la ligne 42 de l'onglet Excel « Relevé CUFI Aperçu global ».

![](_page_59_Figure_4.jpeg)

*Illustration 2 : onglet Excel « Relevé CUFI, Aperçu global », coûts totaux de la colonne FU « Pas de tarif séparé » et coûts d'administration des patients pour le domaine ambulatoire*

<span id="page-59-0"></span><sup>&</sup>lt;sup>40</sup> H+: Explications sur l'Aperçu global des coûts indicateurs sur les prestations pour ITAR\_K®, version 10.0, nov. 2019, Berne, p. 13, chap.7.8 & renvoi 4

*Illustration 3: onglet Excel « Aperçu global », affectation proportionnelle des coûts totaux « Pas de tarif séparé »* 

![](_page_60_Picture_81.jpeg)

*Illustration 4: onglet Excel «Relevé CUFI Aperçu global », affectation proportionnelle des coûts totaux «Administration des patients»* 

![](_page_60_Picture_82.jpeg)

Certains hôpitaux (c'est le cas de l'hôpital XY) peuvent déjà paramétrer le « fractionnement des coûts indirects » automatique des coûts de l'administration des patients et des CUI dans leurs systèmes de comptabilité analytique (procédure d'attribution directe) et, ainsi, assurer la répartition de ces natures de charges indirectes sur les cas administratifs ambulatoires. Dans la version 10.0 d'ITAR\_K®, la saisie des coûts d'administration des patients ne peut cependant pas être saisie de manière directe sur les cas administratifs ambulatoires. Les coûts totaux d'administration des patients doivent être saisis dans la cellule EA42, comme mentionné ci-dessus<sup>[41](#page-60-0)</sup>. Concernant la répartition des CUI ambulatoires, cette dernière peut s'effectuer de manière directe proportionnellement aux prestations tarifaires dont a bénéficié le patient / la patiente ambulatoire. Dans ITAR  $K^{\circ}$ , les cellules suivantes du « Relevé CUFI, Aperçu global » sont remplies par les services concernés des hôpitaux :

<span id="page-60-0"></span><sup>&</sup>lt;sup>41</sup> A relever que dès la version ITAR\_K<sup>®</sup> 12.0 il est à nouveau possible de choisir entre une répartition automatique ou manuelle des coûts d'administration des patients dans le domaine ambulatoire.

*Illustration 5: onglet Excel « Relevé CUFI, Aperçu global » affectation directe des coûts proportionnels CUI ambulatoires.*

![](_page_61_Picture_78.jpeg)

Dans la mesure où un hôpital a déjà paramétré les 3 natures de charges indirectes dans son système de comptabilité analytique et assure ainsi finalement la répartition de ces natures de charges indirectes dès la saisie des cas administratifs ambulatoires dans ITAR\_K®, l'étape 2 est inutile pour cet hôpital, exception faite des pour les coûts d'administration des patients qui ne peuvent être répartis qu'automatiquement dans la version 10.0 d'ITAR\_K®.

Il est également envisageable qu'un hôpital assure par exemple l'attribution coûts indirects issus de l'administration des patients selon la procédure d'attribution indirecte et les CUI ambulatoires selon la procédure d'attribution directe. Dans ce cas, l'étape 2 s'applique, mais uniquement pour l'affectation des coûts indirects liés à l'administration des patients. Il ne serait pas admissible dans ce contexte que les CUI soient également intégrés dans l'étape 2, car cela conduirait à une double imputation des CUI !

Les coûts d'une structure tarifaire ou d'une activité sont finalement comparés aux prestations:

![](_page_61_Figure_5.jpeg)

*Illustration 6 : attribution des unités totales de prestations ambulatoires conformément au tarif (p.ex. total des points tarifaires selon TARMED)*

Pour les cas ambulatoires, toutes les prestations doivent être additionnées conformément aux points tarifaires TARMED saisis, car il est important que les coûts correspondent aux prestations. En d'autres termes, il s'agira de prendre en compte les mêmes cas ambulatoires, tant pour les

coûts que pour le nombre de points tarifaires (congruence). Ce n'est qu'ainsi qu'il sera possible de déterminer la valeur du point basée sur les coûts des différents tarifs (coûts totaux liés au tarif / prestations totales liées au tarif).

## **1.7 Exemple d'attribution des composantes de coûts à l'unité finale d'imputation (tarif / activités) selon ITAR\_K®.**

Dans l'exemple ci-dessus (« Douleurs abdominales »), le cas administratif ne concernait que des prestations tarifées et facturées au moyen du TARMED. Dans ce cas, l'attribution des coûts par unité finale d'imputation est relativement triviale. Concrètement, l'attribution s'effectuera comme suit : les composantes de coûts du cas administratif seront affectées aux activités / tarifs d'ITAR\_K® de l'hôpital XY en appliquant la procédure d'attribution directe :

*Tableau 5 : attribution des composantes de coûts à l'unité finale d'imputation (tarif / activités) selon ITAR\_K® (sur la base du cas administratif « Douleurs abdominales »)*

| <b>CN</b> | <b>Définition</b>           | <b>Coûts</b> | Colonne ITAR_K® dans l'onglet Ex-<br>cel « Relevé CUFI, Aperçu global »<br>(Version $10.0^{42}$ )                                                                    |
|-----------|-----------------------------|--------------|----------------------------------------------------------------------------------------------------|
| 10        | Administration des patients | 6.61         | Colonne EC Tarif TARMED, cellule<br><b>EC42</b>                                                                                                    |
|           |                             |              | (procédure d'attribution indirecte, venti-<br>lation automatique et proportionnelle<br>du montant total d'administration des<br>patients saisi dans la cellule EA42) |
| 31        | Activités médicales 1 à 5   | 434.78       | Colonne EC Tarif TARMED, cellule<br>EC <sub>53</sub>                                                                                                    |
| 39        | Soins                       | 39.87        | Colonne EC Tarif TARMED, cellule<br><b>EC67</b>                                                                                                    |
|           | <b>CUI</b>                  | 10.30        | Colonne EC Tarif TARMED, cellule<br>EC78<br>(procédure d'attribution directe)                                                                                        |

<span id="page-62-0"></span><sup>&</sup>lt;sup>42</sup> Désignation des colonnes selon la version ITAR\_K® 10.0; la numérotation de la colonne et sa désignation peuvent différer dans les versions antérieures et postérieures.

*Illustration 7: onglet Excel « Relevé CUFI, Aperçu global », attribution des composantes de coûts à l'unité finale d'imputation selon ITAR\_K® (sur la base du cas administratif « Douleurs abdominales »)*

![](_page_63_Picture_61.jpeg)

Lorsqu'un patient / une patiente bénéficie, outre de prestations TARMED, de prestations médicales supplémentaires financées par d'autres tarifs (p. ex. une prestation de laboratoire  $\rightarrow$  tarif LA (laboratoire) de même que de prestations thérapeutiques (physiothérapie ou logopédie), et lorsque ces prestations sont toutes indiquées pour et dans un seul et même cas administratif, les coûts des prestations médicales et thérapeutiques seront attribués aux tarifs correspondants. Les unités de prestations (PT) et les produits pour les prestations des « autres tarifs » seront également saisis dans ces « autres tarifs ».

L'illustration ci-dessous représente l'affectation de coûts pour des prestations thérapeutiques issues de plusieurs domaines, à l'aide d'un exemple supplémentaire, celui d'une « déchirure du périnée ». Ce cas administratif ambulatoire comprend des prestations relevant à la fois du domaine du TARMED que du domaine de la physiothérapie :

#### *Tableau 6: relevé par unité finale d'imputation du cas administratif « Déchirure du périnée »*

#### Unité finale d'imputation: cas administratif et mandat Rupi

 $\sim$  ... . ... ...

![](_page_64_Picture_25.jpeg)

![](_page_64_Picture_26.jpeg)

7 Les charges d'anesthésie liées à la salle d'opération (OP) sont imputées uniquement à l'aide de minutes effectives. Les charges d'anesthésie non-liées à la salle d'OP peuvent être imputées à l'aide de point de taxe (PT)

*Tableau 7: attribution des composantes de coûts à l'unité finale d'imputation selon ITAR\_K®, sur la base du cas administratif « Déchirure du périnée ».*

![](_page_65_Picture_130.jpeg)

*Illustration 8: Onglet Excel « Relevé CUFI, Aperçu global », attribution des composantes de coûts à l'unité finale d'imputation selon ITAR\_K®, sur la base du cas administratif « « Déchirure du périnée ».*

![](_page_65_Picture_131.jpeg)

<span id="page-65-0"></span> $^{43}$  Désignation des colonnes selon la version ITAR\_K® 10.0; la numérotation de la colonne et sa désignation peuvent différer dans les versions antérieures et postérieures.

![](_page_66_Picture_125.jpeg)

Ces deux exemples démontrent en détail comment les différentes composantes de coûts sont attribuées aux différentes unités finales d'imputation (par tarifs et activités) selon ITAR\_K®.

Les CUI suivent proportionnellement (en pourcentage) les coûts des prestations (médicales et thérapeutiques) fournies sur les domaines d'activités et les tarifs correspondants. L'attribution peut se faire directement (comme dans le cas de l'hôpital XY) ou au moyen de la colonne « Pas de tarif séparé » (voir les explications ci-dessus). L'attribution des coûts d'administration des patients se fait dans tous les cas de manière automatique et proportionnelle sur les différents tarifs/activités ambulatoires au travers de la colonne « Total traitement ambulatoire », cellule EA42).

Le total des activités ambulatoires de l'hôpital XY (= tous les traitements ambulatoires de l'hôpital) figure également à la colonne EA, Aperçu global dans ITAR\_K®, où le rapport avec les coûts totaux et la comptabilité des immobilisations peut être retracé.

# **1.8 ITAR\_K® Aperçu global**

Dans l'Apercu global d'ITAR K<sup>®</sup>, le total des coûts hospitaliers provenant des coûts directs, des coûts indirects et des charges d'utilisation des immobilisations figure à la ligne 19. À partir de la ligne 20 sont apportées les corrections nécessaires au calcul du tarif, au niveau de l'établissement et non pas au niveau du cas. Pour cette raison, elles sont saisies dans ITAR\_K<sup>®</sup> et non directement au niveau des cas administratifs. Cette procédure est également appelée *Détermination des charges d'exploitation pertinentes pour les tarifs*, et peut être résumée comme suit dans le secteur ambulatoire, au moyen des étapes suivantes :

- Déduction des charges calculées (ou d'exploitation) d'utilisation des immobilisations.
- Déduction des produits du groupe de comptes 65 provenant d'autres prestations aux patients.
- Déduction subsidiaire pour les prestations d'intérêt général, dans la mesure où elles ne sont pas déjà comptabilisées par unité finale d'imputation, p. ex. comme « mandat »
- Compensation des contributions cantonales (pour autant qu'elles aient été comptabilisées comme diminution des charges).
- Déduction des intérêts sur les actifs circulants, si pas calculés selon la méthode du Surveillant des prix.
- Supplément pour les intérêts sur les actifs circulants selon la méthode du Surveillant des prix.
- Compensation des charges financières d'utilisation des immobilisations selon l'OCP (ligne 40)

Au final, le résultat des coûts ambulatoires par point tarifaire (= valeur du point tarifaire basée sur les coûts) est obtenu à la ligne 56 en divisant les coûts d'exploitation pertinents pour le tarif par le nombre de points tarifaires fournis et saisis (ligne 35).